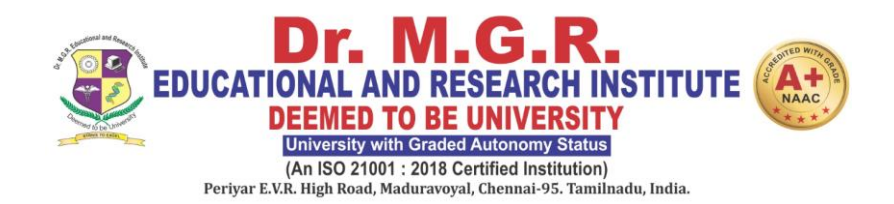

# **FACULTY OF HUMANITIES AND SCIENCE**

# **LEARNING OUTCOME BASED CURRICULUM**

**Curriculum and Syllabus**

**M.Sc (Animation & Visual Communication)**

**REGULATION 2022**

**DEPARTMENT OF VISCOM & ANIMATION**

# **VISION**

 To produce well knowledged media and animation professionals who will bring name and fame to the media industry through their culture conscious skills.

### **MISSION**

**M1:** To impart quality training in accordance to the industry standards by providing robust curriculum.

**M2:** To motivate and enhance students creativity by providing real time practice which increases their creative-thinking skills.

**M3:** To promote leadership, entrepreneurship skills and cognizance about ethical values.

**M4:** To inculcate employability through industry collaboration and value added courses.

# **PROGRAMME EDUCATIONAL OBJECTIVES**

**PEO1 :** Graduates can contribute to the reformation of the society by their socially responsible films

**PEO2 :** Graduates will adhere to theoretical and pragmatic skills to achieve professional standards.

**PEO3 :** Graduates can incorporate their technical skills on animation, visual effects and editing to translate their ideas.

## **PROGRAMME SPECIFIC OUTCOMES**

**PSO** 1 : Demonstrate a practical and technical understanding of the tools and techniques used in the media & entertainment business..

**PSO** 2 : Have practical experience with the process of turning abstract or text-based ideas into visual, animated, or audio formats.

**PSO 3 :** Develop methods for effective deployment while creating/reading the content with in-depth understanding to provide culturally aware content and shows.

# **PROGRAMME OUTCOMES**

**PO1:** Acquire in-depth knowledge related to the discipline.

**PO2:** Apply the recent advancement in the domain knowledge for solving real-life problems.

**PO3:** Demonstrate critical thinking skills by analyzing, synthesizing and evaluating various research problems.

**PO4:** Identify and use qualitative and quantitative methods of research in order to pursue a well-researched written work that makes use of wide range of disciplinary techniques and scientific methods applicable.

**PO5:** Conceive the ways and means to address various social, economic, environmental, human rights and other ethical issues faced by humanity at the local, national and global levels.

**PO6:** Demonstrate Professional, leadership and Management skills required for professional development and employability.

**PO7:** Demonstrate the ability for collaborative work and scientific communication through projects, internship and on-site training.

**PO8:** Use mathematical, analytical, statistical and information technology tools.

**PO9:** Ability to update knowledge and skills, participating in learning activities throughout life, through self-paced and selfdirected learning aimed at personal development.

### **PEO WITH MISSION STATEMENT MAPPING**

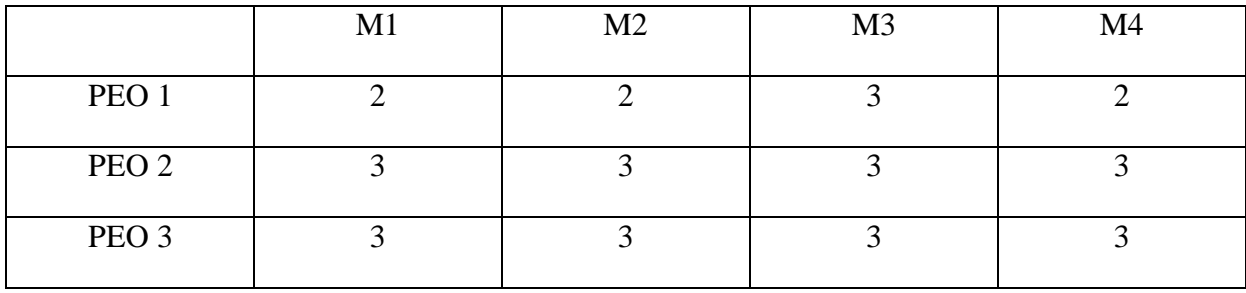

### **PEO -PO MAPPING**

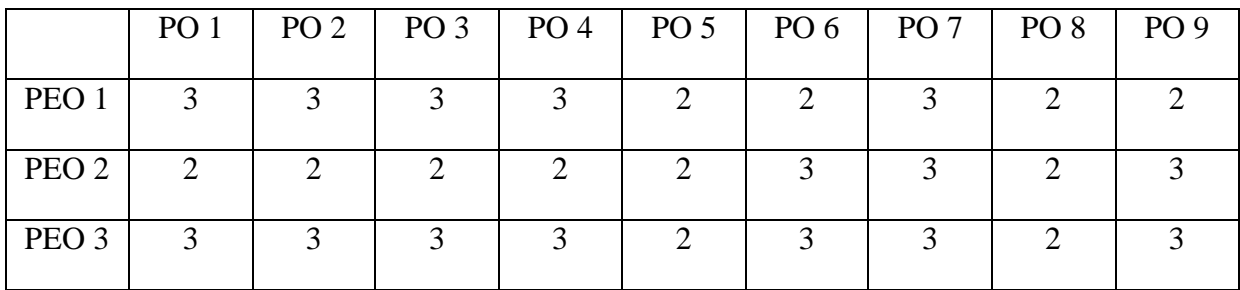

### **PEO - PSO MAPPING**

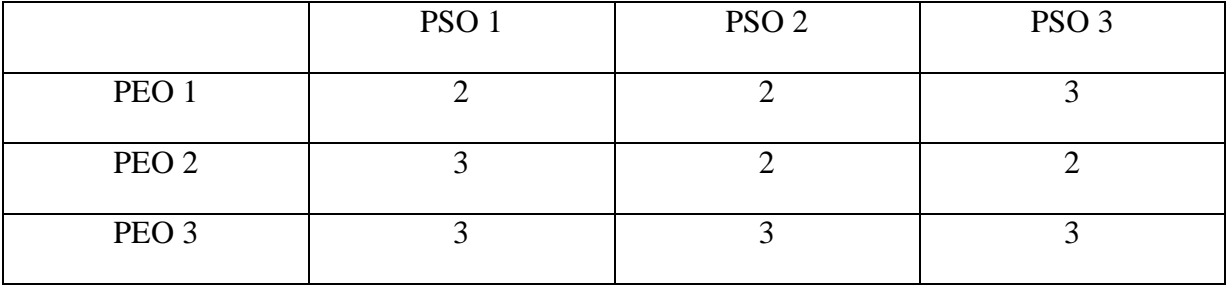

Strength of correlation 3-High, 2-Mediaum, 1-Low

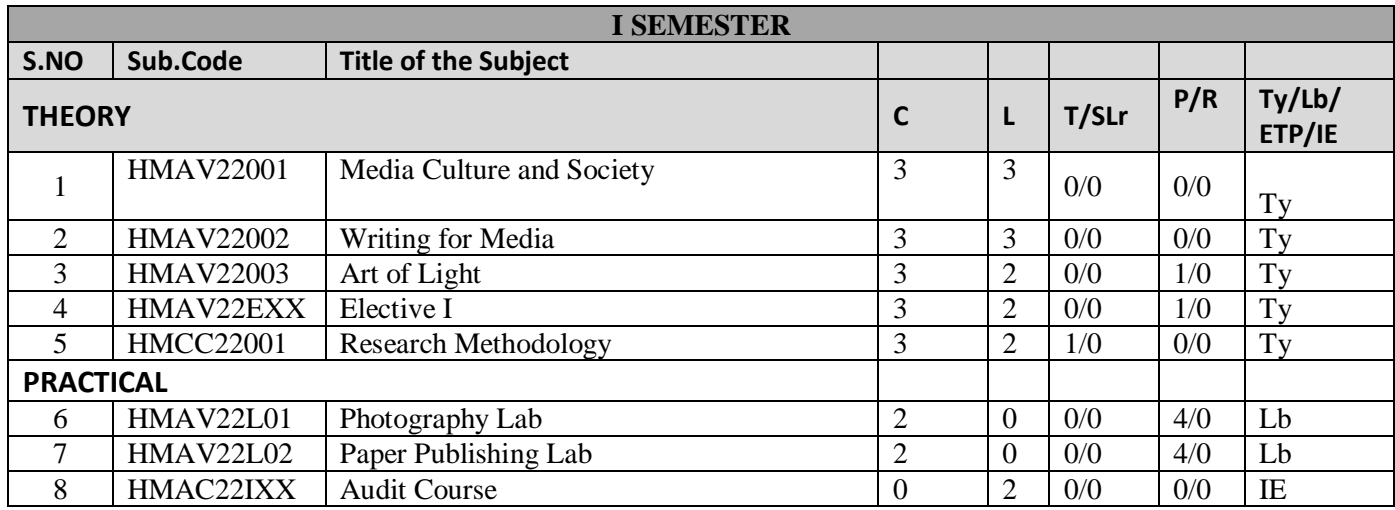

### **Credits Sub Total:19**

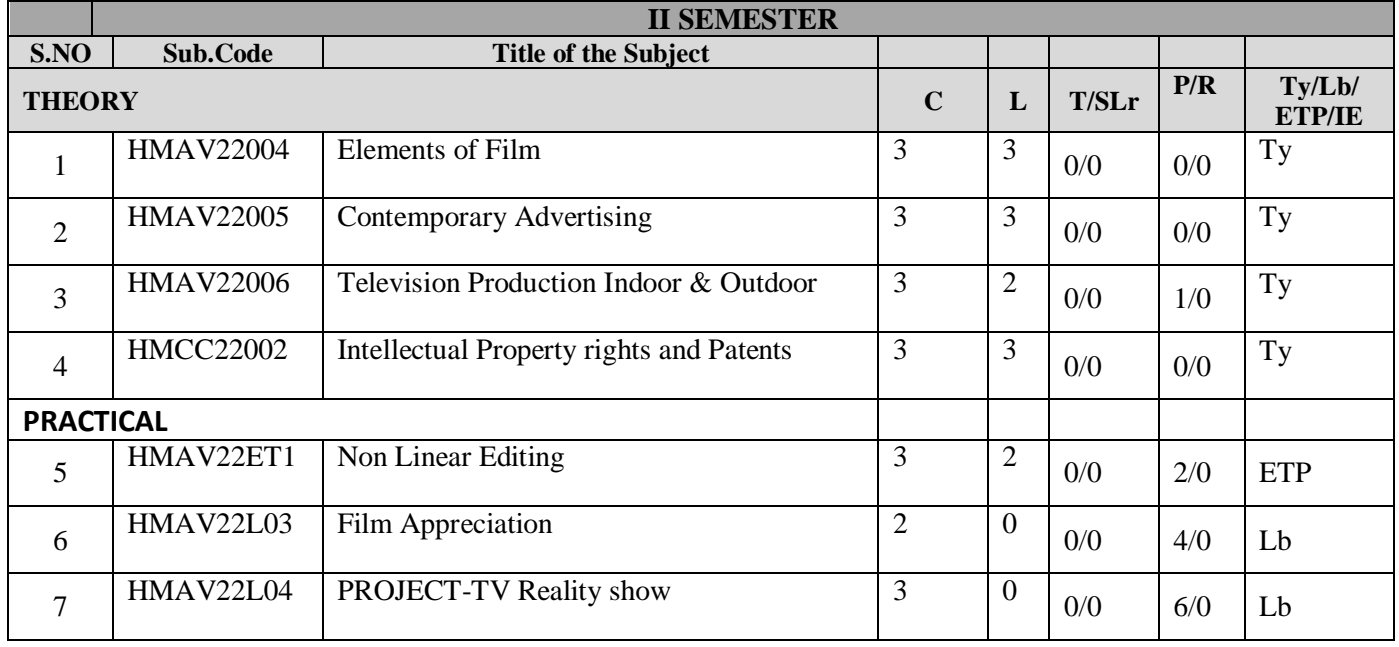

**Credits Sub Total:20**

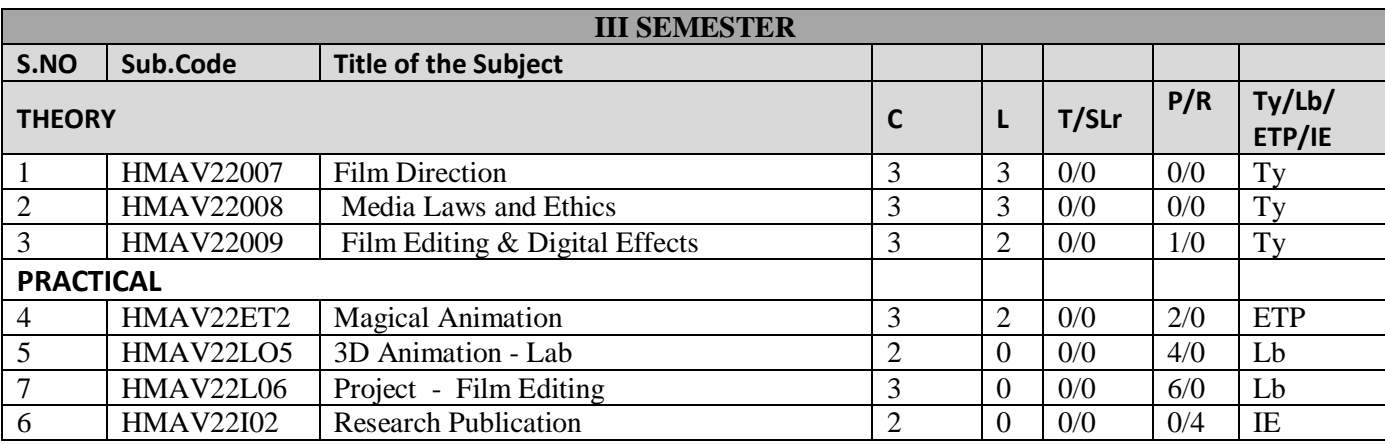

### **Credits Sub Total:19**

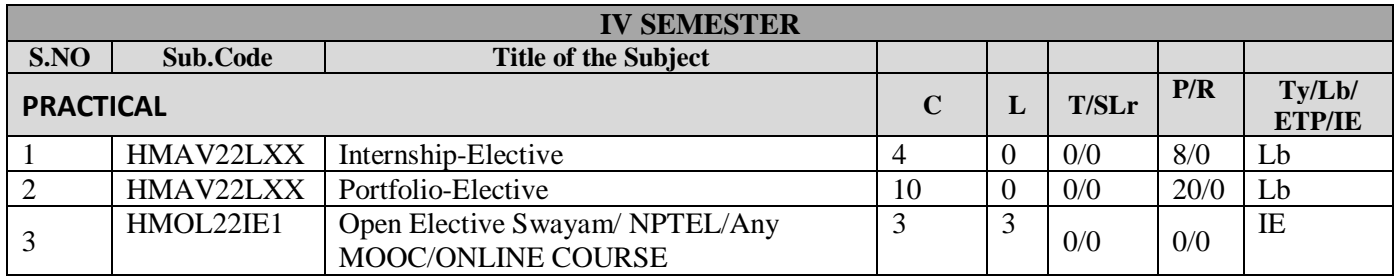

### **Credits Sub Total:17**

### **Summary Of Credits**

- **1 st Semester - 19**
- **2 nd Semester -20**
- **3 rd Semester -19**
- **4 thSemester -17**

**Total -75**

### **LIST OF ELECTIVES:**

### **1. Internship-Elective**

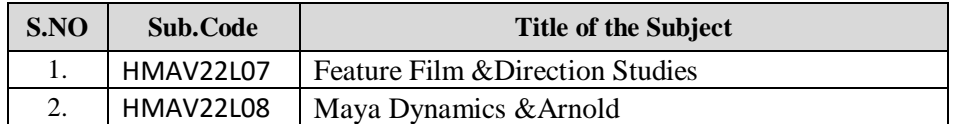

### **2. Portfolio-Elective**

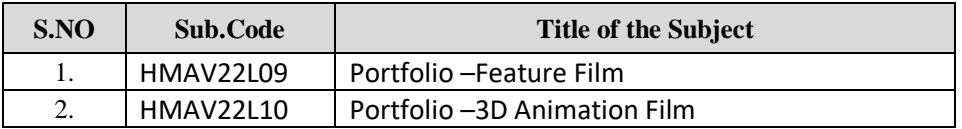

### **Note: Students should choose any one internship and portfolio**

### **List of Elective:**

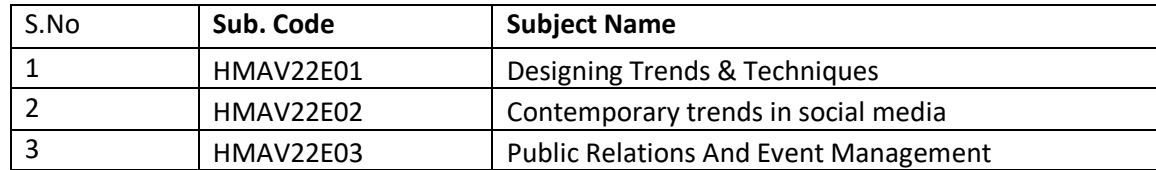

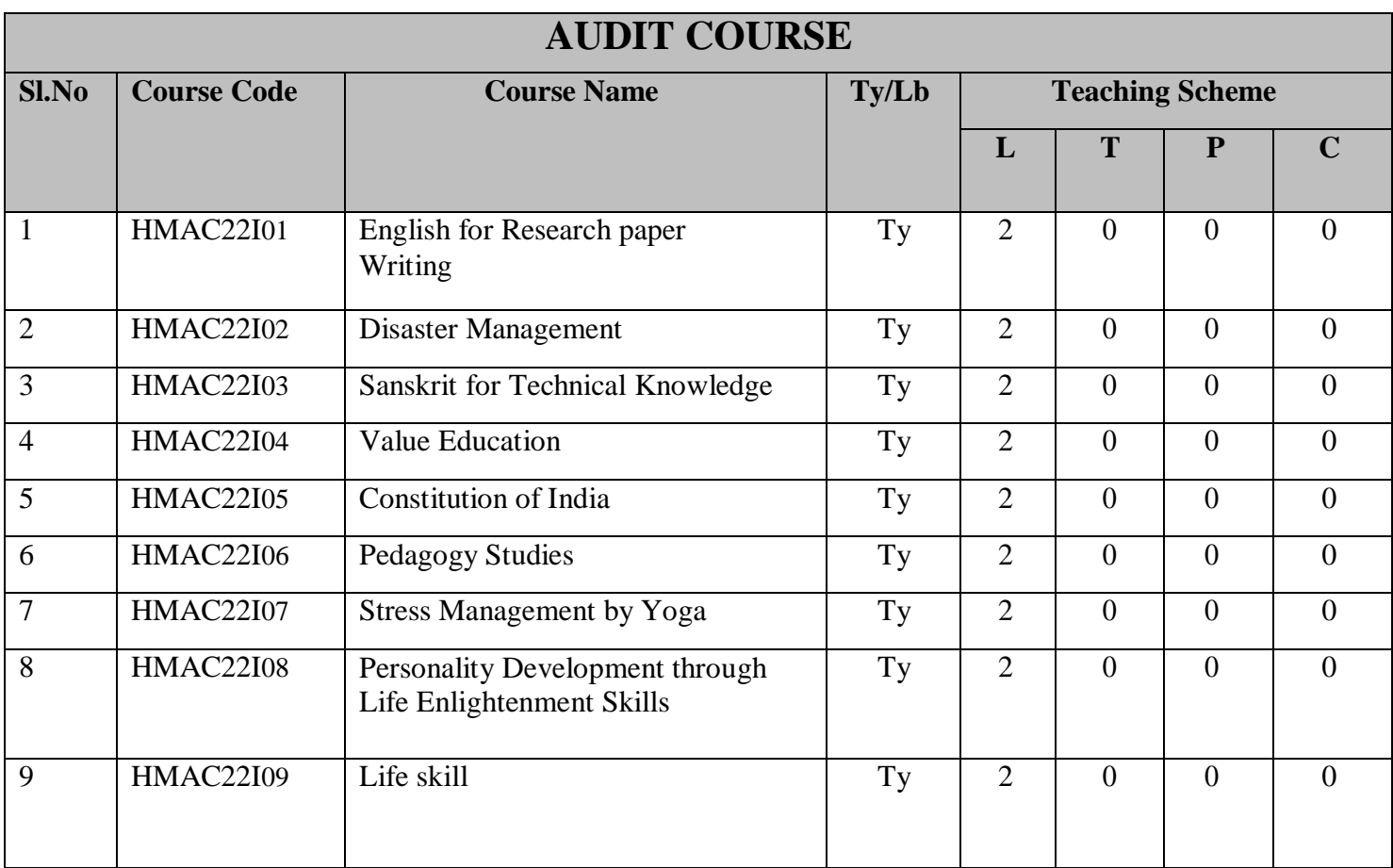

### **TABLE-1**

Components of curriculum and credit distribution

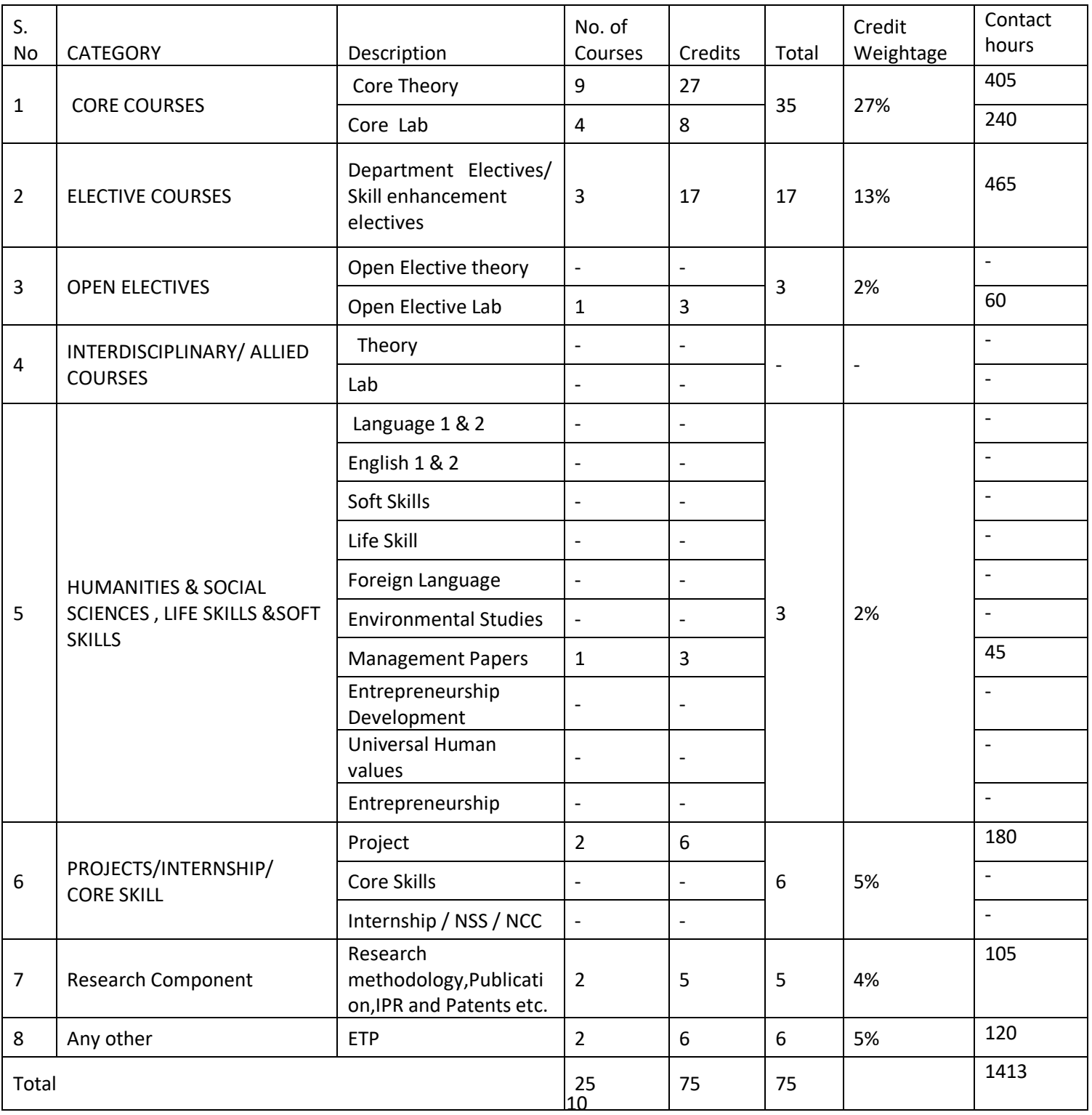

## **TABLE-2**

Revision / modification done in syllabus content:

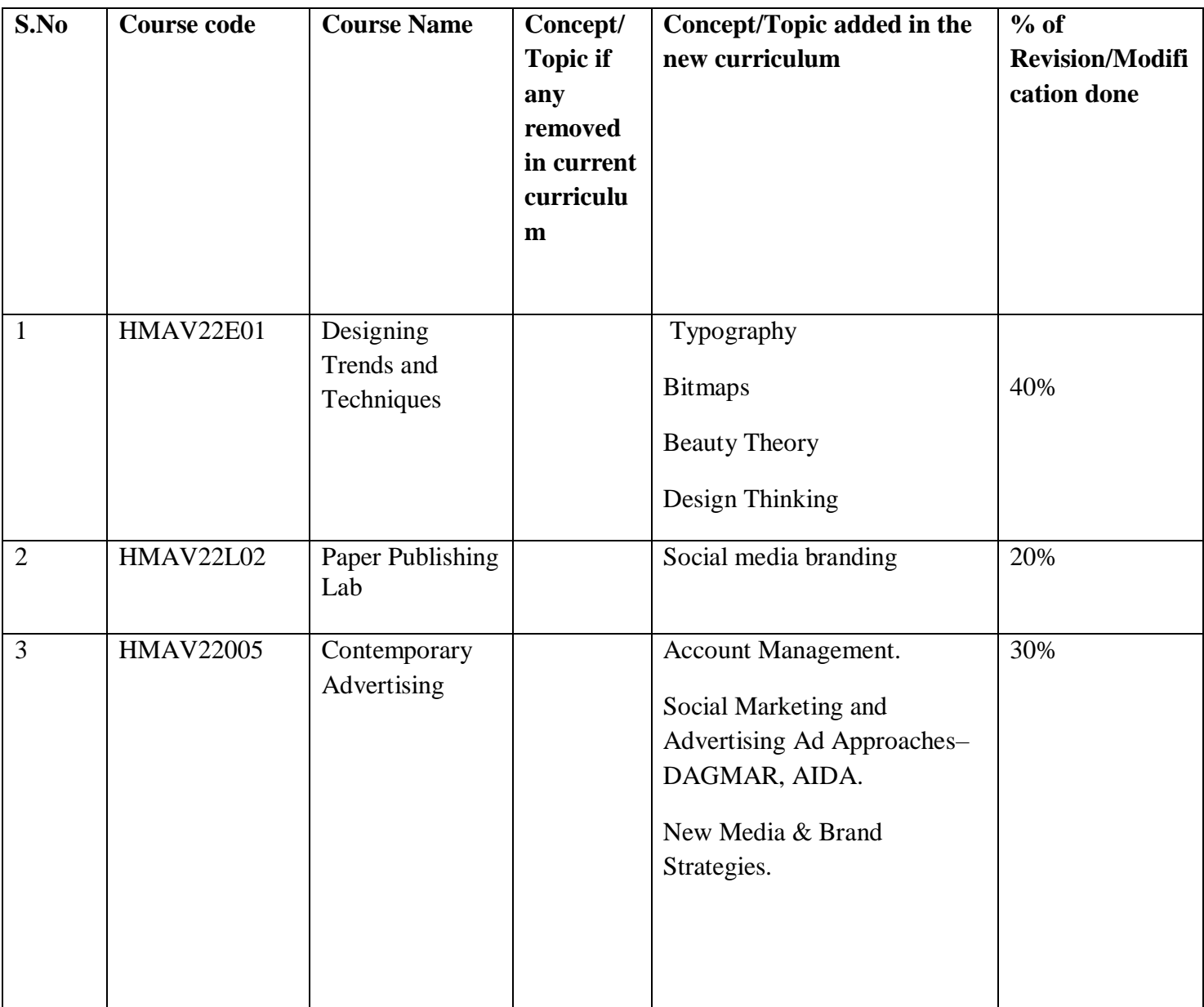

### **TABLE-3**

List of New courses / value added courses / life skills / Electives / interdisciplinary / courses focusing on employability / entrepreneurship / skill development

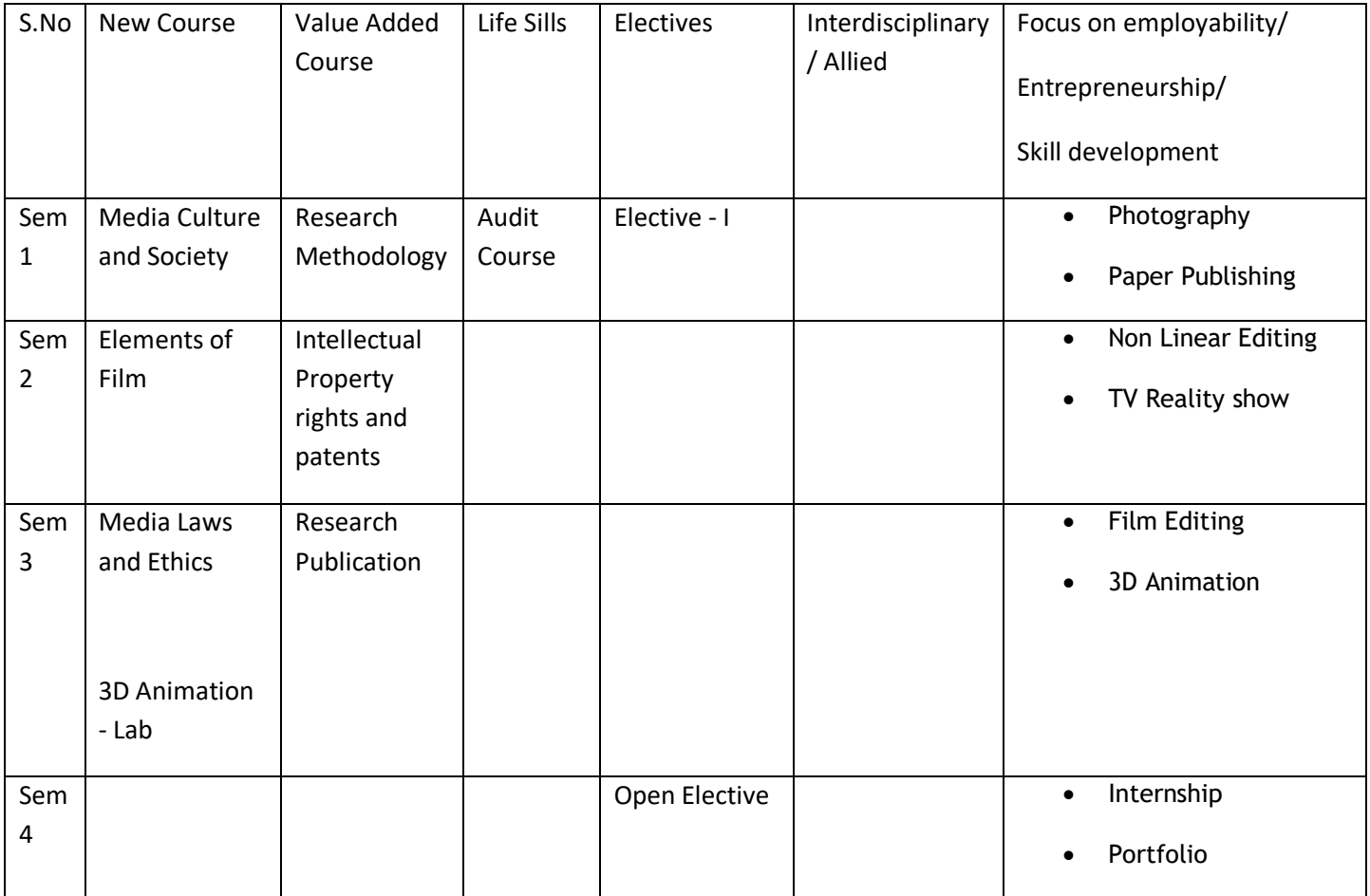

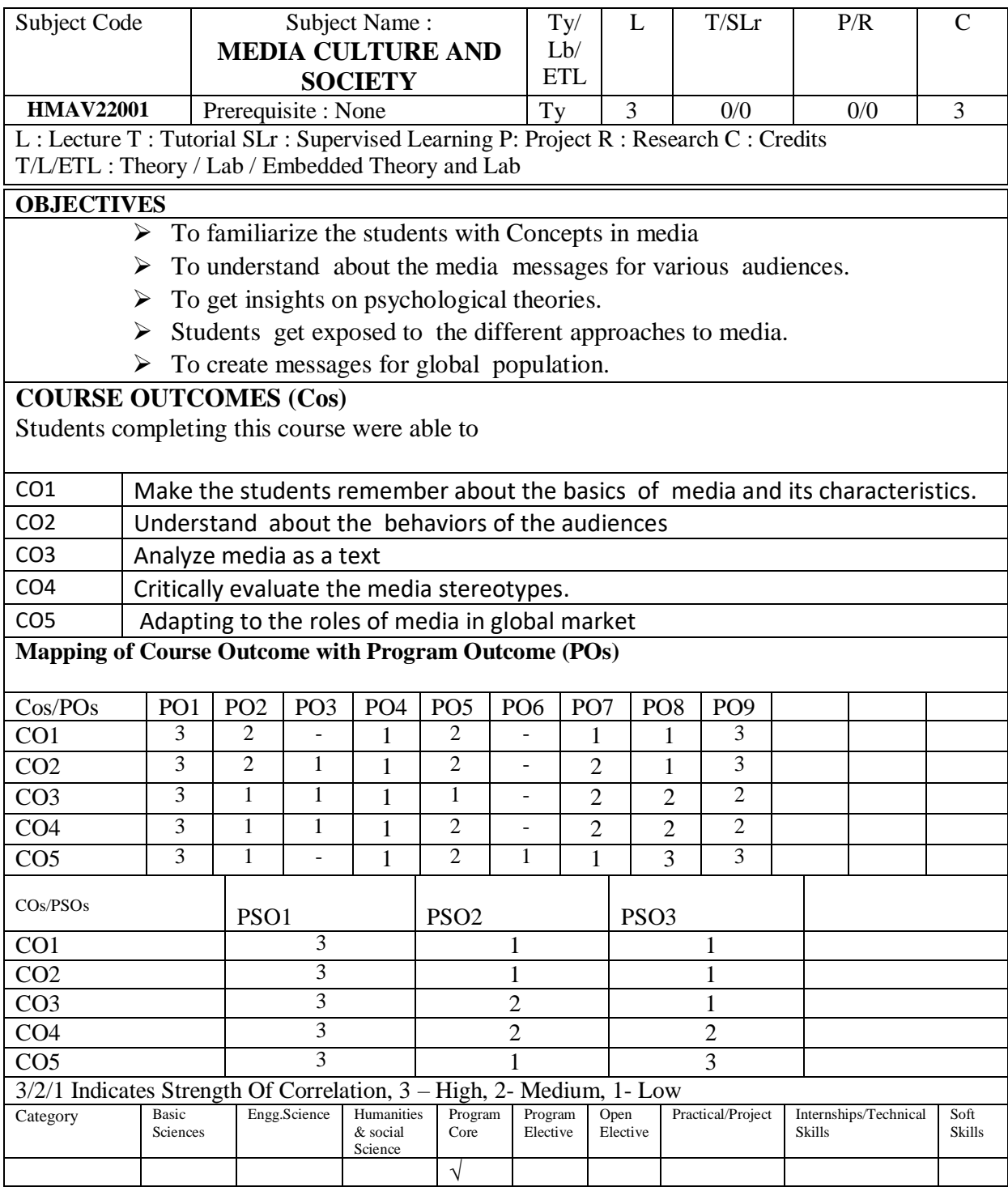

### **MEDIA CULTURE AND SOCIETY**

Understanding mass media. Characteristics of mass media. Effects of mass media on individual, society and culture. Media in Indian society. Definition, nature and scope. Function of mass media.

UNIT - I **9 Hrs**

**UNIT – II 9 Hrs**

**UNIT – III 9 Hrs**

**UNIT – IV 9 Hrs**

Media and Audience analysis (mass, segmentation, product, social uses). Audience making. Active and Passive audience: Some theories of audience - Uses and Gratification, Uses and Effects, etc.

Media as text. Approaches to media analysis - Marxist, Semiotics, Sociology, and Psychoanalysis. Media and realism (class, gender, race, age, minorities, children, etc.)

Social construction of reality by media. Rhetoric of the image, narrative, etc. Media myths (representation, stereotypes, etc.) Cultural Studies approach to media, audience as textual determinant, audience as readers, audience positioning, establishing critical autonomy

Media and Popular culture - commodities, culture and sub-culture, popular texts, politics and popular culture, popular culture Vs people's culture, celebrity industry- personality as brand name, hero-worship, etc. Acquisition and transformation of popular culture.

**REFERENCE BOOKS :**

- Silverstone, Rogers (1999). Why Study Media? Sage Publications
- Potter, James W (1998). Media Literacy. Sage Publications
- Grossberg, Lawrence et al (1998). Media-Making: Mass Media in a Popular Culture. Sage Publications
- Evans, Lewis and hall, Staurt (2000). Visual Culture: The Reader. Sage Publications
- Berger, Asa Authur (1998). Media Analysis Techniques. Sage Publications
- Book Design Made Simple by Fiona Raven & Glenna Collett

**UNIT – V 9 Hrs**

**Total No. of Hrs: 45 Hrs**

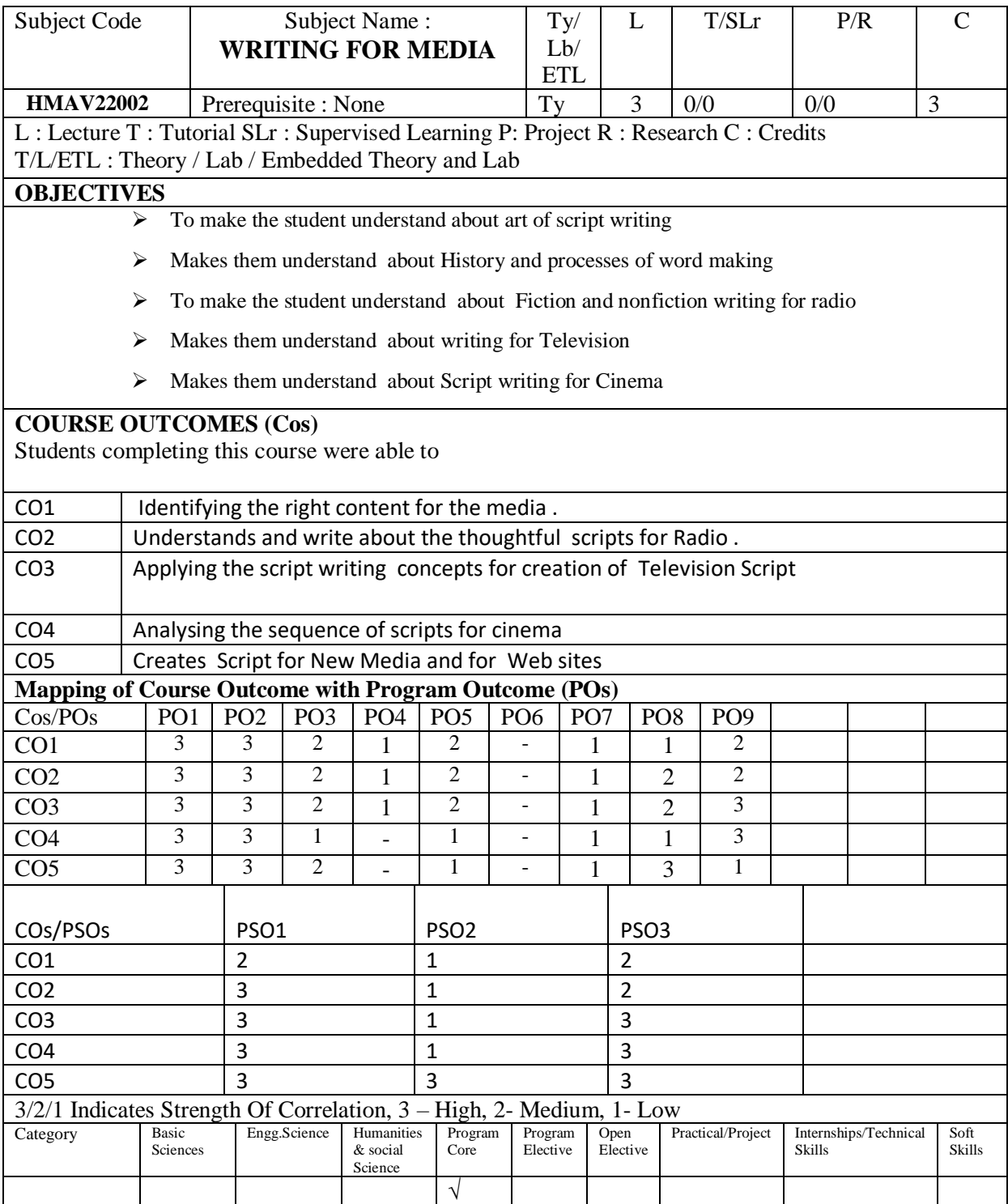

### **WRITING FOR MEDIA**

#### **UNIT I :9 Hrs**

History and processes of word making - The art of writing: Understanding the audience, context for writing, categories and characteristics of writing. – Conventional writing – script for large audience

#### **Unit II :9 Hrs**

Writing for Radio: about Incorporating Conversational, visual feel, concise – energetic – experimental – thoughtful scripts Understanding the medium for hearing, The Fiction and nonfiction writing for radio – about tips &tricks to make sure your listeners stay tuned in

#### **Unit III :9 Hrs**

Writing for Television - Writing for fiction and nonfiction in Television. Script Writing for -

Game shows - Reality shows VJ script - News writing-multi-angled stories - Script for serials

#### **Unit IV :9 Hrs**

Script writing for Cinema - Screen play writing Process Overview Premise – Synopsis ,Outline ,Character Notes , Pitch Document , Scene Breakdown ,treatment ,sample dialogue, screen play. Where to Start – Theme – Creative Process

#### **Unit V :9 Hrs**

Script for New Media – Scripts for Web sites – blogs – Script for social media platforms

**Total No. of Hrs: 45**

#### **TEXT BOOKS** :

1. The complete Book Of Script Writing – J.Michael Straczynski

#### **REFERENCE BOOKS** :

1.Writing Thrillers : The writers Guide to Crafting Tales of Suspense (Michael Newton ) Characters, Emotion & Viewpoint – Nancy Kress

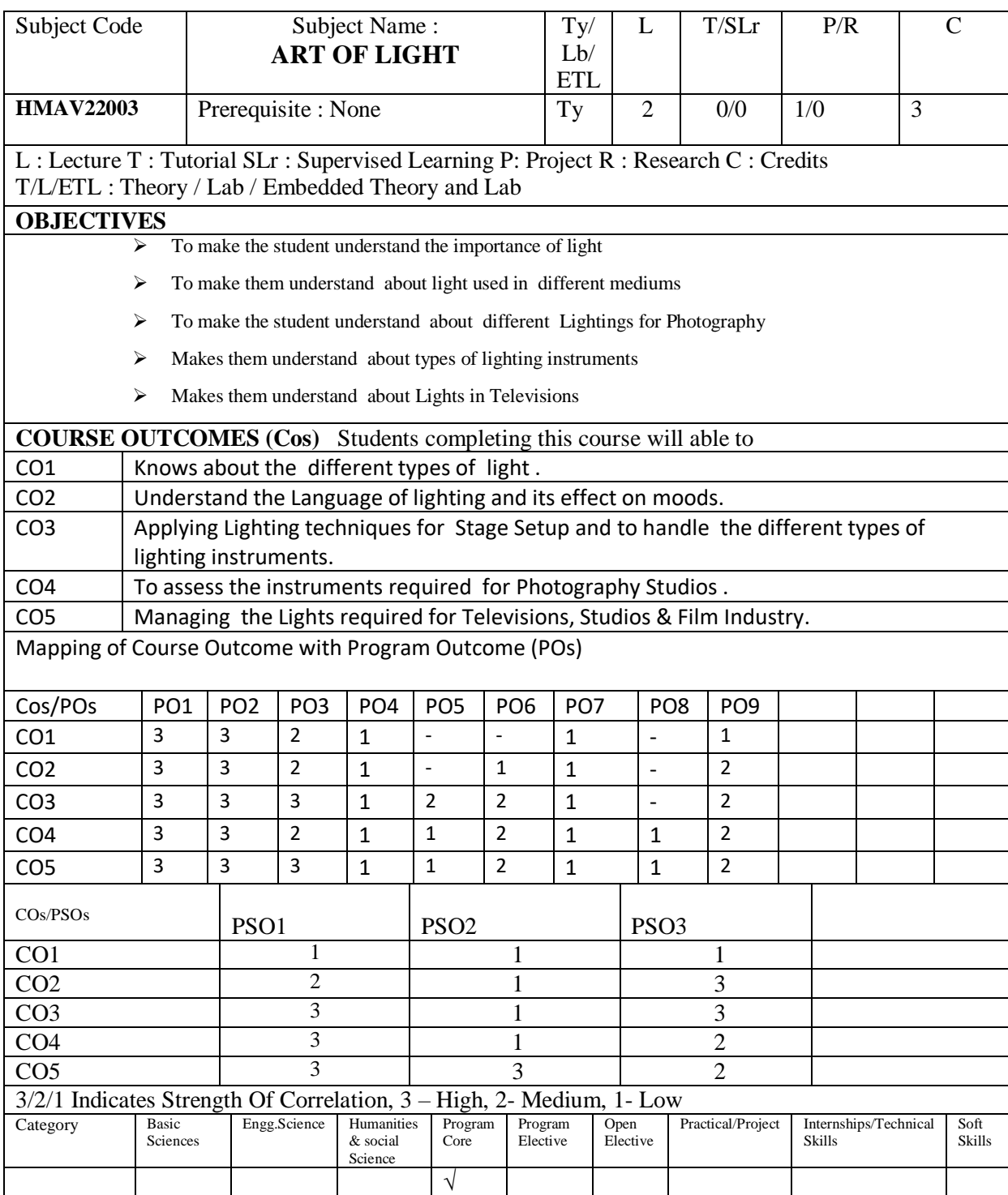

### **ART OF LIGHT**

#### About Light – Sources of Light - Basic understanding of light.–Properties of light - Light is a medium - new technologies

#### Language of lighting - Lighting and its effect on moods.Light and perception. Composition. –Color of Light – Primary Color – Light Color Primaries – Pigment Color Primaries

#### Instruments for Photography Studios - Understanding Camera for Lights. Lighting &Composition - Lighting Techniques – about Indoor (Studio) Lighting Setups and Outdoor Lighting Setups for photography. Lighting in Post Processing.- Light Measuring Devices

Lights in Televisions - Studios & Film Industry –Lighting Equipment for Video. Lighting Techniques for Television Studios and Outdoor Lighting.

**Total No. of Hrs: 45**

#### **TEXT BOOKS** :

Introduction to Light - Gary Waldman Step by Step Lighting for Outdoor Portrait Photography – Jeff Smith

#### **REFERENCE BOOKS :**

Master lighting guide for portrait photographers – by Christopher Grey Light Science and Magic: An Introduction to ...Book By Fil Huner, paul Fuqua &Steven Biver

#### **Unit – I 9 Hrs**

### **Unit – II 9 Hrs**

**Unit – IV 9 Hrs**

**Unit – V 9 Hrs**

Stage Setup – How to set Lighting for Stage - Different types of lighting instruments. – How to set Lighting for Play – Lighting for Stage shows.

Visual Narration through lights. Lighting for Visual Effects.

**Unit – III 9 Hrs**

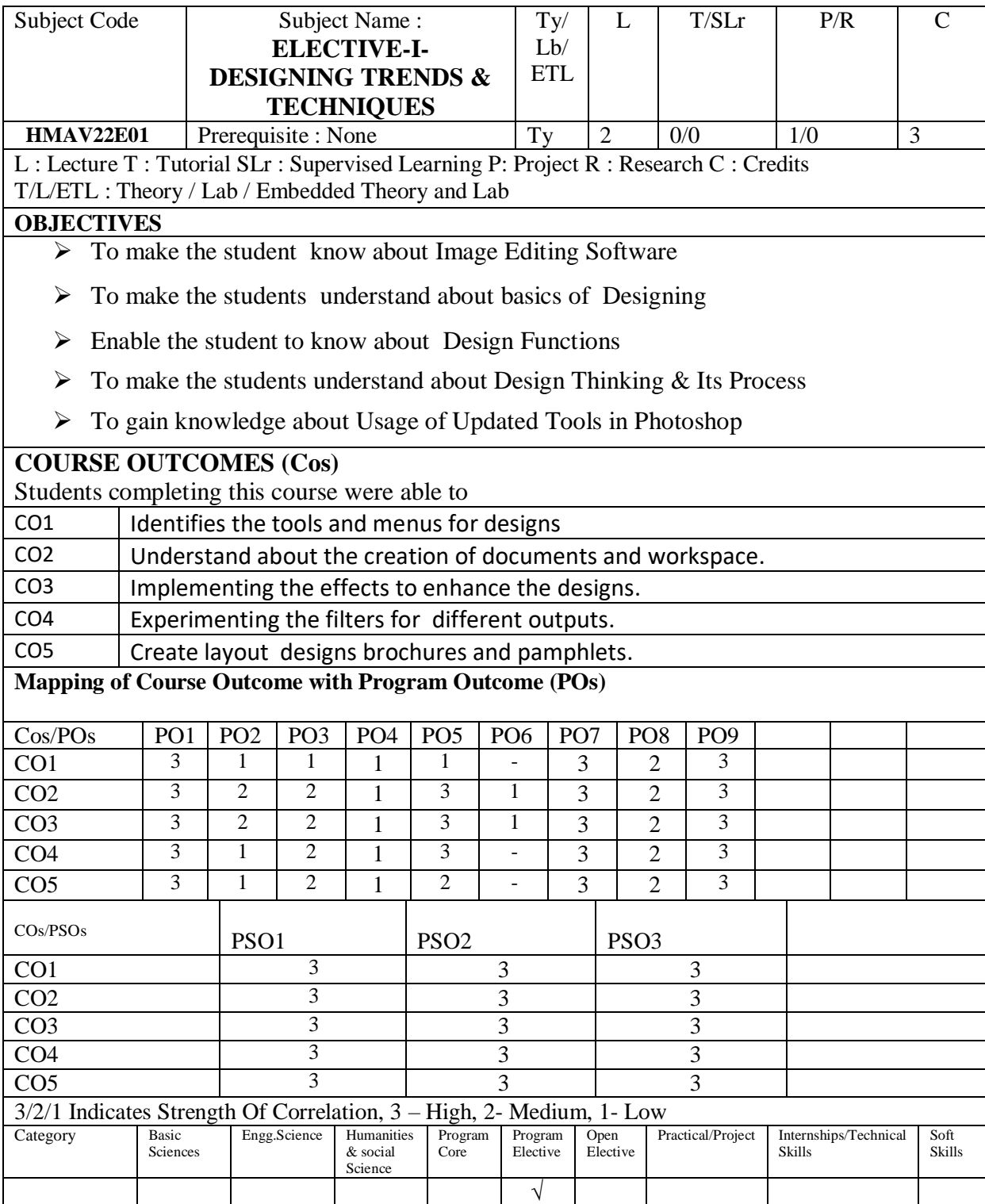

### **ELECTIVE-I- DESIGNING TRENDS & TECHNIQUES**

#### **Unit I : 9 Hrs**

**TEXT BOOK :**

**REFERENCE BOOKS** :

Graphic Designing– Elements & Principles of Design - History, Objectives,Processes &Aesthetics. Aesthetic Theories for Graphic Designs – Beauty Theories-Colour Theories - Types of Graphic Designing

**Unit III : 9 Hrs**

**Unit IV : 9 Hrs**

Graphic Design – Revised  $5<sup>th</sup>$  Edition – Rune Petterson – Institute for Infology

Photoshop CC: Visual QuickStart Guide - Book by Elaine Weinmann and Peter Lourekas

[https://www.tutorialspoint.com/hi/design\\_thinking/design\\_thinking\\_tutorial.pdf](https://www.tutorialspoint.com/hi/design_thinking/design_thinking_tutorial.pdf)

Adobe Photoshop User Guide PDF Archive

Functional Principles – Colour, Typography, Layouts, Symbols & Information Graphics. Usage of Designs in different Mediums- Traditional Design to Digital Design – Shift & Updates.

Introduction to Design Thinking – Definition, Features. Strategy of Innovation- Useof Design Thinking. Design Thinking – Applications –– Solution-based Thinking - Analysis vs. Synthesis- Divergent Thinking- Convergent Thinking – Stages of Design Thinking

Introduction to Vector Shapes and Bitmaps, Exploring the Photoshop - Using the File Browser Basic Photo Corrections - Working with Selection Tools Layer-Basics, Masks& Channels Retouching and Repairing, Working with Brushes & Customizing Brushes.

Using Colour Palette, Painting and Editing. Layers – Mask Layers –Effects & styles – Combine images with Auto blend layers – Filters and its effects. Exporting –Save as PDF – Print 3D Objects – Print with Color management

**Total No. of Hrs: 45**

**Unit V** : **9 Hrs**

**Unit II : 9 Hrs**

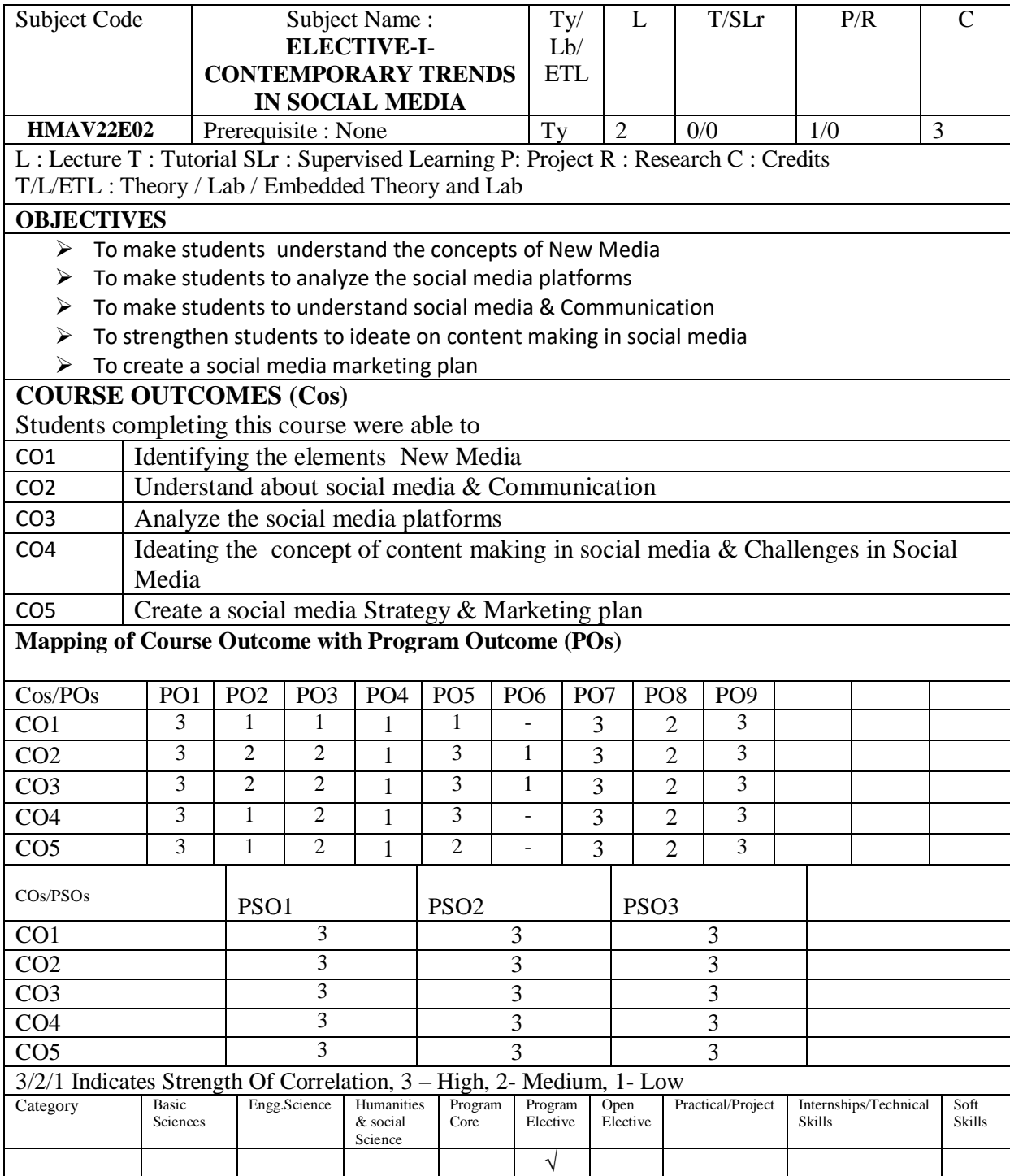

### **ELECTIVE-I**-**CONTEMPORARY TRENDS IN SOCIAL MEDIA**

### Unit: I 9 Hrs NEW MEDIA - Definition - Introduction – Characteristics – Visual Culture, New Media Technology, Communication Revolution, New Media vs Old Media, E-Governance Process, Social & Legal Frameworks

Unit: II 9 Hrs SOCIAL MEDIA - Definition – Concept – Why - Characteristics – Roles, Types of Social Media: Blog - Social Networks - Content Sharing Communities – Wikis – Tweeters - Book Marking - Podcasts, The evolution of Social Media, Attributes of Social Media and Impact of Social Media.

Unit: III 9 Hrs SOCIAL MEDIA & COMMUNICATION- Tools – Creating – Connecting - Managing Groups - Privacy and Security, Types of Blogs: Personal – Political – Business - Almost Media - Mainstream Media – Reading, Blogging Culture: Presence – Credibility – Identity – Reputation - Authority and Influence

Unit: IV 9 Hrs SOCIAL MEDIA AND SOCIETY - Performing Relationship – Community – Identity - Strategies and Planning, Technological Convergence, User Generated Content (UGC), Consumer Generated Media (CGM), Social Book Marking, Reaching Consumers, Ethical Issues, Privacy, Labour, Identity Regulations and Social Media Optimization

Unit: V 9 Hrs CHALLENGES IN SOCIAL MEDIA - Content – Advertising – Marketing – Limitations - Influence on individual & Society, Social Media Audience: Behavior – Trends – Users - Domains of application - Crowd Sourcing, Social Media & Organizations, Government & Diplomacy, Activism, Race, Class and Digital Divide

#### **TEXT BOOK :**

1. Emerging Trends In Social Media: Trends In New Media Paperback – 12 January 2019 by Nimesh.

#### **REFERENCE BOOKS** :

1. The New Rules of Marketing and PR by David Meerman Scott.

**Total No. of Hrs: 45**

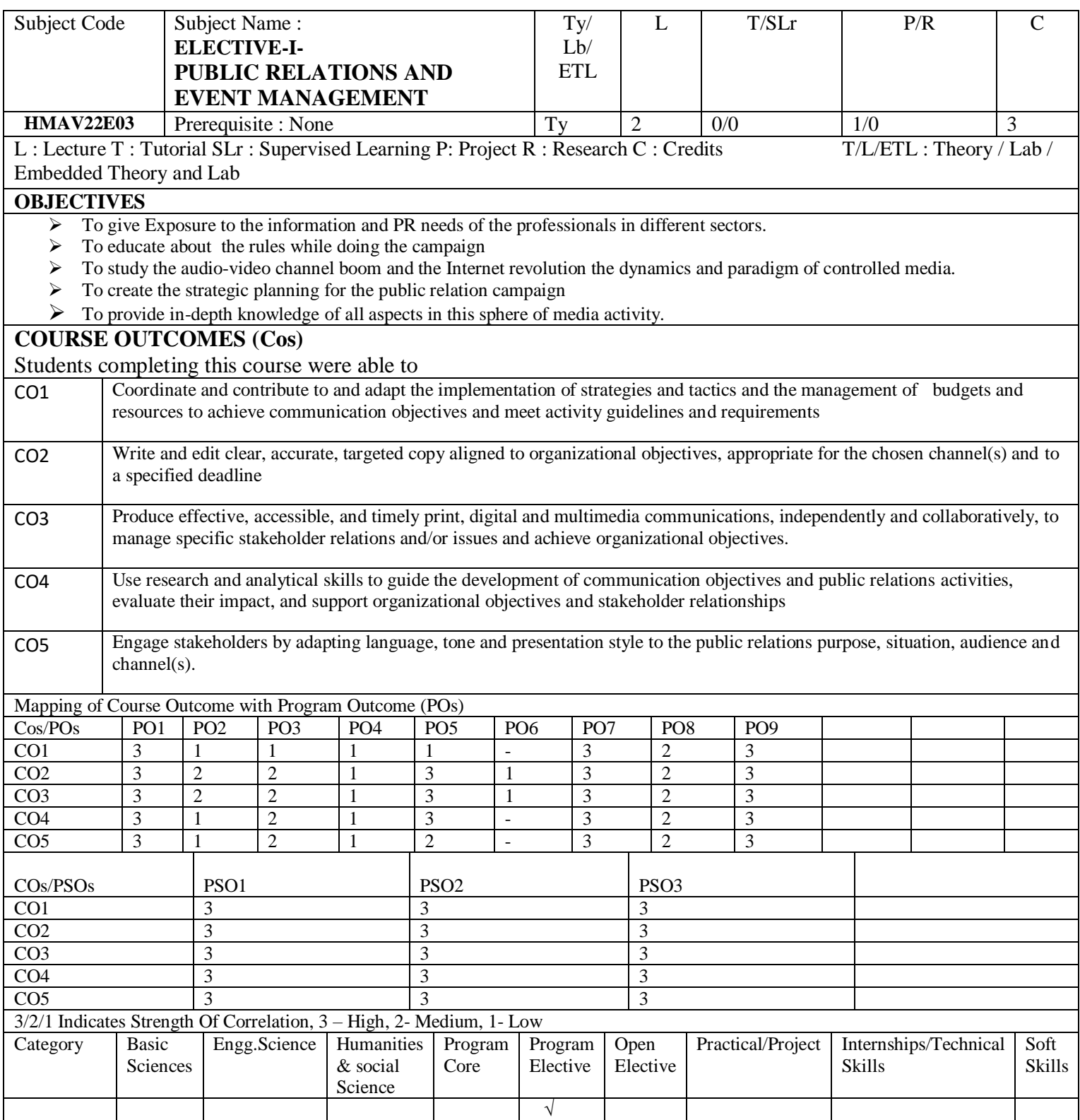

#### **ELECTIVE-I-PUBLIC RELATIONS AND EVENT MANAGEMENT**

#### UNIT I

INTRODUCTION TO PUBLIC RELATIONS - Historical Perspective-Industrial revolution-the beginnings of PR, PR role in the Indian Setting Developing economy, PR during First and Second World Wars – The Development of Indian PR, Early Phase, Professionalism, Genesis and Growth of PRSI – Present status and Future of PR in India, Defining Public Relations, Top 10 Foundational Principles of Public Relations.

#### UNIT II

STRATEGIC PUBLIC RELATIONS - Government public relations: concept and scope, Government and Public Affairs, Corporate Public relations: Internal communication, Theories and models, corporate identity, corporate social responsibility, Stakeholder Public Relations: Public sector public relations, Consumer public relations, Business to business public relations, Role of top management categories, PR ethics and values, PR ethics in judging an organization. Comparative Cultural Metrics. The State of public relation Profession globally.

#### UNIT III

PUBLICS & PUBLIC OPINION - Public Opinion – Meaning and Definition, Opinion Leaders-Individuals Institution, Roots of public attitudes – Culture, the family, religion, Economic and Social Classes – Role of PR in opinion formation-persuasion, Government and Public Affairs, Social Media and PR, Crisis and credibility , Anticipating a crisis, characteristics of crisis, categories of crisis, crisis management, communication plan, crisis evaluating ,successful crisis handling.

#### UNIT IV

CAMPAIGN MANAGEMENT - Definition for campaign, types of PR campaigns, successful campaign models, planning a campaign, implementing the campaign, evaluating the campaign, changing behaviour with campaigns, government campaigns, global campaigns, Benefits of digital social media in public relations campaigns, Planning public relations campaigns in digital media : Goals and strategiesIdentifying target audiences - Rules of Engagement for social media.

#### UNIT V

EVENT MANAGEMENT - Introduction to event Management, Size & type of event, Principles of event Management, concept & designing, SWOT Analysis, Event Planning: Aim of event - Develop a mission - Establish Objectives- Preparing event proposal, Event Budget: cash flow analysis- Profit & loss statementbalance sheet, financial control system, Organization and Timing, Event location, Nature of Marketing, Process of marketing, Marketing mix, Sponsorship, Image, Branding, Event Safety and Security: Security Management and Risk Management

#### **Total No. of Hrs: 45**

#### **TEXT BOOK :**

- 1. Broom, G., & Dozier, D. ,Using research in public relations: Applications to program management, Englewood Cliffs, NJ: Prentice Hall, 1990.
- 2. Cutlip, S. H., Center, A. H. and Broom, G. M. Effective Public Relations, 9th Edition. Upper Saddle River: Pearson Education Inc, 2006.

#### **REFERENCE BOOKS** :

- *1. Goodpaster, K. E., Conscience and corporate culture. Malden, MA: Blackwell, 2007.*
- *2. Grunig, J. E. ,Two-way symmetrical public relations: Past, present, and future. In R. L. Heath (Ed.), Thousand Oaks, CA: Sage,2007.*
- *3. Hendrix, J. APublic relations cases (7th ed.). Belmont, CA: Wadsworth, 2000.*
- *4. Paine, K. D.. Measuring public relationships: The data-driven communicator's guide to success. Berlin, NH: KDPaine & Partners, 2007.*

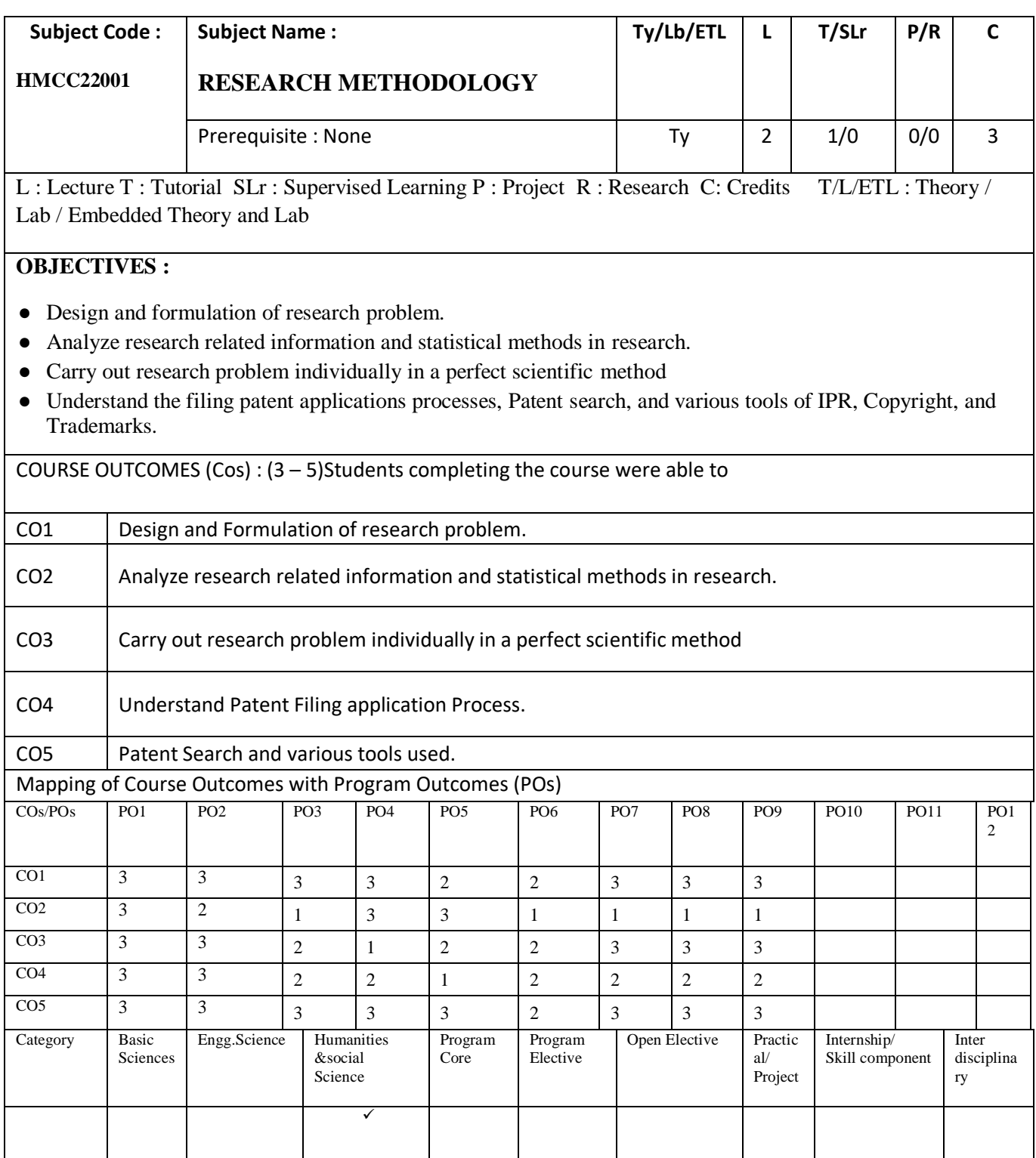

### **RESEARCH METHODOLOGY**

#### **Unit 1**

Introduction to research, Definitions and characteristics of research, Types of Research, Research Process, Problem definition, Objectives of Research, Research Questions, Research design, Quantitative vs. Qualitative Approach, Building and Validating Theoretical Models, Exploratory vs. Confirmatory Research, Experimental vs. Theoretical Research, Importance of reasoning in research.

#### **Unit 2**

Problem Formulation, Understanding Modeling & Simulation, Literature Review, Referencing, Information Sources, Information Retrieval, Indexing and abstracting services, Citation indexes, Development of Hypothesis, Measurement Systems Analysis, Error Propagation, Validity of experiments, Statistical Design of Experiments, Data/Variable Types & Classification, Data collection, Numerical and Graphical Data Analysis: Sampling, Observation, Interpretation of Results.

#### **Unit 3 ( This Unit has to be handled by Mathematics Faculty )**

Statistics: Probability & Sampling distribution, Estimation, Measures of central Tendency, Arithmetic mean, Median, Mode, Standard deviation, Co efficient of variation (Discrete serious and continuous serious), Hypothesis testing & application, Correlation & regression analysis, Orthogonal array, ANOVA, Standard error, Concept of point and interval estimation, Level of significance, Degree of freedom, Analysis of variance, One way and two way classified data, 'F' test.

#### **Unit 4**

Preparation of Dissertation and Research Papers, Tables and illustrations, Guidelines for writing the abstract, introduction, methodology, results and discussion, conclusion sections of a manuscript. References, Citation and listing system of documents.

#### **Unit 5**

Intellectual property rights (IPR) patents copyrights Trademarks Industrial design geographical indication. Ethics of Research Scientific Misconduct Forms of Scientific Misconduct. Plagiarism, Unscientific practices in thesis work, Ethics in science.

**Total No. of Hrs: 45**

#### **Text Book:**

- 1. K. S. Bordens, and B. B.Abbott, , "Research Design and Methods A Process Approach", 8th Edition, McGraw Hill, 2011.
- 2. C. R. Kothari, "Research Methodology Methods and Techniques", 2nd Edition, New AgeInternational Publishers

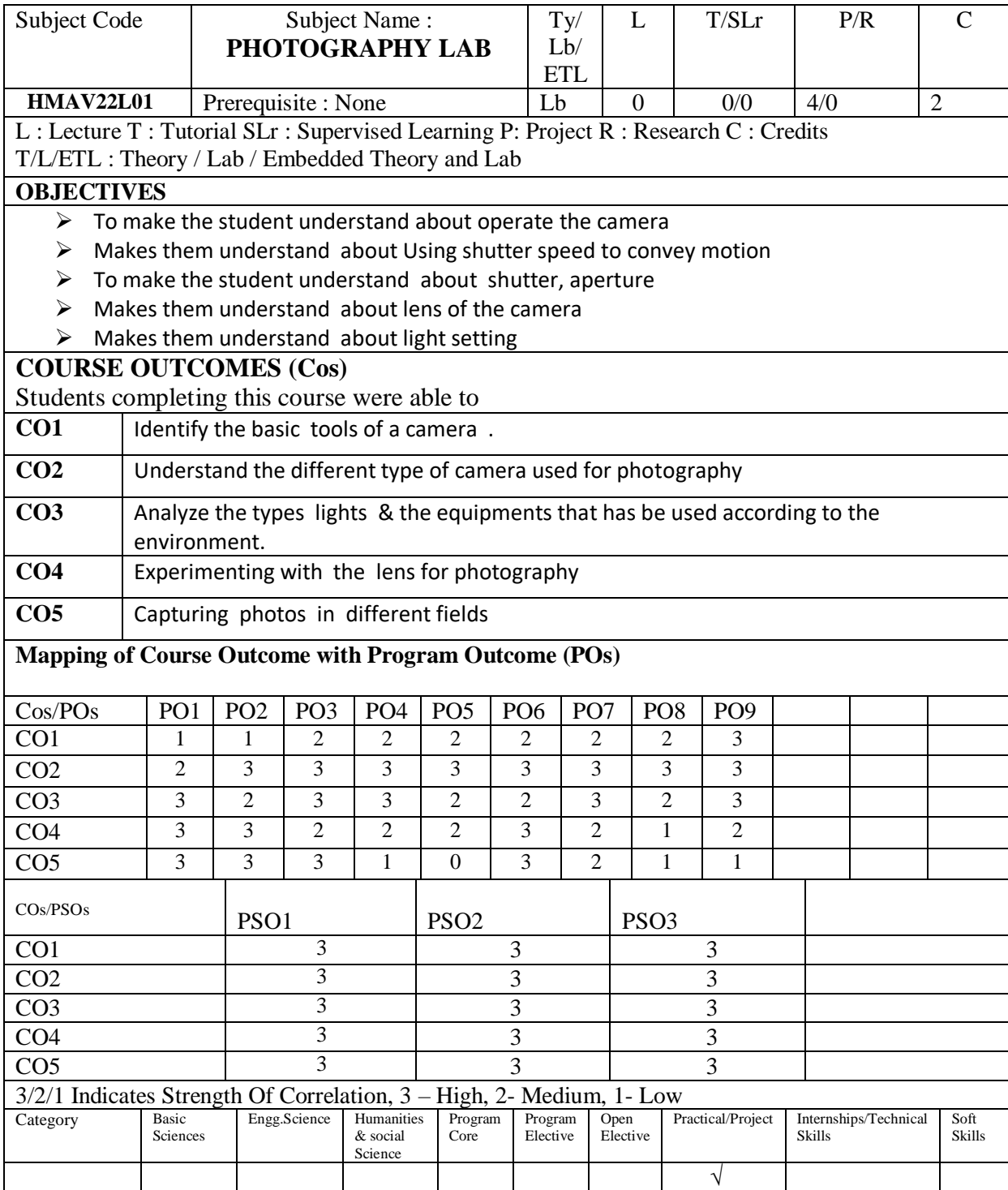

# **PHOTOGRAPHY LAB**

- $\triangleright$  Choose an object that you see or interact with every day.
- $\triangleright$  Using shutter speed to convey motion
- $\triangleright$  Choose a subject or series of subjects that will allow you to convey motion in your images blur out of the frame in the next.
- $\triangleright$  Shadows Take a look around for shadows and record them with your camera.
- $\triangleright$  Find lakes, streams, puddles, even the glass on your kitchen table. Pay attention to reflections and use them to your advantage in the photographs.
- $\triangleright$  Use this opportunity to get familiar with a polarizing filter (a very useful tool in your camera kit) so you can accentuate or eliminate reflections..
- Emotions -, convey emotion in photographs *without* a face.-(don'ttake a photo of a person smiling or scowling) Take photographs that express each of the basic emotions: happy, sad, and anger.

Total No. of Hrs needed to complete the Lab: 30

## **Reference Books:**

Joe McNally, The Moment It Clicks: Photography Secrets from One of the World's Top Shooters, 2008New Riders Publication.

Bryan Peterson, Understanding Exposure, Fourth Edition: How to Shoot Great Photographs with Any Camera, 2016, Amphoto Books.

David Taylor, Digital Photography Complete Course: Learn Everything You Need to Know in 20 Weeks, 2015, DK Publication.

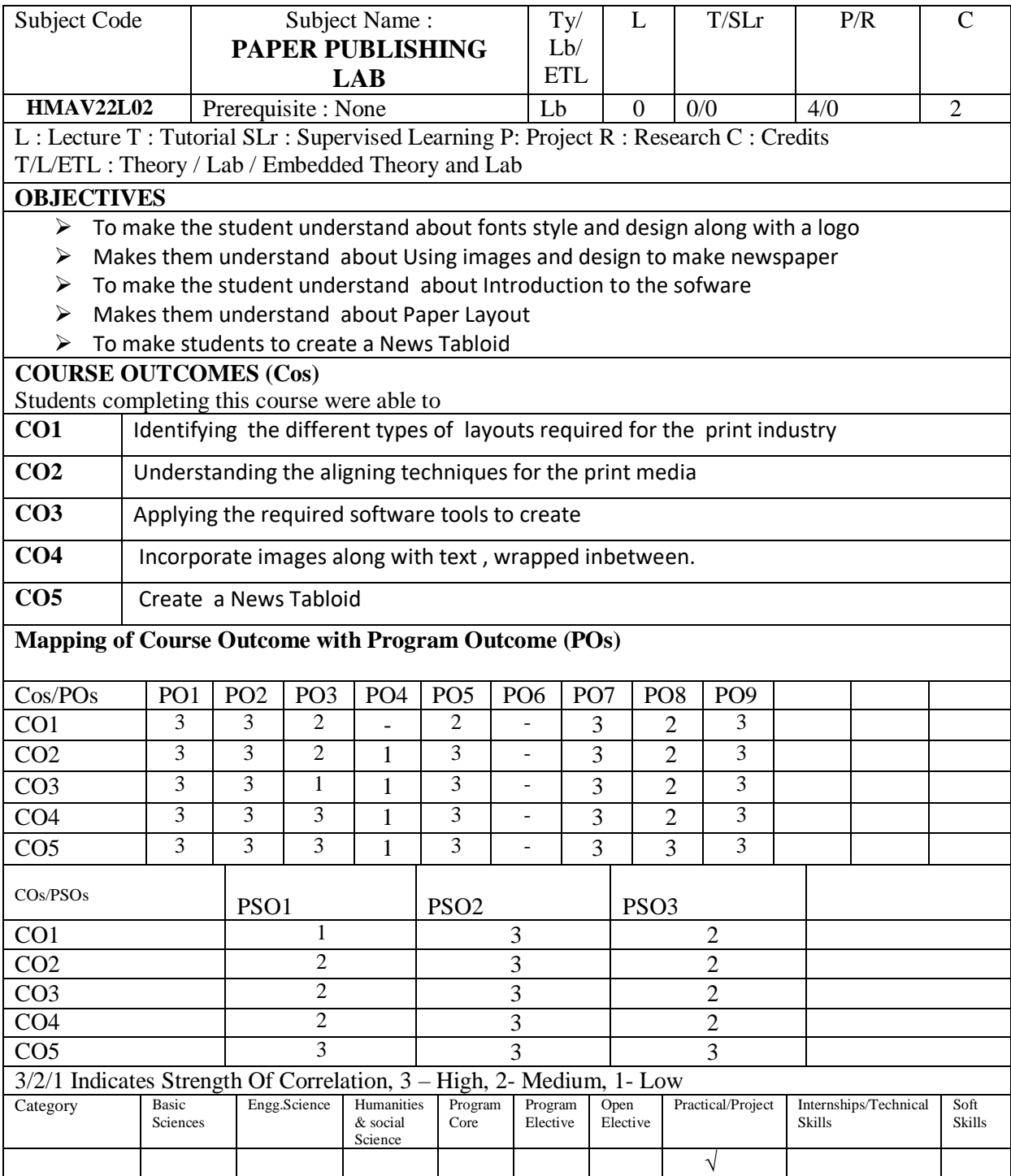

#### **PAPER PUBLISHING LAB**

#### **1. Design the Following Stationary Kit for a Brand:**

- a) Logo
- b) Letter Head
- c) Visiting Card
- d) Identity Card
- e) Dangler
- f) CD Cover
- g) Entire Stationary Kit Mockup
- h) Matte Printing
- i) Poster
- **2. Magazine Cover Design**
- **3. Instagram Grid Design Template& Story Template for a Brand Advertising**
- **4. Facebook Cover, Profile Picture Design**
- **5. YouTube Thumbnail & Cover Design**

**Total No. of Hrs needed to complete the Lab: 30**

**Text Book:**

**Adobe Illustrator Bible-2021**

**Digital Matte Painting Concept-Ted Alspach**

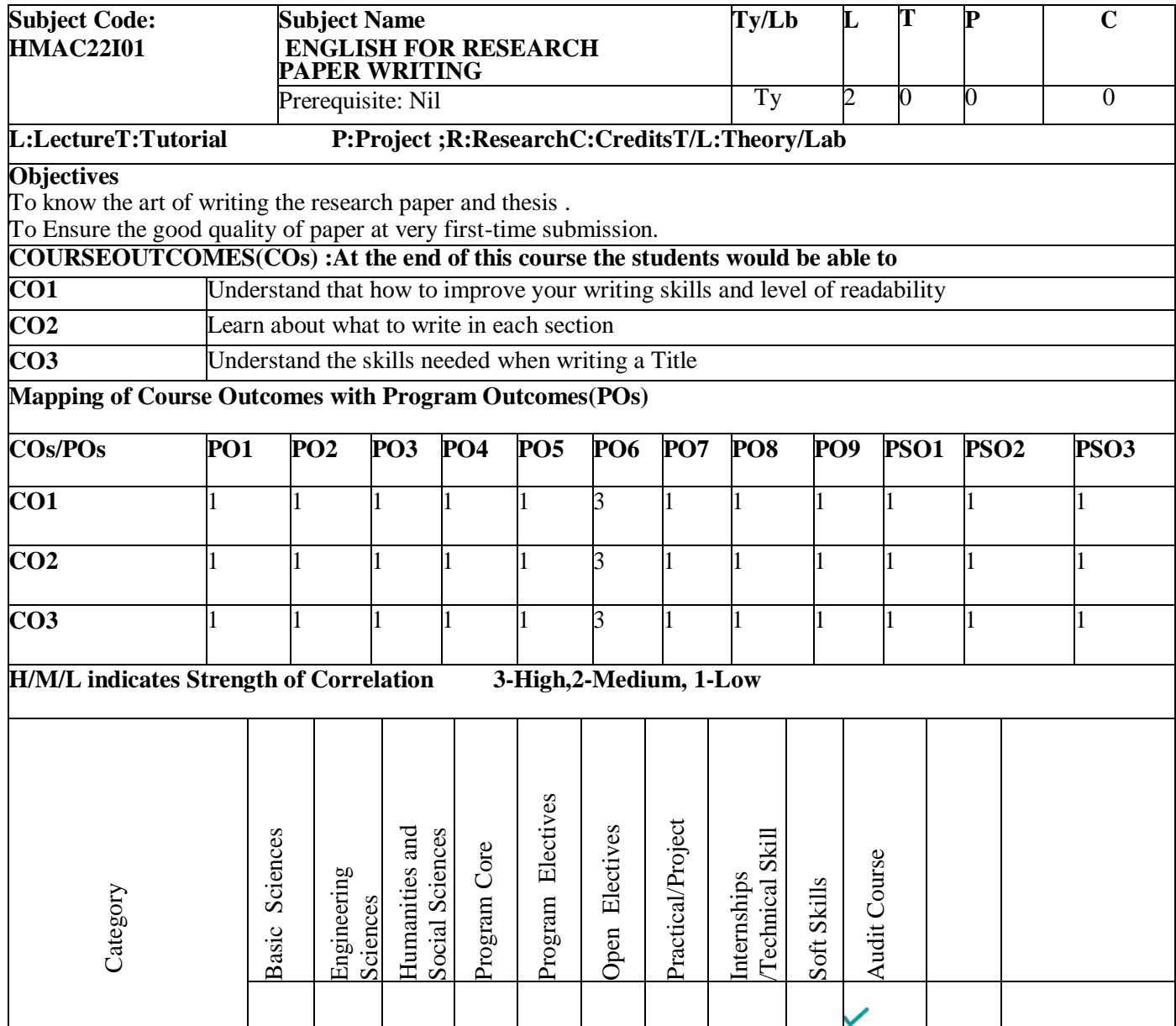

# **HMAC22I01 ENGLISH FOR RESEARCH PAPER WRITING 2 0 0 0**

### **Course objectives:**

To know the art of writing the research paper and thesis.

To Ensure the good quality of paper at very first-time submission.

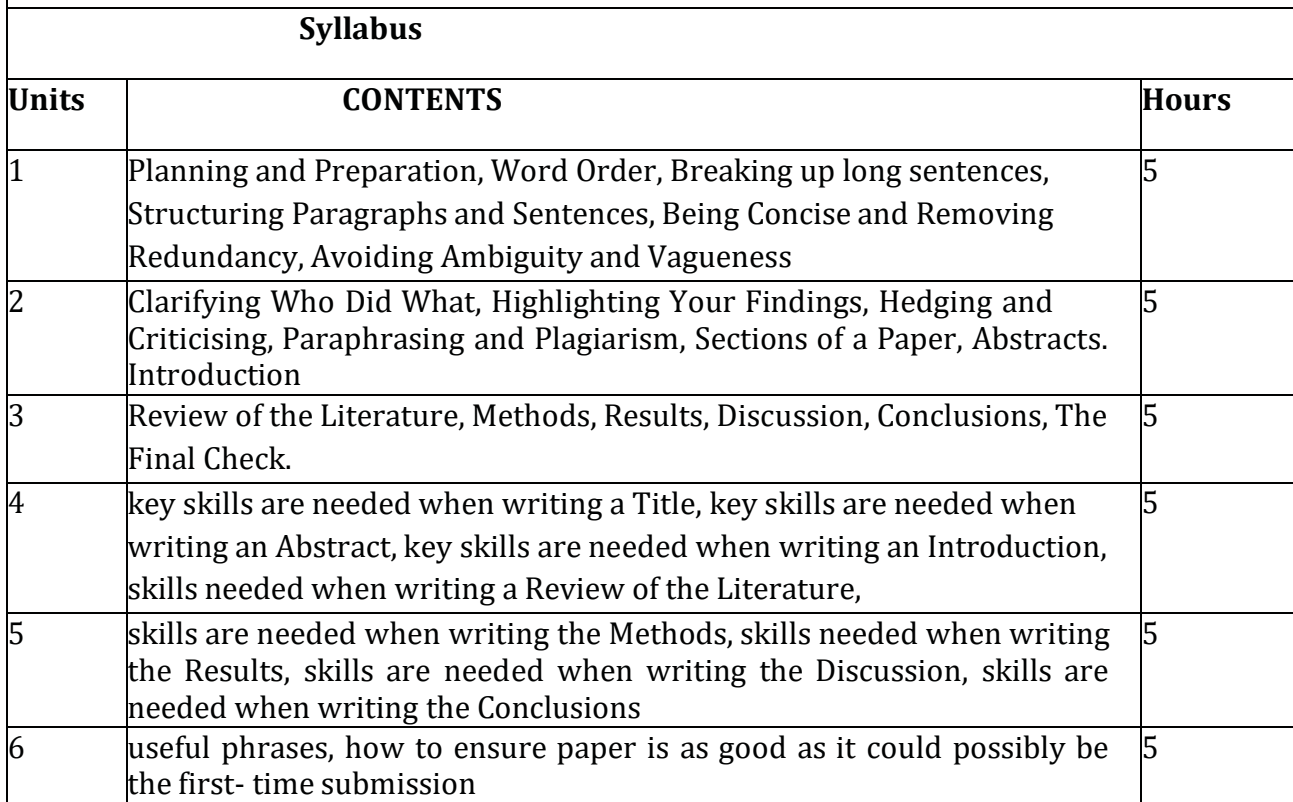

#### **Suggested Studies:**

1.Goldbort R (2006) Writing for Science, Yale University Press (available on Google Books)

2.Day R (2006) How to Write and Publish a Scientific Paper, Cambridge University Press

3.Highman N (1998), Handbook of Writing for the Mathematical Sciences, SIAM. Highman'sbook.

**4.**Adrian Wallwork, English for Writing Research Papers, Springer New York Dordrecht

Heidelberg London, 20

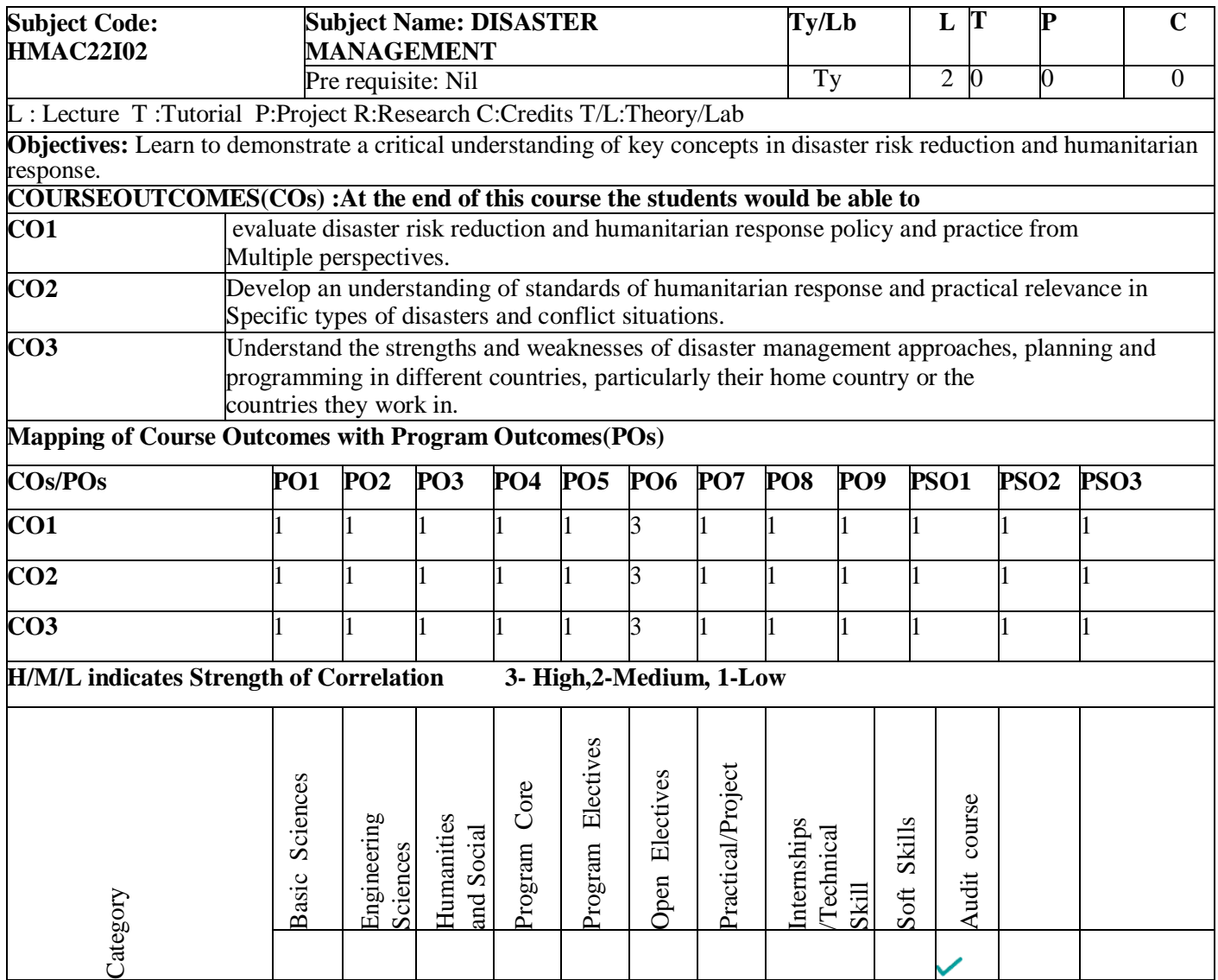

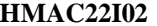

#### **HMAC22I02 DISASTER MANAGEMENT 2 0 0 0**

**Course Objectives: -**Students will be able to:

Learn to demonstrate a critical understanding of key concepts in disaster risk reductionand humanitarian response.

Critically evaluate disaster risk reduction and humanitarian response policy and practicefrom multiple perspectives.

Develop an understanding of standards of humanitarian response and practical relevancein specific types of disasters and conflict situations.

critically understand the strengths and weaknesses of disaster management approaches,planning and programming in different countries, particularly their home country or the countries they work in.

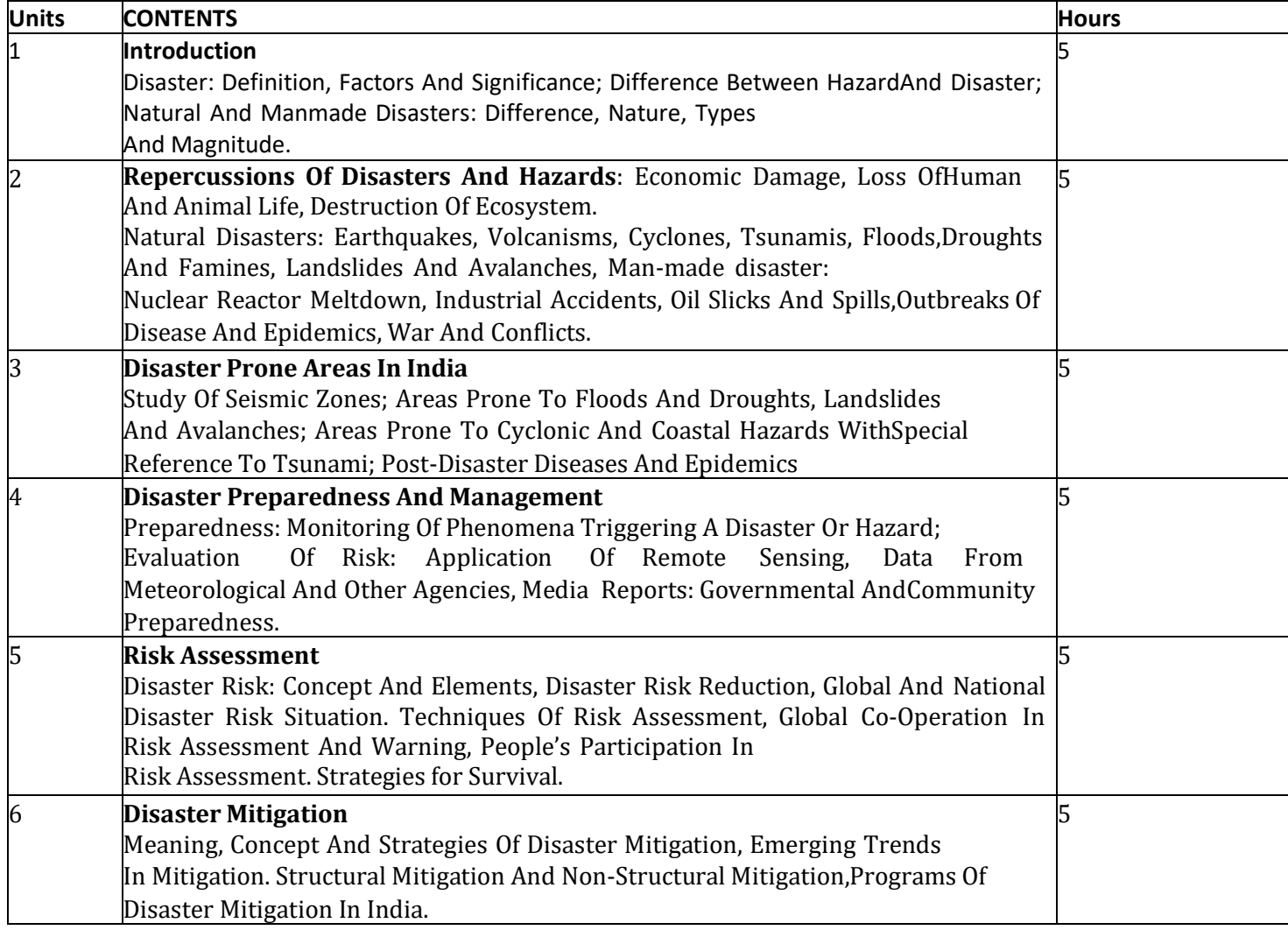

#### **SUGGESTED READINGS:**

- 1. R. Nishith, Singh AK, "Disaster Management in India: Perspectives, issues and strategies "'NewRoyal book Company.
- 2. Sahni, PardeepEt.Al. (Eds.)," Disaster Mitigation Experiences And Reflections", Prentice Hall OfIndia, New Delhi.
- 3. Goel S. L., Disaster Administration And Management Text And Case Studies",Deep &DeepPublication Pvt. Ltd., New lhi.

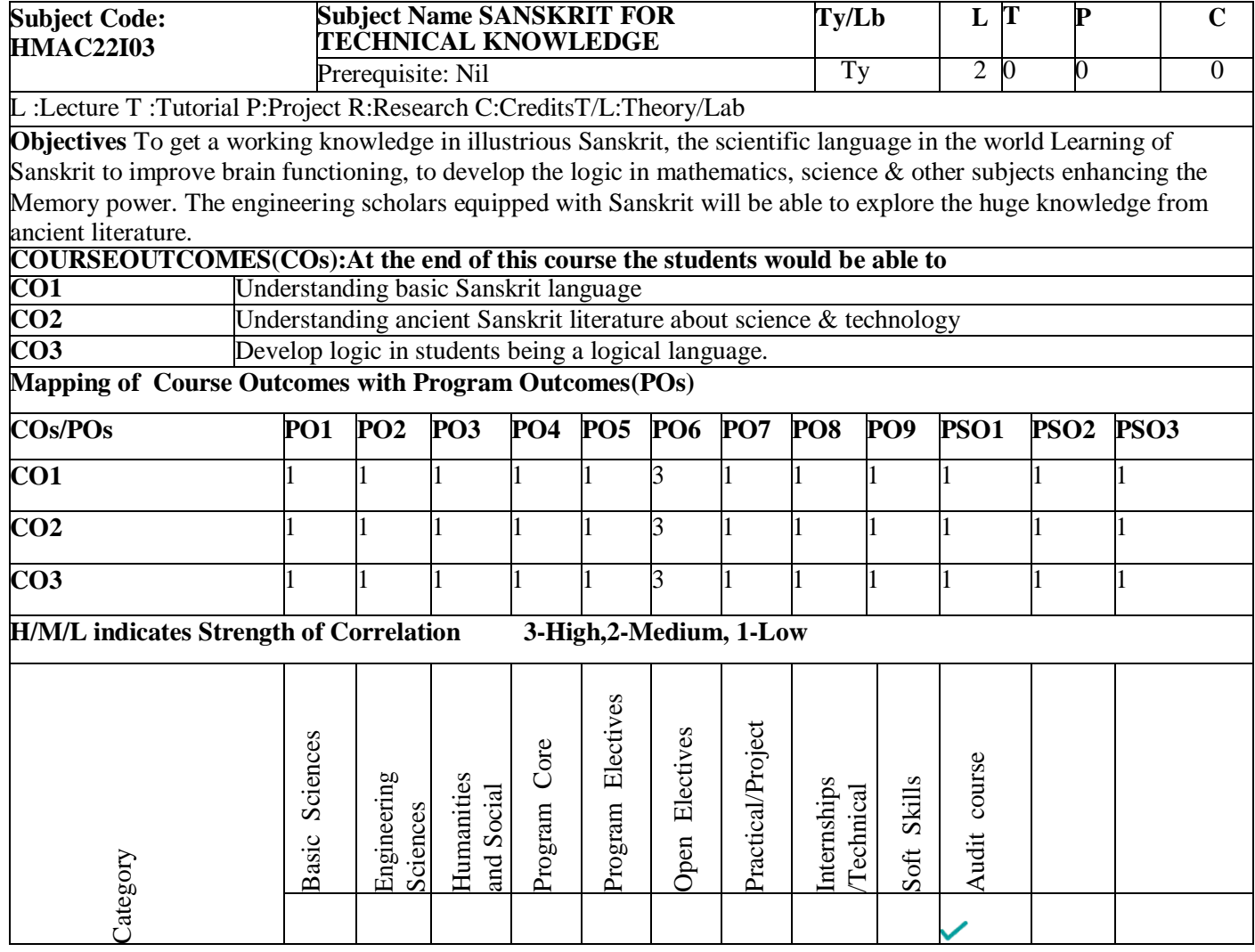

#### *Course Objectives*

- 1. To get a working knowledge in illustrious Sanskrit, the scientific language in the world
- 2. Learning of Sanskrit to improve brain functioning
- 3. Learning of Sanskrit to develop the logic in mathematics, science & other subjects
- 4. enhancing the memory power
- 5. The engineering scholars equipped with Sanskrit will be able to explore the
- 6. huge knowledge from ancient literature

#### *Syllabus*

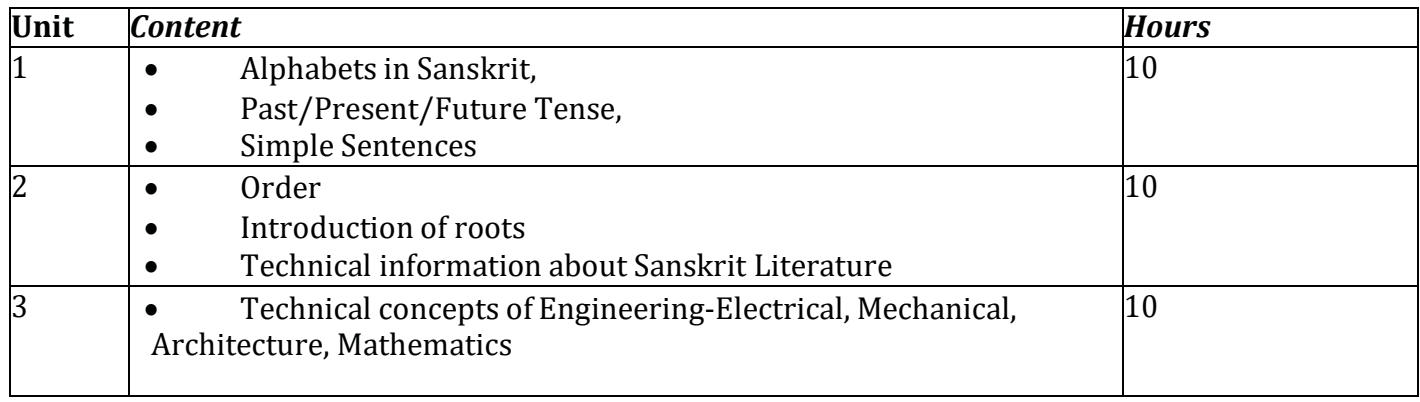

#### *Suggested reading*

- 1. "Abhyaspustakam" Dr.Vishwas, Samskrita-Bharti Publication, New Delhi
- 2. "Teach Yourself Sanskrit" Prathama Deeksha-VempatiKutumbshastri, Rashtriya SanskritSansthanam, New Delhi Publication
- 3. "India's Glorious Scientific Tradition" Suresh Soni, Ocean books (P) Ltd., New Delhi.

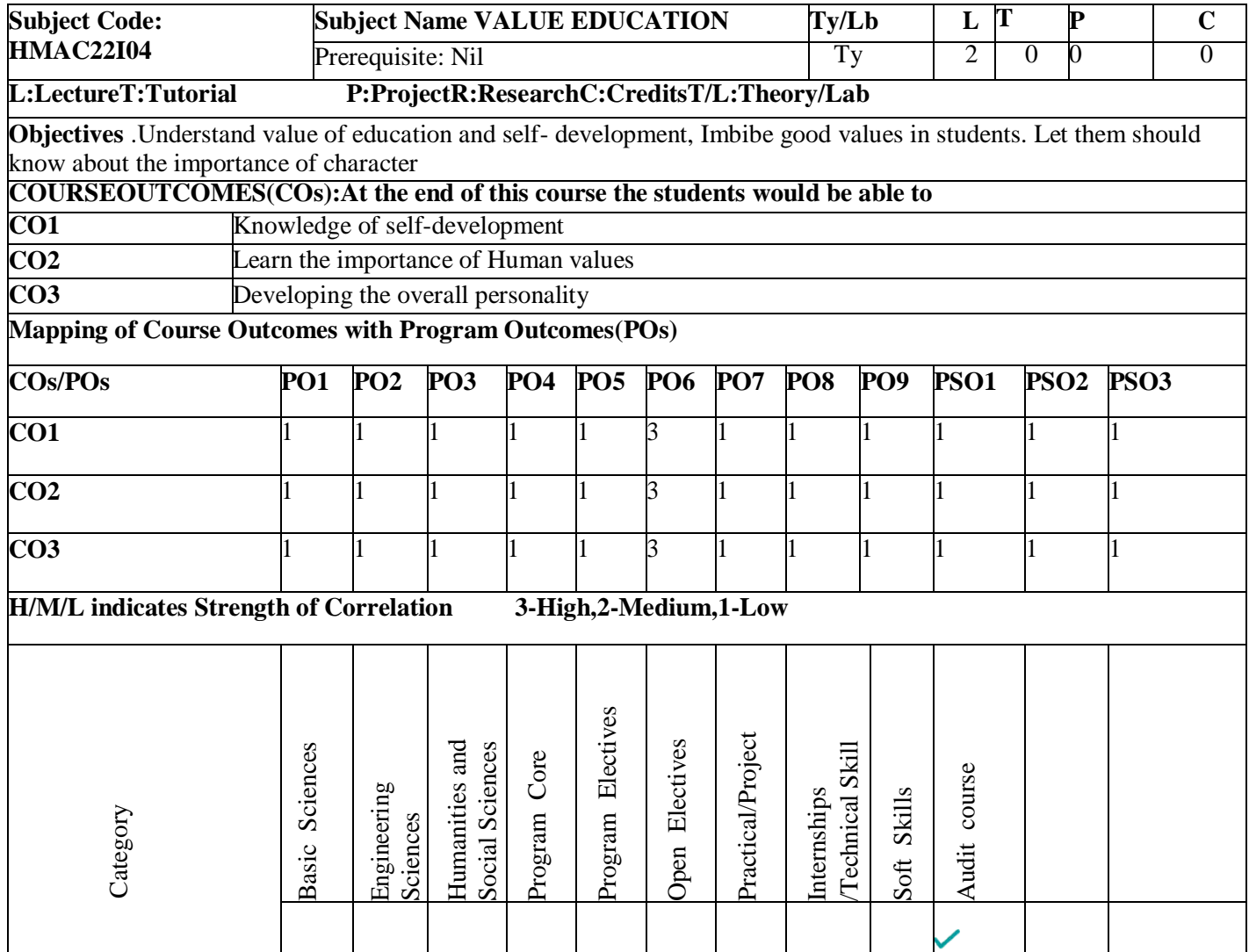
# *Course Objectives*

Students will be able to

- 1. Understand value of education and self- development
- 2. Imbibe good values in students
- 3. Let the should know about the importance of character

# *Syllabus*

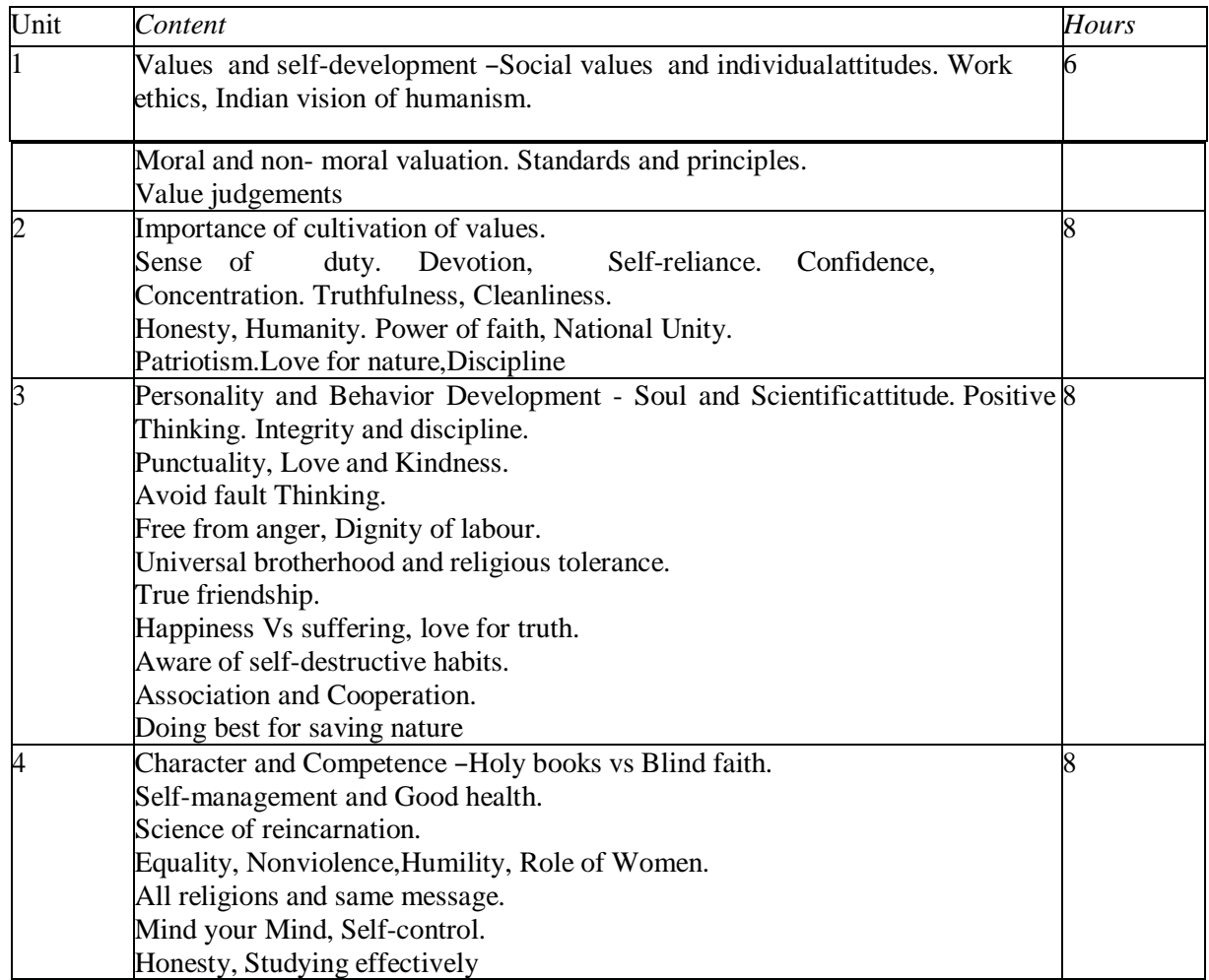

# *Suggested reading*

1. Chakroborty, S.K. "Values and Ethics for organizations Theory and practice", Oxford UniversityPress, New Delhi

### *Course outcomes*

Students will be able to

- 1. Knowledge of self-development
- 2. Learn the importance of Human values
- 3. Developing the overall personality

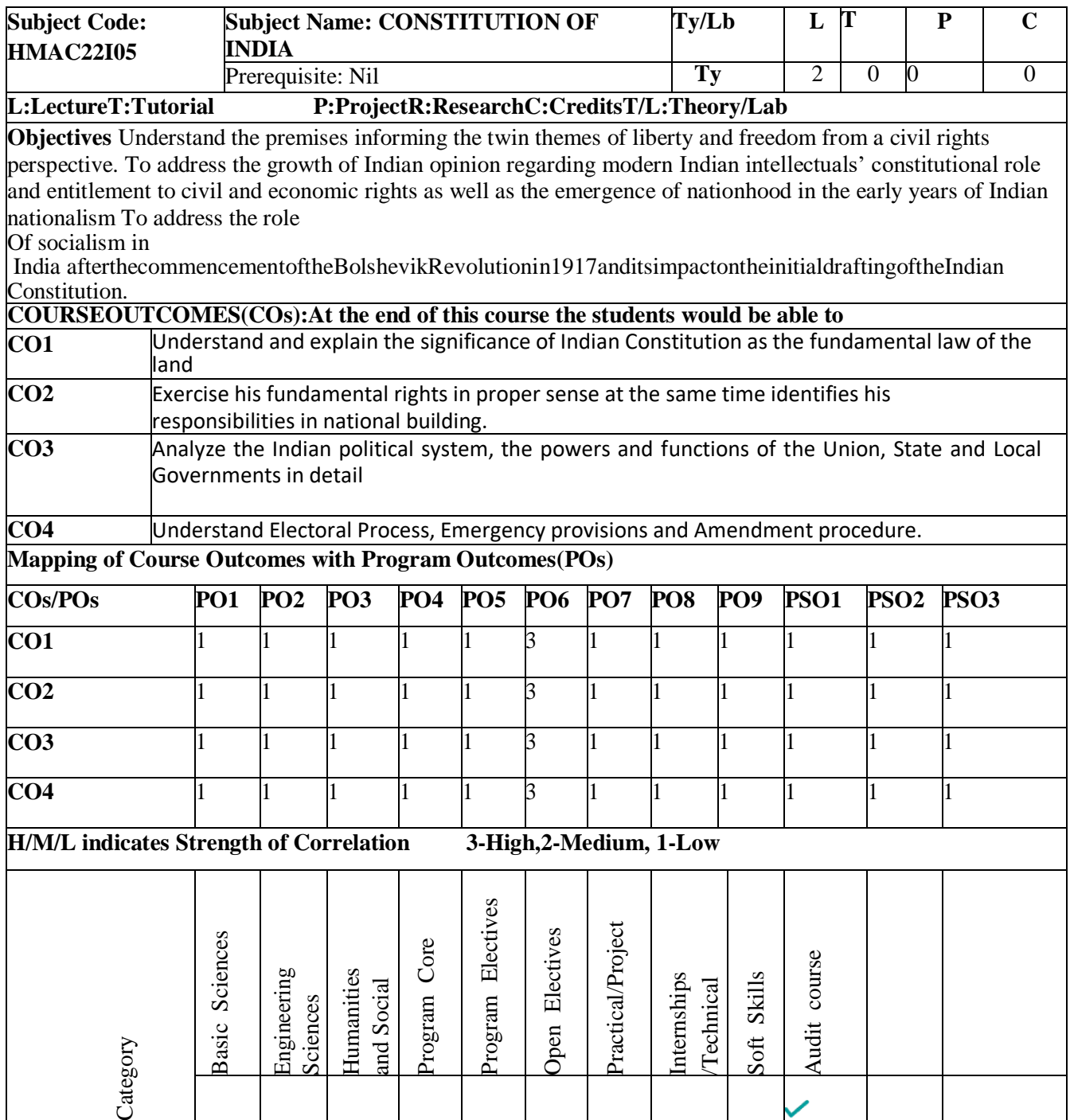

**HMAC22I05 CONSTITUTION OF INDIA 2 0 0 0**

# **Course Objectives:**

Students will be able to:

- 1. Understand the premises informing the twin themes of liberty and freedom from a civil rights perspective.
- 2. To address the growth of Indian opinion regarding modern Indian intellectuals' constitutional role and entitlement to civil and economic rights as well as the emergence of nationhood in the early years of Indian nationalism.
- 3. To address the role of socialism in India after the commencement of the Bolshevik

Revolution in 1917 and its impact on the initial drafting of the Indian Constitution.

|              | <b>Syllabus</b>                                                    |              |
|--------------|--------------------------------------------------------------------|--------------|
| <b>Units</b> | <b>Content</b>                                                     | <b>Hours</b> |
| 1            | <b>History of Making of the Indian Constitution:</b>               |              |
|              | <b>History, Drafting Committee,</b>                                | 3            |
|              | <b>Composition &amp; (Working)</b>                                 |              |
|              | <b>Philosophy of the Indian Constitution:</b>                      |              |
| 2            | <b>Preamble Salient Features</b>                                   | 3            |
| 3            | <b>Contours of Constitutional Rights &amp; Duties:</b>             |              |
|              | <b>Fundamental Rights</b>                                          |              |
|              | <b>Right to Equality</b><br>$\Box$                                 |              |
|              | <b>Right to Freedom</b><br>П                                       |              |
|              | <b>Right against Exploitation</b>                                  | 6            |
|              | <b>Right to Freedom of Religion</b><br>$\Box$                      |              |
|              | <b>Cultural and Educational Rights</b><br>$\Box$                   |              |
|              | <b>Right to Constitutional Remedies</b><br>П                       |              |
|              | <b>Directive Principles of State Policy</b><br>П                   |              |
|              | <b>Fundamental Duties.</b>                                         |              |
| 4            | <b>Organs of Governance:</b>                                       |              |
|              | <b>Parliament</b>                                                  |              |
|              | Composition<br>$\Box$                                              |              |
|              | <b>Qualifications and Disqualifications</b><br>$\mathbf{L}$        | 6            |
|              | <b>Powers and Functions</b><br>П                                   |              |
|              | <b>Executive:</b>                                                  |              |
|              | President                                                          |              |
|              | Governor                                                           |              |
|              | <b>Council of Ministers</b><br>П                                   |              |
|              | Judiciary, Appointment and Transfer of Judges, Qualifications<br>П |              |
|              | <b>Powers and Functions</b>                                        |              |
|              | <b>Local Administration:</b>                                       |              |
|              | District's Administration head: Role and Importance,               |              |
|              | Municipalities: Introduction, Mayor and role of Elected            |              |
| 5            | Representative CEO of Municipal Corporation.                       | 6            |

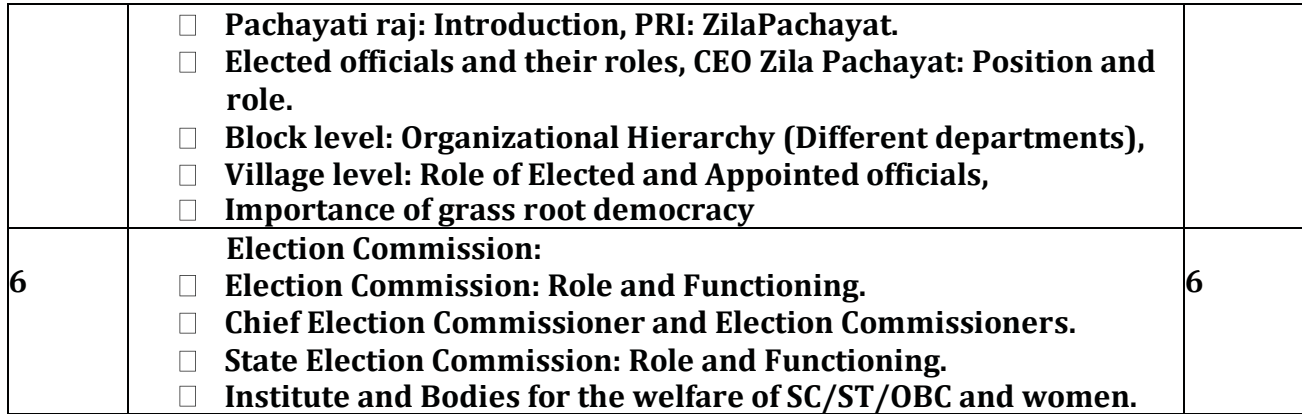

# **Suggested reading**

- 1. The Constitution of India, 1950 (Bare Act), Government Publication.
- 2. Dr. S. N. Busi, Dr. B. R. Ambedkar framing of Indian Constitution, 1st Edition, 2015
- 3. M. P. Jain, Indian Constitution Law, 7th Edn., Lexis Nexis, 2014.
- 4. D.D. Basu, Introduction to the Constitution of India, Lexis Nexis, 2015

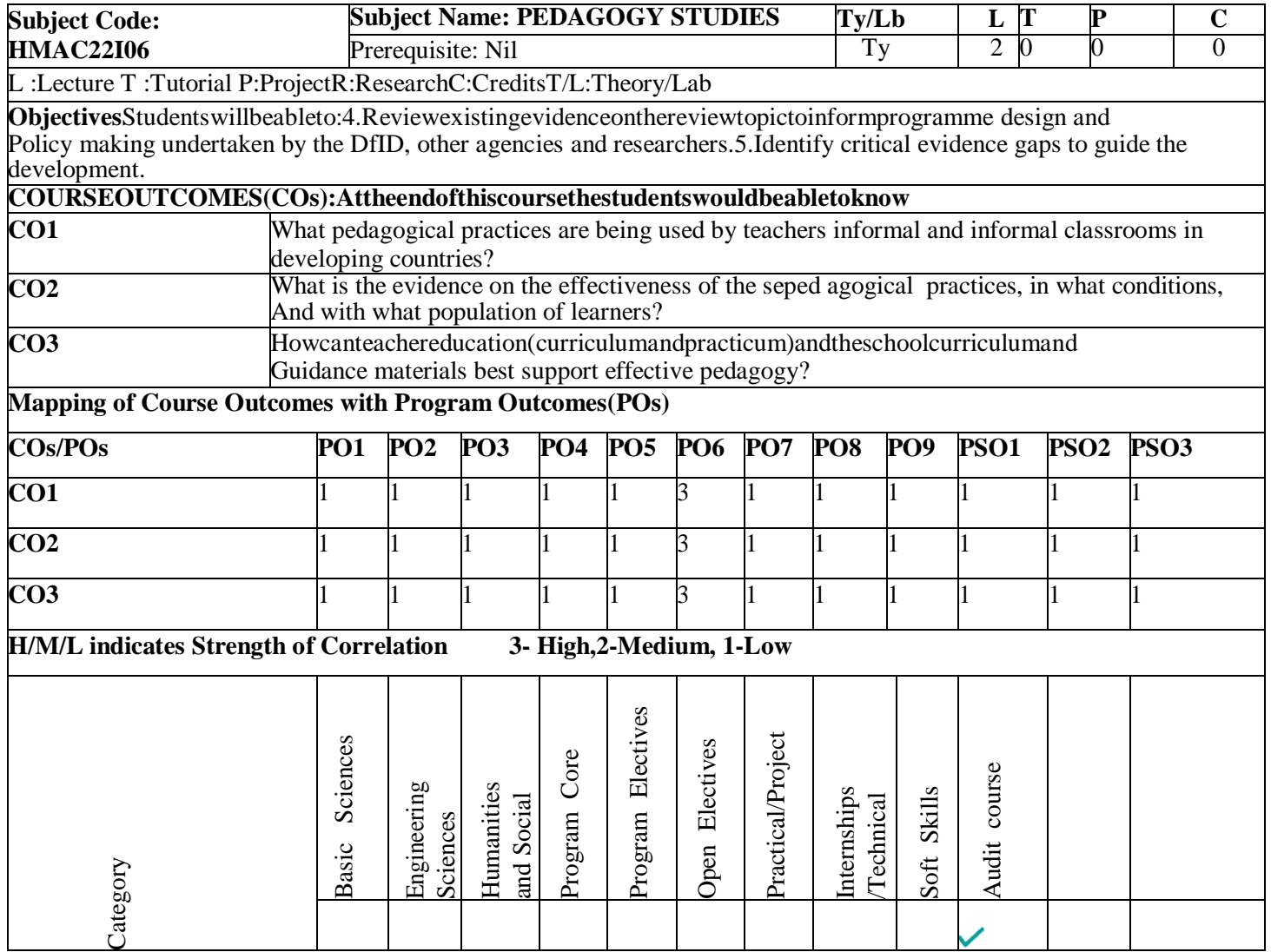

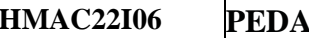

ヿ

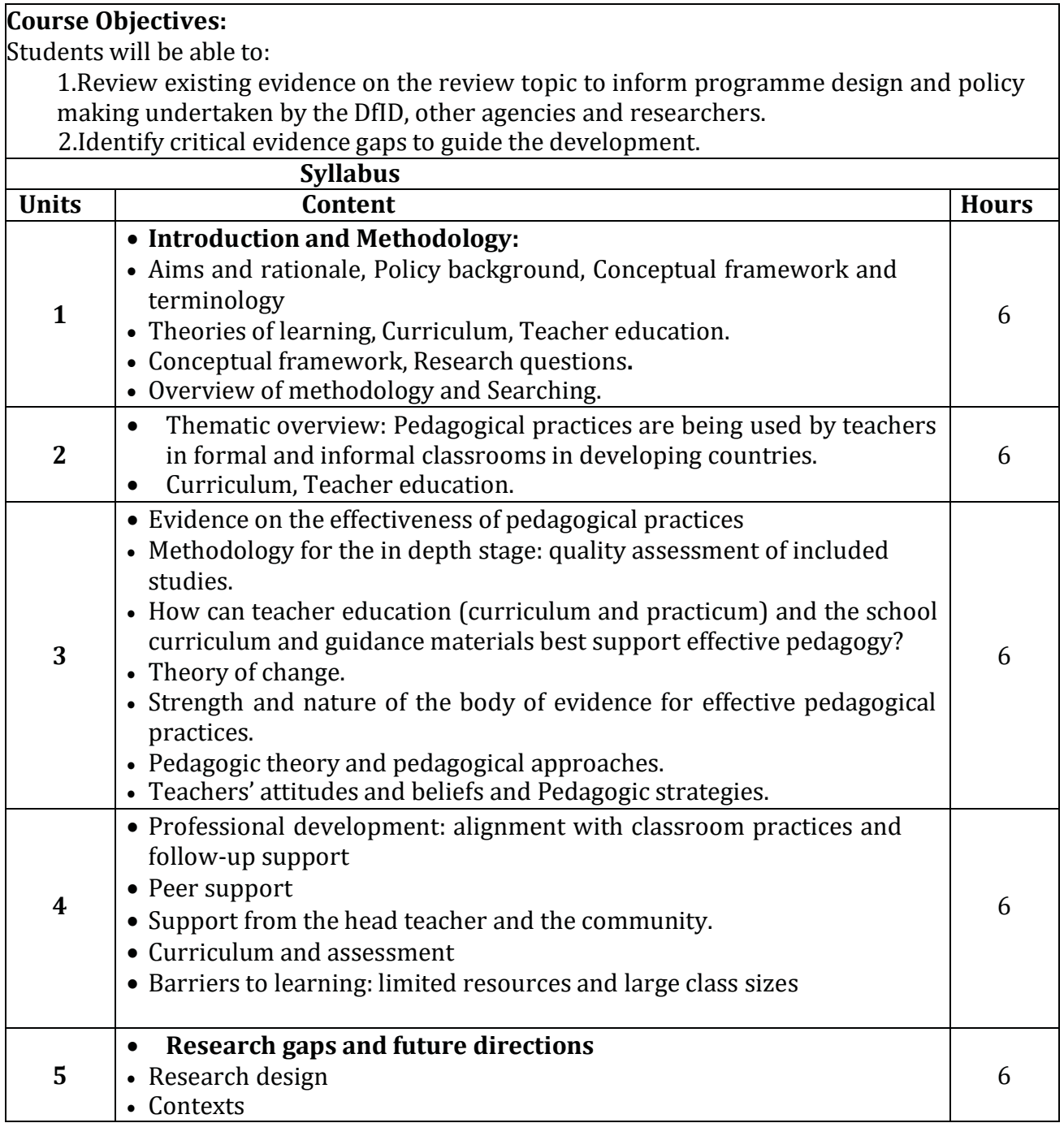

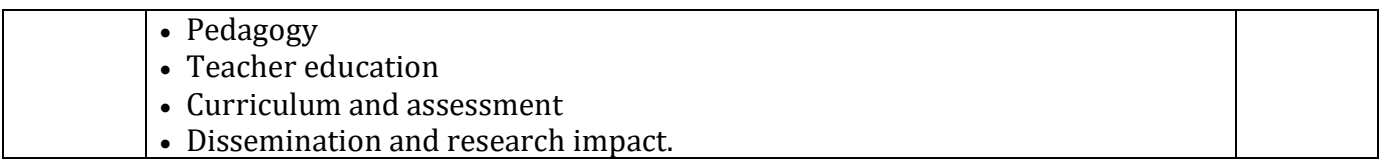

# **Suggested reading**

- 1. Ackers J, Hardman F (2001) Classroom interaction in Kenyan primary schools, Compare, 31 (2): 245-261.
- 2. Agrawal M (2004) Curricular reform in schools: The importance of evaluation, Journal of Curriculum Studies, 36 (3): 361-379.
- 3. Akyeampong K (2003) Teacher training in Ghana does it count? Multi-site teacher education research project (MUSTER) country report 1. London: DFID.
- 4. Akyeampong K, Lussier K, Pryor J, Westbrook J (2013) Improving teaching and learning of basic maths and reading in Africa: Does teacher preparation count? International Journal Educational Development, 33 (3): 272–282.
- 5. Alexander RJ (2001) Culture and pedagogy: International comparisons in primary education. Oxford and Boston: Blackwell.
- 6. Chavan M (2003) Read India: A mass scale, rapid, 'learning to read' campaign.
- 7. [www.pratham.org/images/resource%20working%20paper%202.pdf.](http://www.pratham.org/images/resource%20working%20paper%202.pdf)

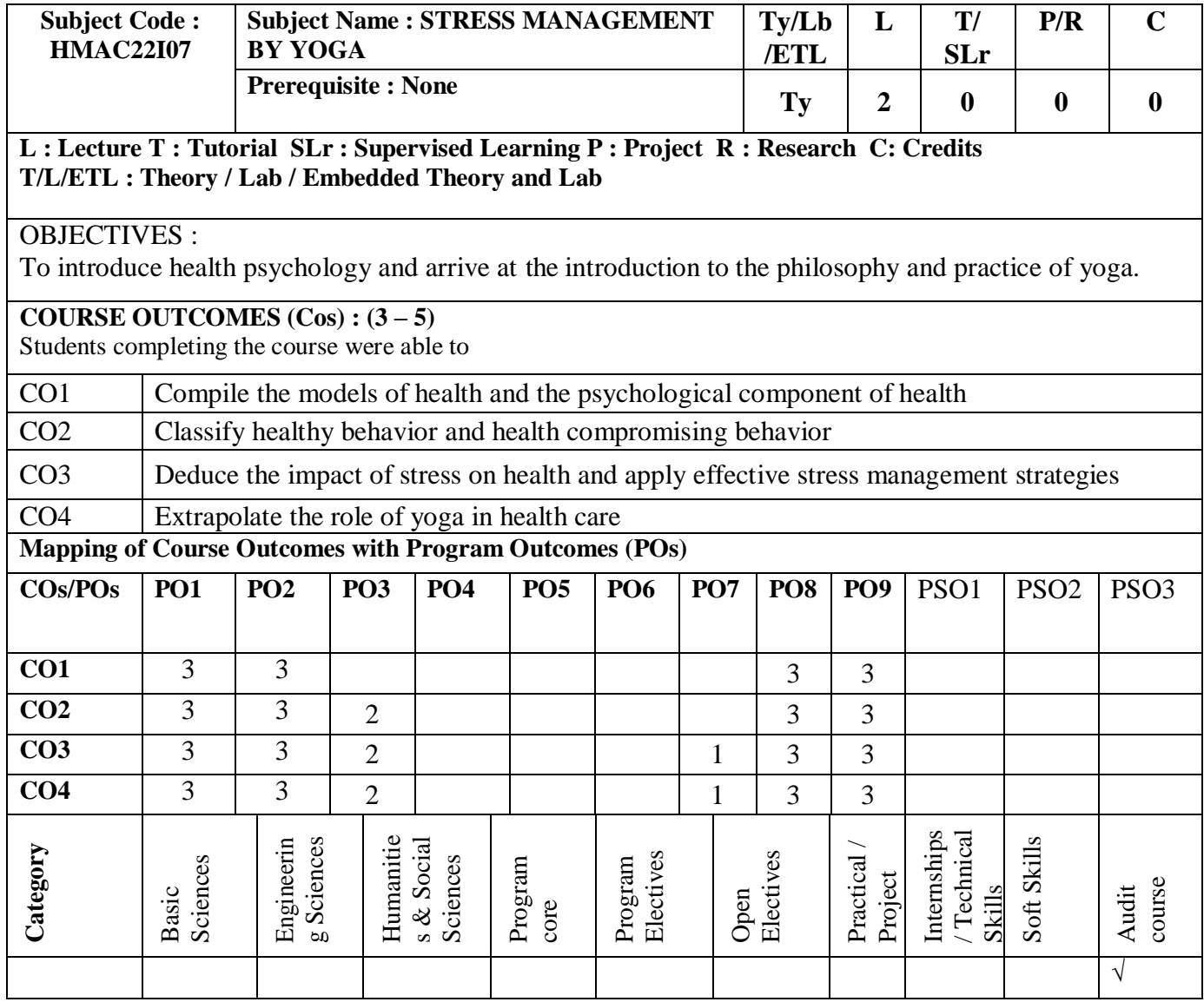

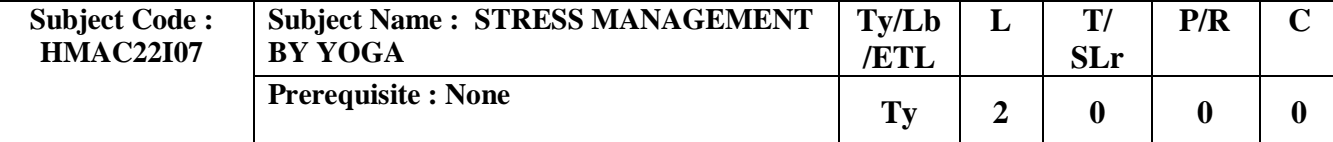

### **Unit 1** 6

### **HOURS**

**Understanding Stress:** Stress and lifestyle disorders: Meaning and definition, development of stress; nature of stressors: Frustration, pressure; Factors predisposing stress: life events and daily hassles; Burnout. Coping with stress: Problem oriented and emotion oriented. Stress management: Meaning and definition; Changing thoughts, behavior and physiological responses.

#### **Unit 2** 10

### **HOURS**

**Yoga Philosophy:** Introduction to Yoga and Yogic Practices – Definition, History, Aim and Objectives, Four Paths of Yoga and Principles of Yoga, Hatha Yoga – Distinction between Yoga and Non Yogic Practices, Concept of Yogic diet, Purpose and Utility of Asanas in Hatha Yoga , Introduction to Patanjali,

### **Unit 3** 14 **HOURS**

**Yoga in Health Care:** Yoga for specific lifestyle disorders: Asthma, Sleeplessness, Diabetes, Blood pressure and Heart Diseases. Research evidence on the impact of yoga intervention on lifestyle disorders. Halasana and Matsyasana for Thyroid, Dhanurasana and Bhujangasana for Polycystic Ovarian Syndrome Disease, Shishuasana and AdhoMukhaSvanasana for Arthritis, SuptaMatsyendrasana and Vrikshasana for Lower back pain, ArdhaMatsyendrasana and Chakrasana for Diabetes, Apanasana and Paschimottanasana for Indigestion and Stomach Disorder, Padmasana and Sirsasana for Migraine, BaddhaKonasana and Sukhasana for Depression, Balasana and Shavasana for Sleeplessness. Evaluation of the applications of psychological knowledge in the area of health and identification of gaps.

#### **Total no. of periods: 30**

### **REFERENCES**

- Taylor, S.E (2006). Health Psychology. New Delhi: Tata McGraw Hill
- Serafini, E.P & Smith T.W. (2012). Health Psychology: Bio psychosocial Interventions. New Delhi: Wiley
- Hatha Yoga Pradipika by Swami Svatmarama.
- BKS Iyengar (2013). YOGA The Path to Holistic Health

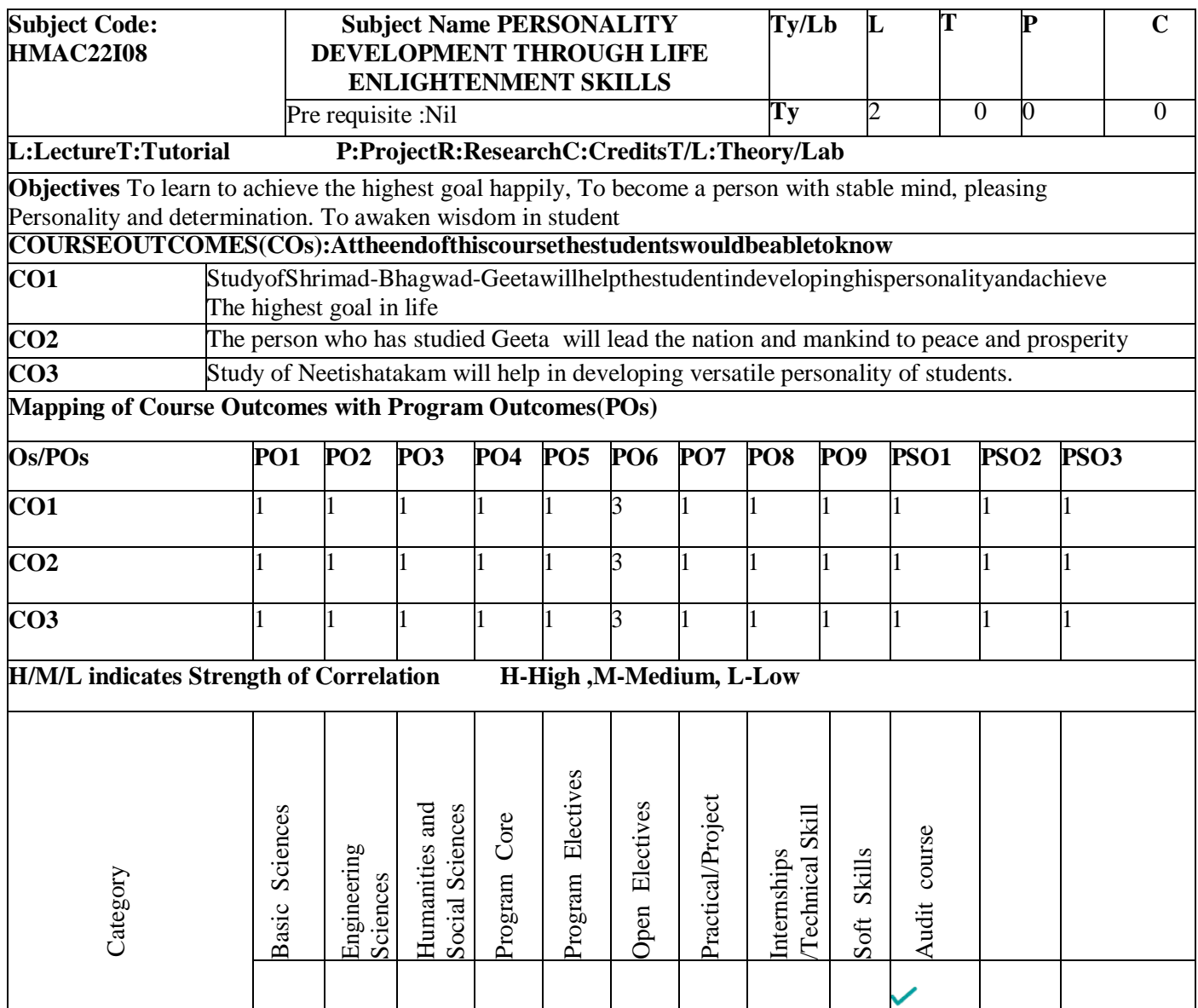

# *Course Objectives*

1.To learn to achieve the highest goal happily

2.To become a person with stable mind, pleasing personality and determination

3.To awaken wisdom in students

# *Syllabus*

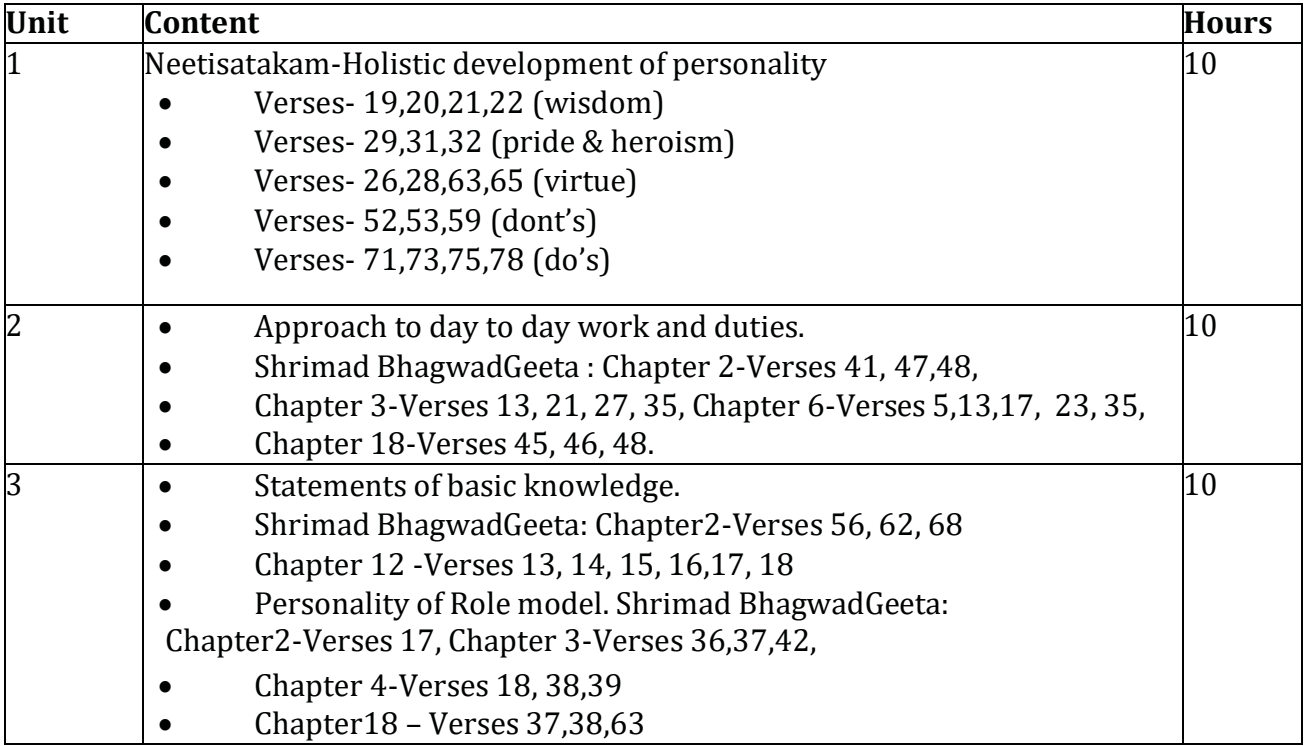

# *Suggested reading*

1."Srimad Bhagavad Gita" by Swami SwarupanandaAdvaita Ashram (Publication

2.Department), Kolkata

3.Bhartrihari's Three Satakam (Niti-sringar-vairagya) by P.Gopinath,

4.Rashtriya Sanskrit Sansthanam, New Delhi.

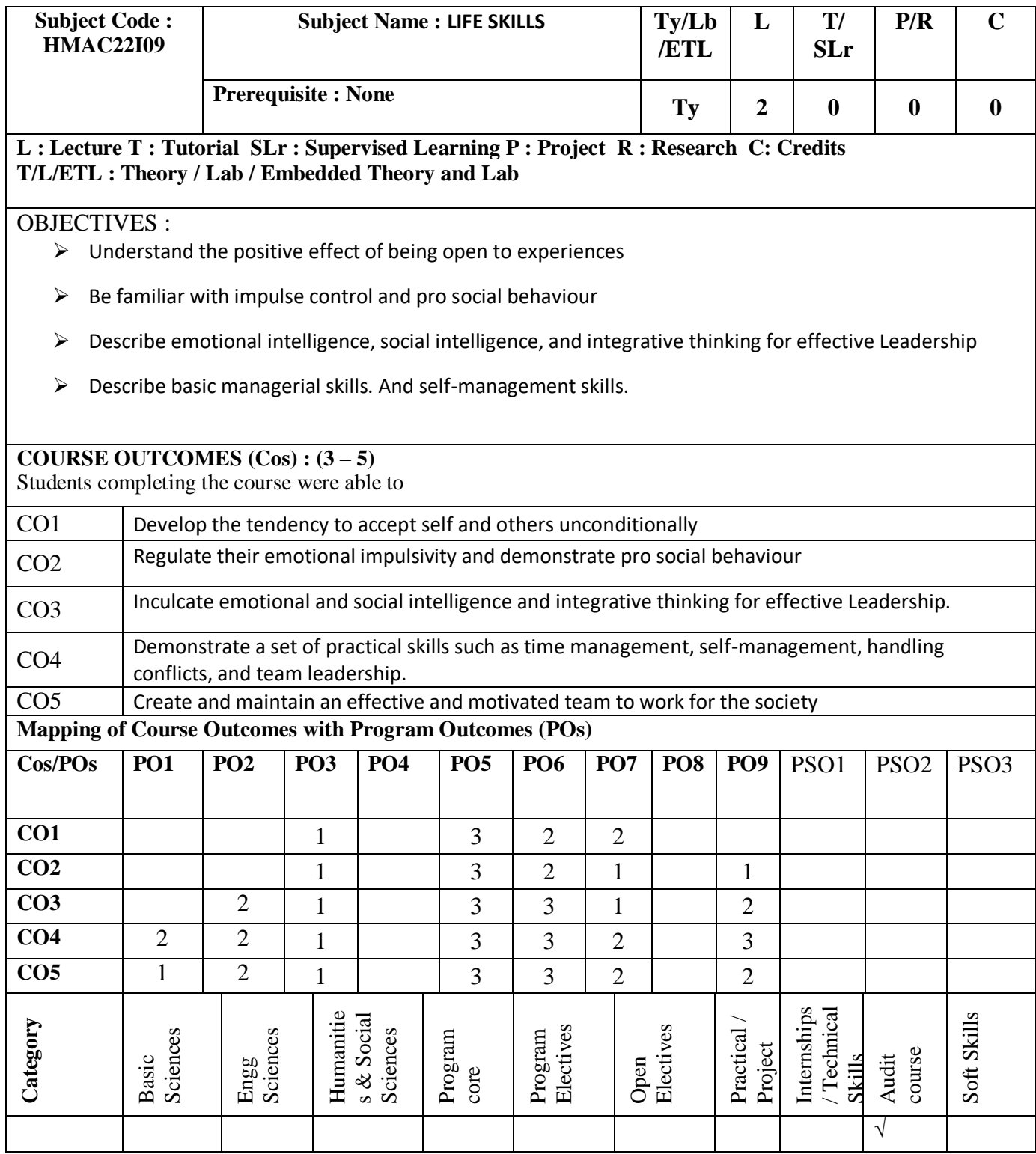

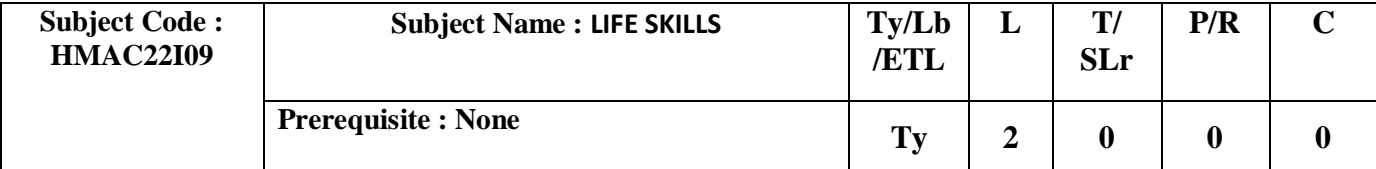

### **UNIT 1: 6 Hours**

Openness to experience: developing the tendency to accept and appreciate self and others, the Insights, ideas, values, feelings, and behaviors, cultivate willingness to try new things as well as engage in imaginative and intellectual activities, and creative thinking "thinking outside of the box." Skills.

# **UNIT 2: 6**

# **Hours**

Conscientiousness- developing the ability to regulate their impulse control in order to engage in goaldirected behaviors, managing negative emotions such as anger, worry, and sadness and Developing organized and structured approach

# **Unit 3: 6**

# **Hours**

Pro social behavior:developing trust, altruism, kindness, affection, empathetic understanding, Sharing, comforting and cooperating, Assertiveness, emotional expressiveness and social interaction.

# **Unit 4: 6**

# **Hours**

Innovative leadership Understanding: Concept of emotional and social intelligence, the persona of a leader for deriving holistic inspiration, Drawing insights for leadership, leadership qualities essential to sail through difficult situations, Importance of ethics, Ethical decision-making, Personal and professional moral codes of conduct, Creating a harmonious life.

# **Unit 5: 6**

# **Hours**

Management Skills : Basic Managerial Skills - Planning for Effective Management, Organize Teams, Delegation of Tasks, Time Management, Conflict and Stress Management. Self-management Skills - Understanding Self-concept, Developing Self-awareness, Self-examination, Self-reflection and introspection, Self-regulation.

Total hours:30 Hours

### **REFERENCES AND SUGGESTED READINGS**

- 1) A.Pervin& O. P. John (Eds.), Handbook of personality: Theory and research (Vol. 2, pp. 102– 138). New York: Guilford Press.
- 2) Harry Beilin (1982) The Development of Prosocial Behavior, Academic Press
- 3) Ashokan, M. S. 2015. Karmayogi: A Biography of E. Sreedharan. London: Penguin.
- 4) O'Toole, J. 2019. The Enlightened Capitalists: Cautionary Tales of Business Pioneers Who Tried to Do Well by Doing Good. New York Harper Collins
- 5) Brown, T. 2012. Change by Design. Harper Business, New , New York
- 6) Lynn A.B. 2015. The Emotional Intelligence Activity Book: 50 Activities for Promoting EQ at Work, Gildan Media Corporation, New York
- 7) Kelly T., and Kelly D. 2014. Creative Confidence: Unleashing the Creative Potential Within Us All. William Collins Harper Collins Publishers India
- 8) Kurien, V., and Salve, G. 2012. I Too Had a Dream. Roli Books Private Limited New Delhi
- 9) Carnegie D. 2018. Overcoming Worry and Stress. New Delhi: Manjul Publishing House.
- 10) Collins Jim. 2001. Good to Great. New York: Harper Business, 136 Life Skills (JeevanKaushal) Facilitators' Manual 2022
- 11) Covey, Stephen R. 2020. 30th ed. The 7 Habits of Highly Effective People. New Delhi: Simon & Schuster.
- 12) Dawkins E.R. 2016. 52 Weeks of Self Reflection—Your Guided Journal of Self Reflection. A B Johnson Publishing, United States
- 13) Drucker, Peter F. 2006. The Effective Executive. New York: Harper Business.
- 14) Goleman D. 1995. Emotional Intelligence. New Delhi: Bloomsbury Publishing India Private Limited.
- 15) Robbins S. P., Coulter M., and Fernandez A. 2019. Management. 14th edition. Noida, India: Pearson Education.

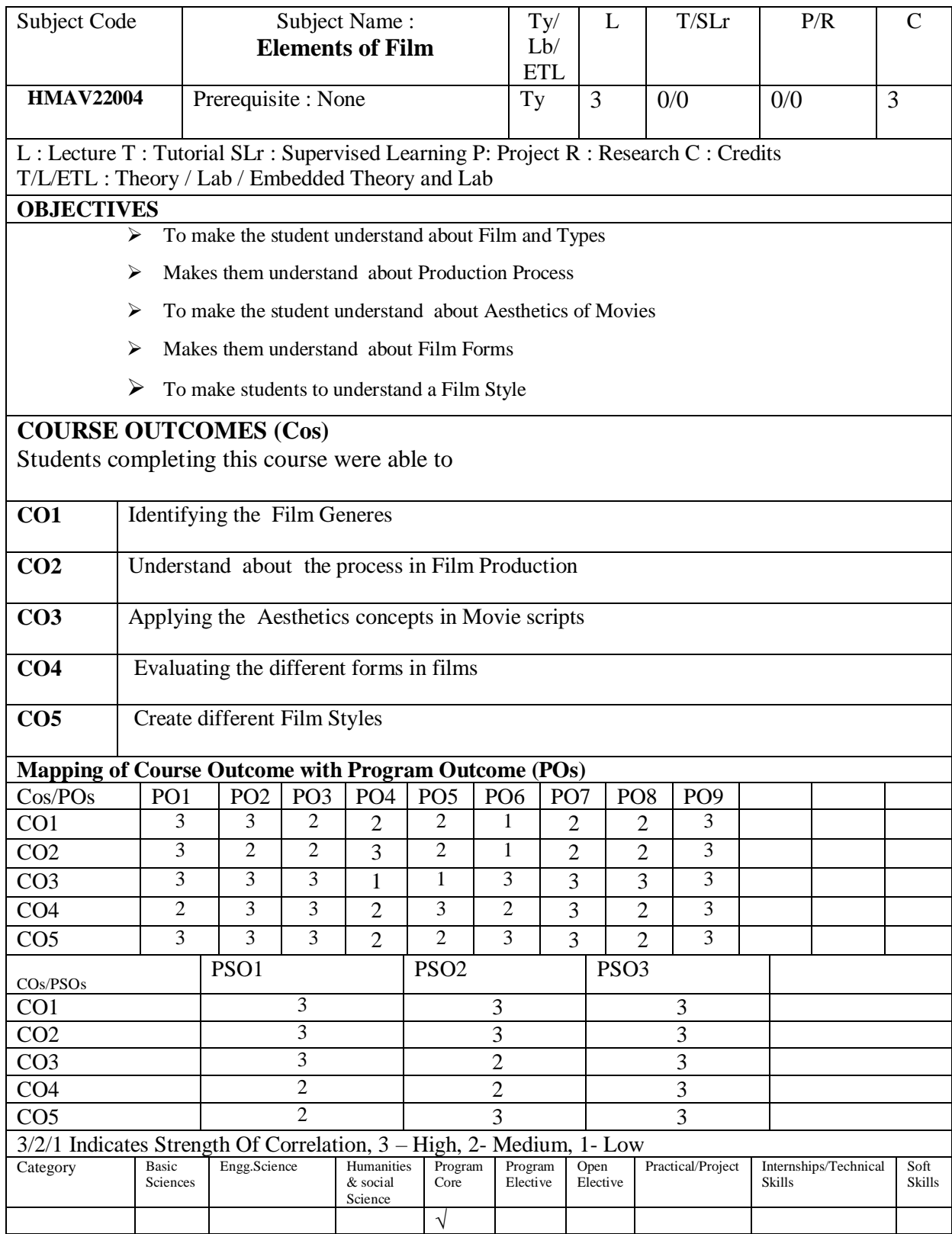

# **Elements of Film**

Film form and film History- Hollywood - German expressionism - French Impressionism -Surrealism -Soviet Montage- Italian neo-realism- The French New wave - Japanese cinema. Cinema in the third world - Contemporary trends.

Planning, Pre-production, Production, Post production- Editing, Sound recording, Dubbing, Special effects, Graphics & Final mixing. Distribution & Exhibition.

**Unit III 9hrs**

Mise-en-scene, space and time, narrative functions of mise-en-scene. Cinematographer properties- the photographic image, framing, duration of the image, montage and long take. Editing- Soundfundamentals of film sound, dimensions of film sound, functions of film sound.

The concept of form in films, principles of film, narrative form, non-narrative form, dividing a film into parts and Genres (language, style, grammar, syntax.)

and time, disunity, form, style and ideology. Documentary: Comparison between films & Documentary. Importance of documentary making in contemporary society

**Total Hours : 45 hrs**

# **Unit I 9hrs**

# **Unit IV 9hrs**

Style as a formal system, narrative unity, ambiguity, a non-classical approach to narrative films, space

# **References**

- Thoraval, Yves(2000) The Cinema of India(1896-2000)
- Roberge, Gaston: the Subject of Cinema
- Roberge, Gaston (1977): Films for an ecology of Mind
- Halliwell:The Filmgoers Companion 6th Edition
- Arora: Encyclopedia of Indian Cinema
- Baskar, Theodor: Eye of the Serpent

# **Unit V 9hrs**

# **Unit II 9hrs**

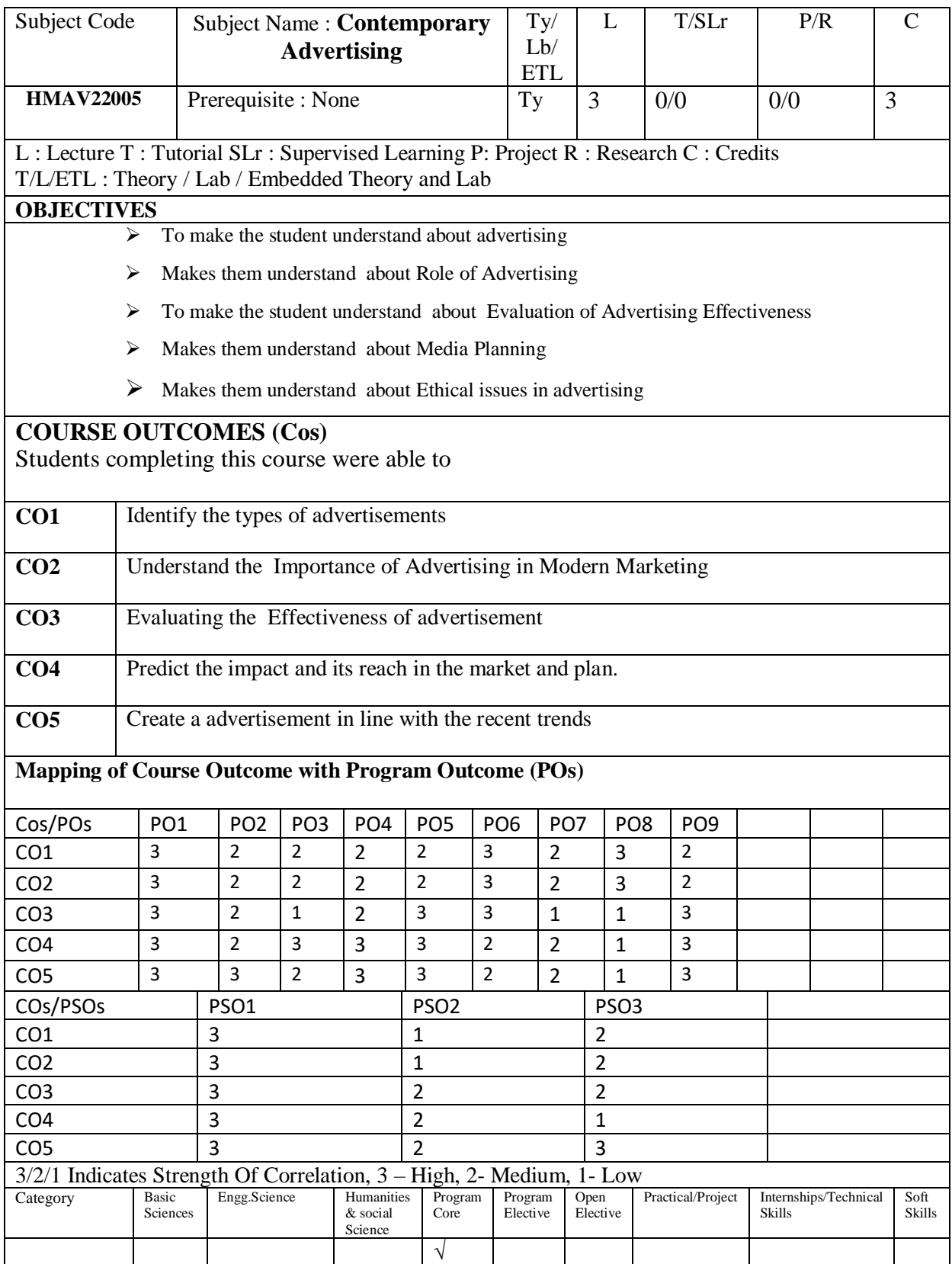

# **Contemporary Advertising**

Concept and definition; How advertising works; Place of Advertising in the Marketing Mix; Advertising viz-a-viz Mass Communication, Public Relation, Publicity and Sales Promotion; Product life cycle and classification of advertising; relevance of Advertising; Advertising for the rural marketing; Social Marketing and Advertising Ad Approaches– DAGMAR, AIDA.

**UNIT II: 9 Hrs**

Introduction to account management (AM) ; Scope, definition and implementation paths; Agency operations; Client related issues and the process; Business development; The pitching mechanism; Agency client interface: the parameters Creative and media briefing process; Agency media interface; AORs and independent media buying outfits; Agency audits

Evaluation of Advertising Effectiveness: Pre and Post Testing- Communication and Sales - Experiment and Survey. Need for integrated communications. Importance of, and role in marketing mix, Advertising goals and strategies: advertising and sales promotion goals. Segmentation and positioning strategies, niche marketing. Brand management and building brand equity, developing brand personality

**UNIT IV: 9 Hrs**

Media Planning –Selection of Media Category – Their reach – frequency & impact – Cost - Strategy, and Planning. Brand Management-Sales Promotion. Product placement and celebrity endorsement– about Guerrilla Marketing. Social Media Marketing -Internet advertising

**UNIT V: 9 Hrs**

Ethical issues in advertising - Advertising Social Issues-Political Advertising- Legal and self regulation of advertising -Recent trends in Television Advertising

**Total No. of Hrs: 45**

# **TEXT BOOKS :**

Contemporary Advertising by CourtLand L Bovee

# **REFERENCE BOOKS** :

Advertising and Promotion: An Integrated Marketing Communications Perspective Book by Michael A. Belch

Advertising procedure Book by Otto Kleppner

# **UNIT III: 9 Hrs**

# **UNIT I: 9 Hrs**

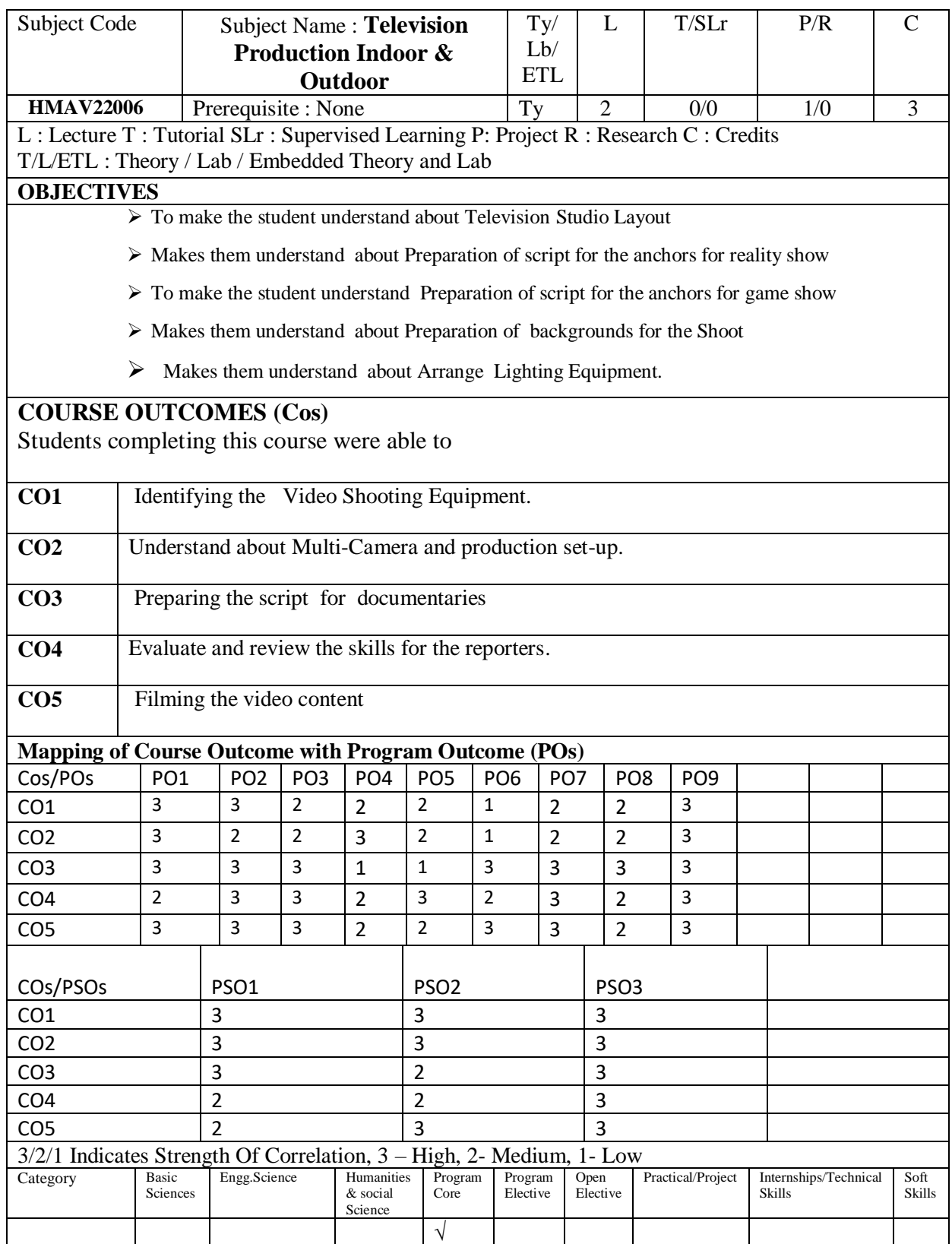

# **Television Production Indoor & Outdoor**

### **Unit I :9 Hrs**

Theme Based Programme creation – Theme & appeal – theme definition – kind of theme– music – prestige – comfort – economy & health - beauty & parental - Fear- Patriotism & Curiosity - Is it time to change - Change the theme – Creation of theme based programme

### **Unit II :9 Hrs**

Current affairs type programme – history of current affairs tv programs –about current film release - Quiz programme. – creation of current affairs program

### **Unit III :9 Hrs**

About Documentary Films – Types of Documentary Films – examples –study About award winning documentaries - Documentary filming

### **Unit IV :9 Hrs**

Effective verbal communication - quality of voice - good pronunciation - modulation -clarity and uniqueness of speech delivery -skills in the use of language Television reporting- qualities and attributes of a broadcast reporter - Reporting from field, PTC delivery- types and techniques. Live reporting - TV Interview, Interview techniques.

### **Unit –V:9 Hrs**

Video formats - types of Videotapes - Analogue tape - Digital tape.-Video compression - Sampling, Intra and Inter frame compression - TBC - Camera cables - connectors - SMPTE Time Code -Control track -eyeballing- monitor setup. Audio , Lighting techniques for video production - Lighting demonstration and workshop

**Total No. of Hrs: 45**

### **TEXT BOOK** :

Television Production Book by Gerald Millerson and Jim Owens

### **REFERENCE: BOOKS**:

- 1. Television Production Gerald Millerson, Jim Owens
- 2. Effective TV Production Gerald Millerson
- 3. Television Production in Transition -Independence, Scale, Sustainability and the Digital Challenge Gillian Doyle, Richard Paterson, Kenny Barr

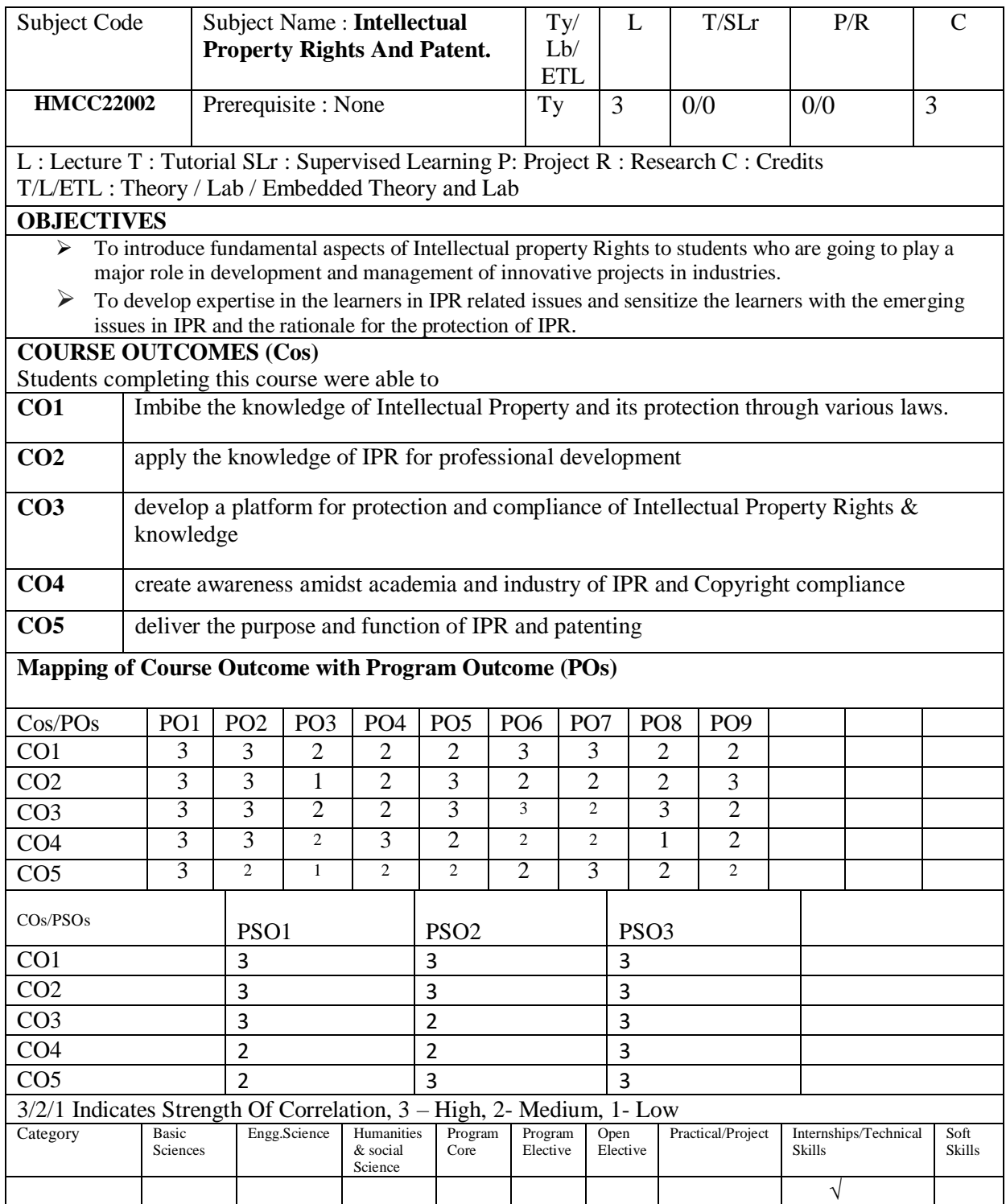

# **Intellectual Property Rights And Patent**

 $UNIT - I:$  9Hrs

Introduction to IPRs, Basic concepts and need for Intellectual Property – Meaning and practical aspects of Patents, Copyrights, Geographical Indications, IPR in India and Abroad. Nature of Intellectual Property, Industrial Property, technological Research, Inventions and Innovations – Important examples of IPR.

 $UNIT - II:$  9Hrs

Intellectual Property Rights. The IPR tool kit, Patents, the patenting process, Patent cooperation treaties: International Treaties and conventions on IPRs: Trade Related Aspects of Intellectual Property Rights Agreement, Patent Cooperation Treaty, Patent Act of India, Patent Amendment Act, Design Act, Trademark Act, Geographical Indication Act.

UNIT – III: 9Hrs

Intellectual Property Protections IPR of Living Species, protecting inventions in biotechnology, protections of traditional knowledge, biopiracy and documenting traditional knowledge, Digital Innovations and Developments as Knowledge Assets – IP Laws, Cyber Law and Digital Content Protection. Case studies: The basmati rice issue, revocations of turmeric patent, revocation of neem patent.

UNIT – IV: 9Hrs

Exercising and Enforcing of Intellectual Property Rights Rights of an IPR owner, licensing agreements, criteria for patent infringement. Case studies of patent infringement, IPR – contract, unfair competitions and control, provisions in TRIPS,

UNIT-V: 9Hrs

Role of Patents in Product Development & Commercialization Recent changes in IPR laws impacting patents and copy rights, intellectual cooperation in the science and allied industry. Patentable and nonpatentable research. Case studies .

### **Total hours:45 Hours**

**Text book:**

- 1. Nithyananda, K.V. (2019). Intellectual Property Rights : Protection and Management. India, IN: Cengage Learning India Private Limited.
- 2. Neeraj, P., & Khusdeep, D. (2014). Intellectual Property Rights. India, IN: PHI learning Private Limited.

# **References**:

1.P.B. Ganguli, Intellectual Property Rights: Unleashing the Knowledge Economy. Tata Mc Graw Hill, 2001. Steve Smith, The Quality Revolution.1st ed., Jaico Publishing House, 2002.

2. Kompal Bansal and Praishit Bansal. Fundamentals of IPR for Engineers, 1st Edition, BS Publications, 2012.

3.Prabhuddha Ganguli. Intellectual Property Rights. 1st Edition, TMH, 2012.

4.R Radha Krishnan & S Balasubramanian. Intellectual Property Rights. 1st Edition, Excel Books, 2012.

5. M Ashok Kumar & Mohd. Iqbal Ali. Intellectual Property Rights. 2nd Edition, Serial Publications, 2011. VinodV. Scople, Managing Intellectual Property. Prentice Hall of India PvtLtd, 2012.

6.Deborah E. Bouchoux. Intellectual Property: The Law of Trademarks, Copyrights, Patents and Trade Secrets. Cengage Learning, 3rd ed. Edition, 2012.

7. Prabuddha Ganguli. Intellectual Property Rights: Unleashing the Knowledge Economy. McGraw Hill Education, 2011. Edited by Derek Bosworth and Elizabeth Webster.The Management of Intellectual Property. Edward Elgar Publishing Ltd., 2013.

8.Wadhera (2004), Intellectual Property Rights, Universal Law Publishing Co.

9.Ramappa (2010), Intellectual Property Rights Law in India, Asia Law House

# **E-resources:**

1.Subramanian, N., & Sundararaman, M. (2018). Intellectual Property Rights – An Overview. Retrieved from<http://www.bdu.ac.in/cells/ipr/docs/ipr-eng-ebook.pdf>

2.World Intellectual property Organisation. (2004). WIPO Intellectual property Handbook. Retrieved from [https://www.wipo.int/edocs/pubdocs/en/intproperty/489/wipo\\_pub\\_489.pdf](https://www.wipo.int/edocs/pubdocs/en/intproperty/489/wipo_pub_489.pdf) **Reference Journal:**

1.Journal of Intellectual Property Rights (JIPR): NISCAIR **Useful Websites:**

1.Cell for IPR Promotion and Management [\(http://cipam.gov.in/\)](http://cipam.gov.in/)

2.World Intellectual Property Organisation [\(https://www.wipo.int/about-ip/en/\)](https://www.wipo.int/about-ip/en/)

3.Office of the Controller General of Patents, Designs & Trademarks (http://www.ipindia.nic.in/)

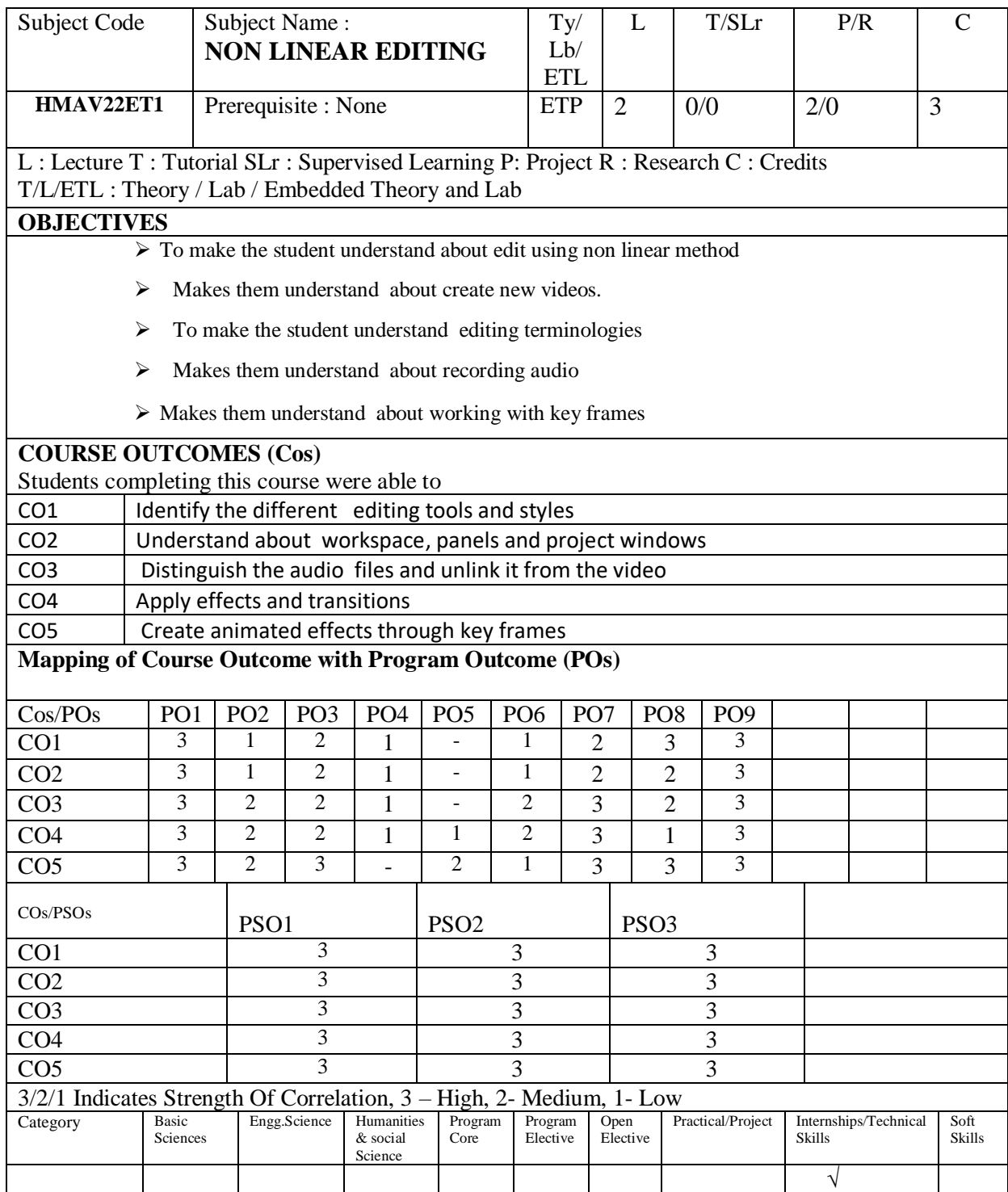

# **NON LINEAR EDITING**

#### Unit I :**9 Hrs**

About Editing – types of editing - Advantages & disadvantages of linear & non linear editing – most used nonlinear editing applications and their advantages - Video Broadcast Standards – Terminologies

#### Unit II :**9 Hrs**

About workspace – Working with Panels – Using Source Monitor and Program Monitor – Customizing the Project Panel – Basic Workflow – Creating and Changing projects – trim or copy the project

### Unit IV :**9 Hrs**

Importing Footage – Importing assets from tapeless formats- importing still images , digital audio, sequences , clips , creating and changing sequences – creating playing clips – adding clip sequences – working with offline clips – trimming clips – rearranging clips – rendering and previewing sequences

### Unit III :**9 Hrs**

Editing Audio in a timeline panel – recording audio – recording audio mixes, advanced mixing – creating and editing titles – drawing shapes in titles – add images to titles – fills, strokes & shadows in tiles ,rolling & crawling titles – Titler text styles

#### UNIT IV **9 Hrs**

About effects – applying effects – remcoing effects – viewing & adjusting effects and keyframes – applying effects to audio – wrking with audio transitions – adjustment layers – duration & speed – eliminate flicker – Motion : position , scale and rotate clip

#### UNIT V :**9 Hrs**

Animation & key frames – Adding , navigating and setting key frames – compositing , alpha channels and adjusting clip opacity – blending modes – export formats & options

#### **Total No. of Hrs: 45**

#### **TEXT BOOK**

1. Premiere Pro CC: Visual QuickStart Guide

#### **REFERENCE BOOKS:**

- 1. Digital nonlinear editing Thomas Ohanian
- 2. Video Production 101: by Antonio Manriquez

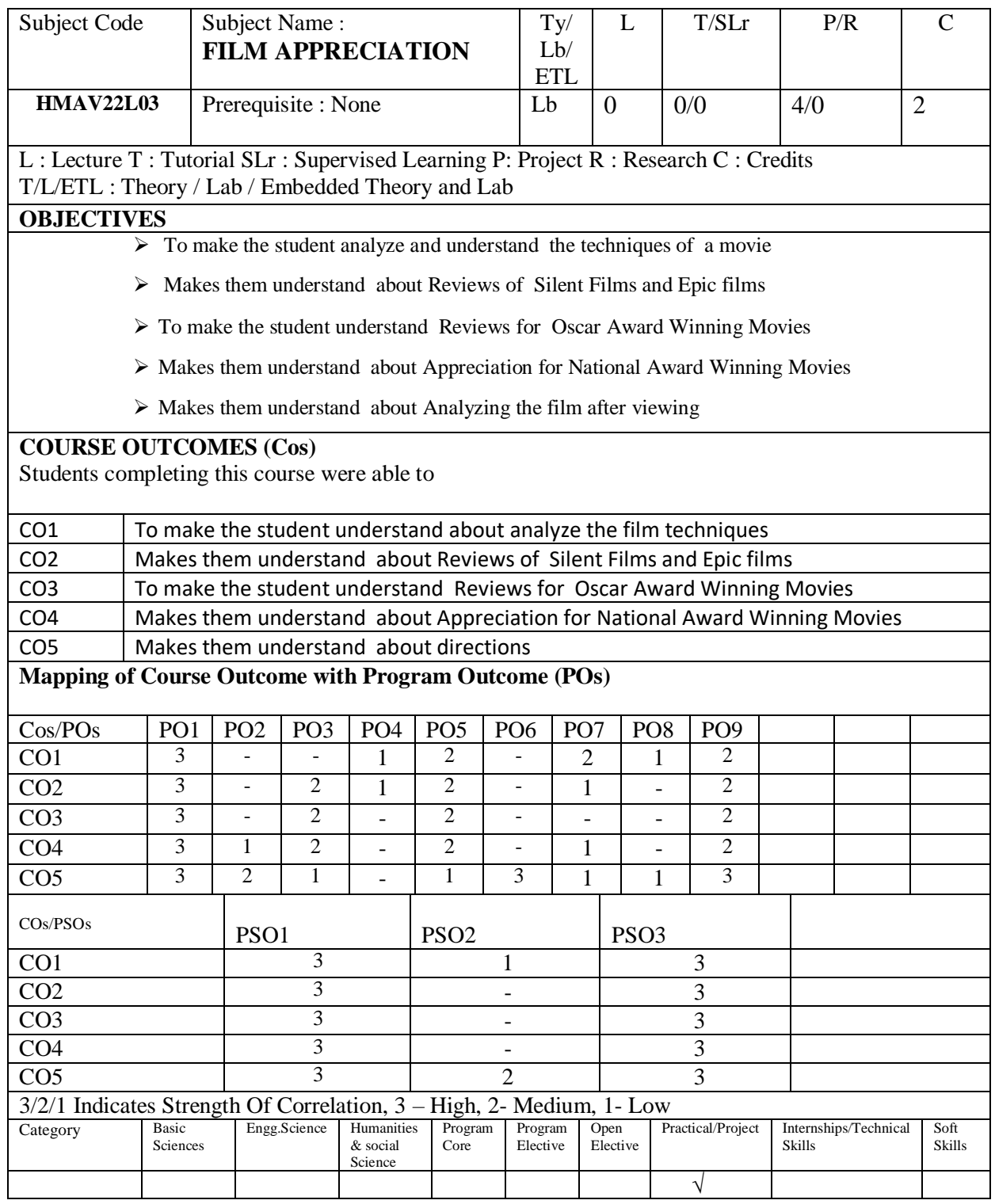

# **FILM APPRECIATION**

- Reviews Silent Films, Epic films, Social films, Historical films, Science fiction films, Biographical, Comedy films , Thriller films , Detective, Horror films.
- Reviews for Oscar Award Winning Movies 1940- 1980
- Appreciation for National Award Winning Movies 1985-2022 and World Classical Movies.
- Analyzing the film after viewing From the point of view of story & Screen play From the Direction point of view - From the cinematography point of view - From Editing point of view - From the aesthetics point of view - From the acting point of view - Final conclusion
- Direction : Brief Description of the story and screenplay used in the film Cinematography: Count the number of Sequence, Scene and Shots.- Editing: Analyze the transition used in Any ten scenes of the film - Music: The song Placement, Composition and relevance to the film. - Art Direction: Usage of Semiotics in one song.

**Total No. Of Hrs. : 60**

# **TEXT BOOK :**

**1. The Film Appreciation Book: The Film Course You Always Wanted to Take Paperback by Jim Piper** 

# **REFERNCE BOOKS:**

- **1. Film Studies: An Introduction (Film and Culture Series) (English, Paperback, Ed Sikov)**
- **2. Film Performance: From Achievement to Appreciation (English, Paperback, Professor Andrew Klevan)**

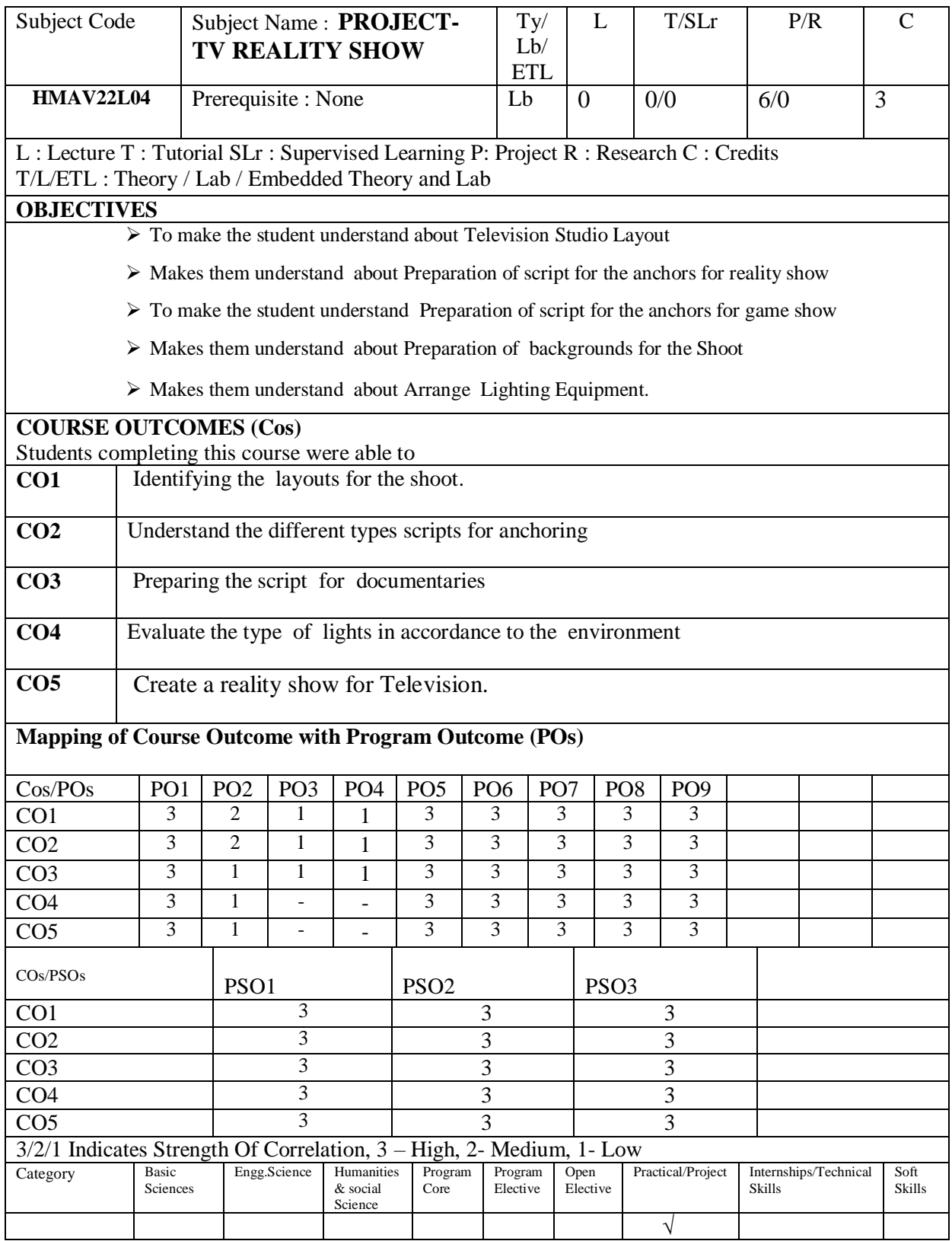

# **PROJECT-TV REALITY SHOW**

- 1. Prepare a Television Studio Layout
- 2.. Preparation of script for the anchors for reality show or a game show
- 3. Preparation of backgrounds for the Shoot
- 4. Arrange Video Shooting Equipment.
- 5. Arrange Lighting Equipment.
- 6. Prepare a Multi-Camera and production set-up.

Using all the above Techniques, Prepare a 30 minutes NON FICTION TV Program, and create a set design .

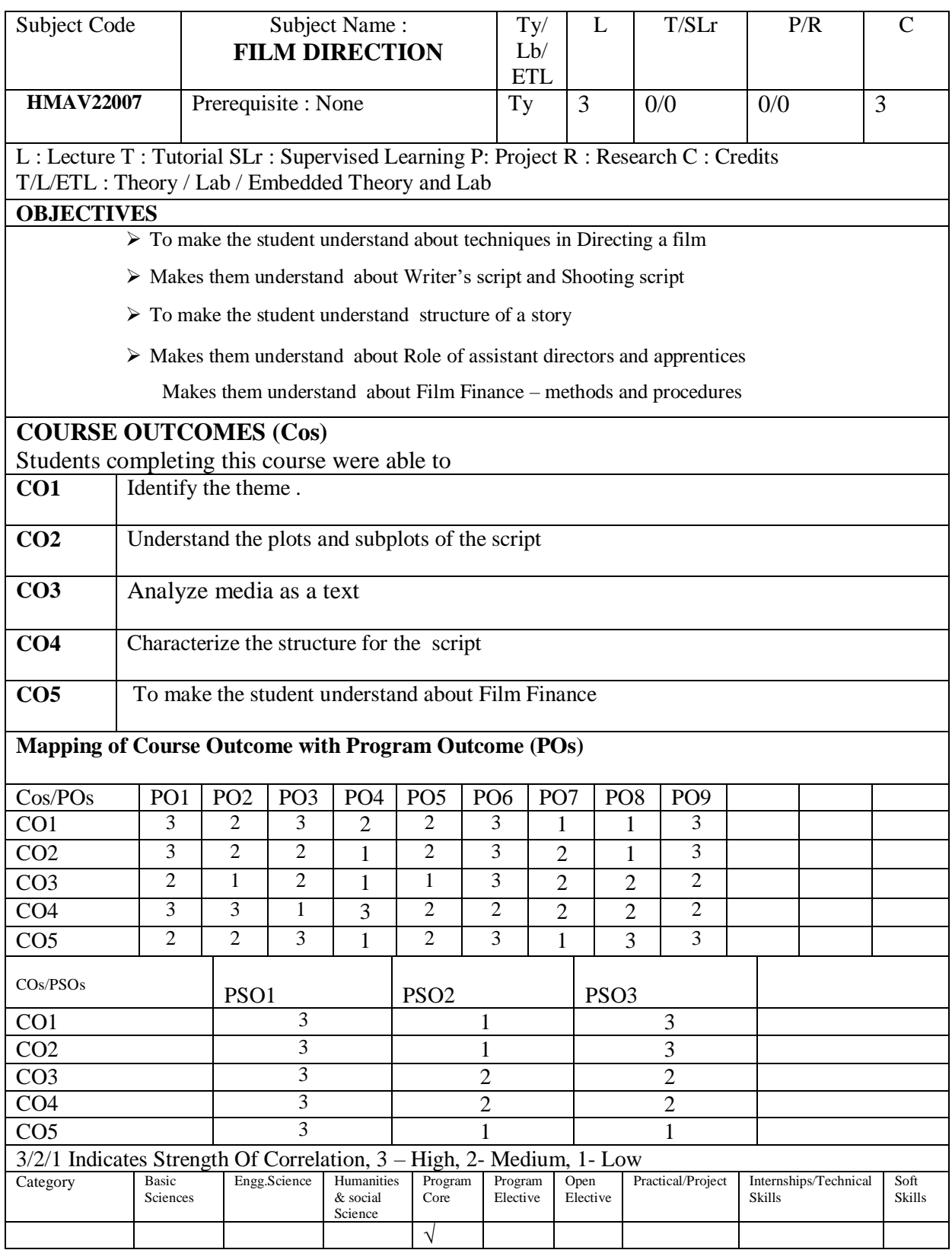

# **FILM DIRECTION**

# **Unit I 9 Hrs**

Idea, Theme, Outline – Deep structure of the story, Treatment, Writer's script – Shooting script – Developing the idea through brooding – Scenes  $\&$  sequences– A simple sequence in terms of long, medium, and close shots

# **Unit II 9 Hrs**

The sources of information – Combination – Co-ordination – Duplication – Scene types – place – Time – Exposition of time – Exposition of place – Plot and sub-plot – Plot patterns – Narrative structure – Theme – Ideas – Complex structure of a story – Causes and effect – Conflict – Development – Climax (Beginning, middle, end) – Synopsis – basic story – Exposition and preparation – Point of view

# **Unit III 9 Hrs**

Characterization – Biography or Bone structure of a character – External and internal aspects of a character – Orchestration and unit of opposites – Dialectical approach – understandability - Probability – Identification

# **Unit IV 9 Hrs**

Comparison between Film, Theatre and Novel – Director and the Actor – Professional Actors – Amateur actors – Non actors – Contribution of actors – Handling of actors by the directors – Role of assistant directors and apprentices –Director and technician.- Indian Film Industry and its organizations – FFI – South Indian Film Chamber – Associations and Unions of Film Technicians and Artistes – Batta – system – Technician Agreements – FEFSI – Registration of Title.

# **Unit V 9 Hrs**

Film Finance – methods and procedures adopted for financing Feature Films – Advances from Distributors – Hundi Finance – Bank finance – NFDC – Corporate Finance – Lab letter – First copy basis – Outright and Royalty basis – Minimum guarantee – own Release – Classification of Exhibition centers – Distributors and Exhibitors – Overseas, Satellite and TV Rights – International Film Festivals – Government subsidies – Awards – Income Tax – CBFC-CERTIFICATION.

# **Total No. of Hrs: 45**

# **TEXT BOOK** :

1. The Film Maker's Book – A comprehensive Guide for the Digital Age Steven Ascher & Edward Pincus

# **REFERENCE BOOKS** :

- 1. On Directing Film by David Mamet
- 2. Directing Film Techniques & Aesthetics by Michael Rablinger and Mick Hurbis Cherrier

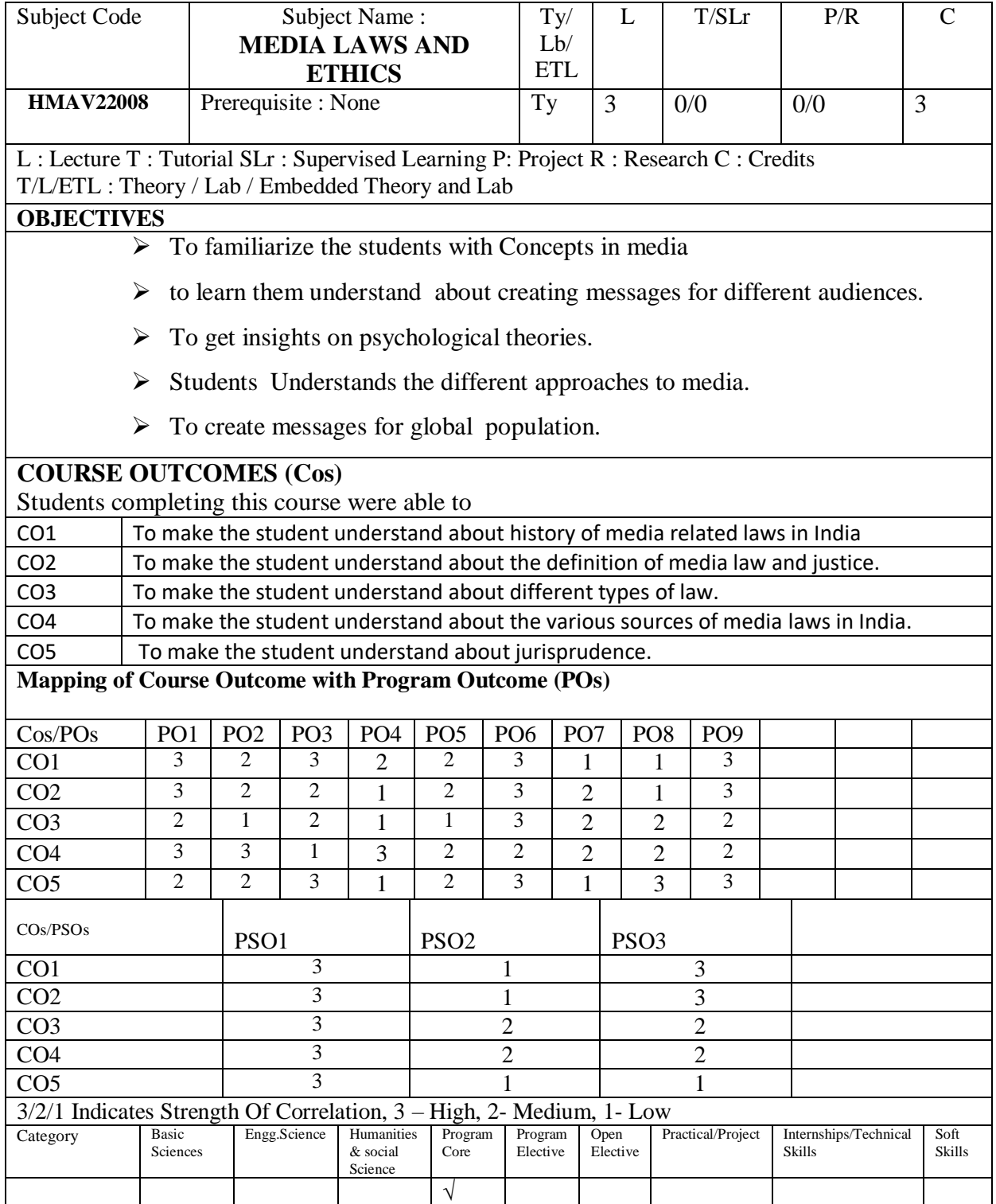

# **MEDIA LAWS AND ETHICS**

History of Media Laws – Historical Perspective of Mass Media Laws – what is media law – who regulates media, laws in India

# **Unit II : 9 Hrs**

Print Media – The Press & Registration of Books Act – Objectionable Matters - Law of Libel& Defamation – The Newspaper Act – Defence of India Act – Delivery of Book & Newspapers Act – Civil Defence Act – Press Council Act

# **Unit III : 9 Hrs**

Broadcast Media – Broadcasting code – about maintaining standards of decency  $\&$  decorum -

Cable TV Network (Regulation) Act - Direct .to .Home Broadcasting Services

# **Unit IV : 9 Hrs**

Advertising – About Advertising Standard Council of India – Drug & Magic Remedies Act (Objectionable Advertisement) – Monopolies and Restrictive Trade Practices Act ,

# **Unit V : 9 Hrs**

Film – The Cinematography Act – Copyright Act – Cine Workers & Cinema Theatre Workers Act , Cine Workers Welfare Cess Act , Cine Workers Welfare Fund Act – The Bombay Police Act – Bombay Cinemas Act - The Bombay Entertainment Duty Act

# **Total No. Of Hrs. : 45 Hours**

# **TEXT BOOK :**

1. Media Law  $\&$  ethics – M. Neelamalar

# **REFERENCE BOOKS :**

- 1. Media Law :Its Ethics & Ethos Devesh Kishore/g. S.Gard
- 2. Media Law & Ethics Roy L . Moore. Michael D.Murray

# **Unit I : 9 Hrs**

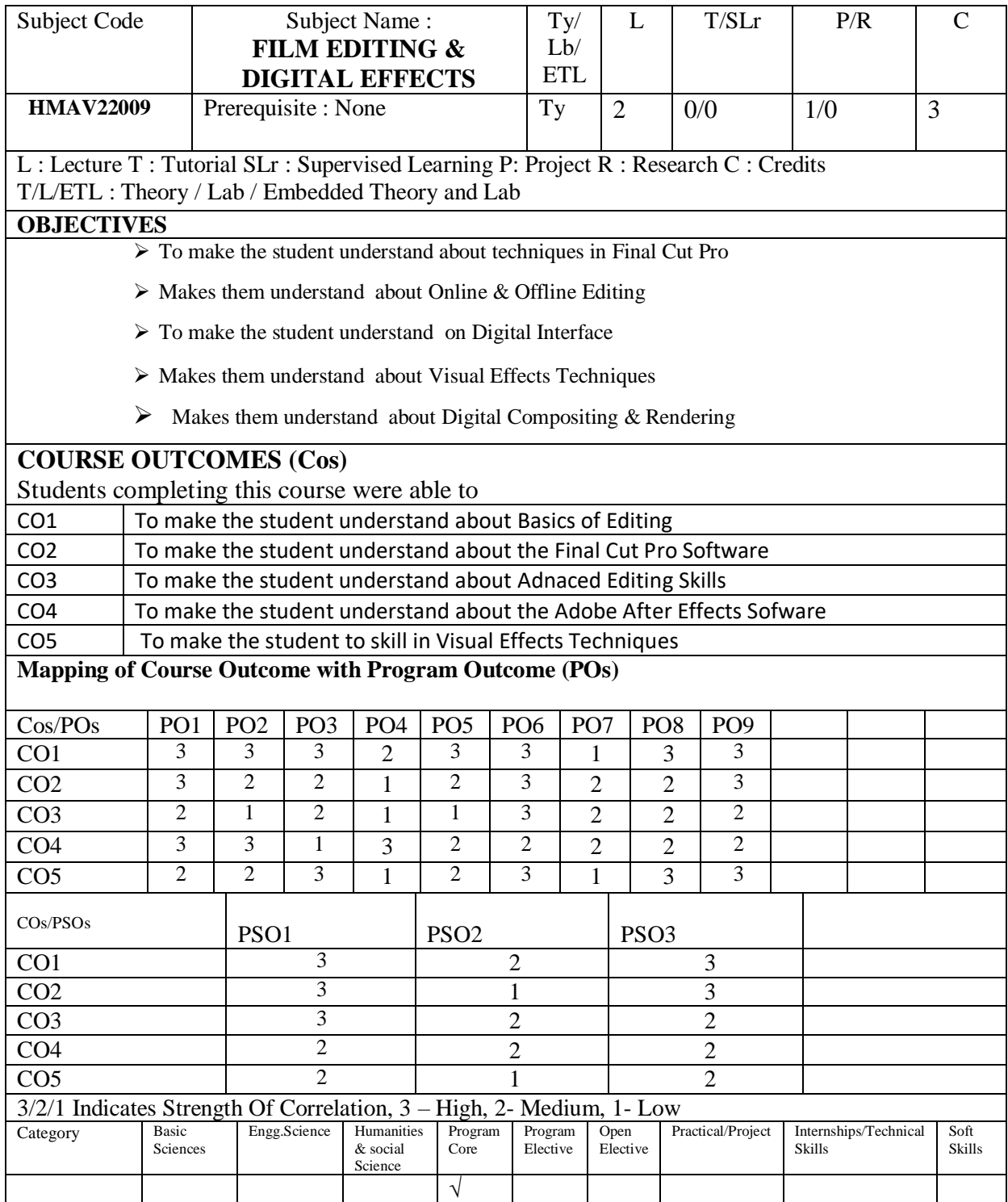

# 72

# **FILM EDITING & DIGITAL EFFECTS**

# **UNIT – I 9 Hrs**

Introduction to Film Editing-Basics of Film Editing - Intro of Final Cut Pro – Post Production Work flow – Interface – Preferences - Video formats and Time code – Set Projects and Clips – Define the Workspace – Viewer Opening a Clip, Play head Controls and Marking Controls – Source Mark in and Mark Out.

# **UNIT – II 9 Hrs**

Offline and Online Editing - Basic Cut Editing – Changing duration clips – Split editing – Working with Multi clips- Creating Individual clip – Creating multi clip sequence – Apply Speed - Collapsing and Expanding a Multi clip -Working with Multi clip Master- Match Frame-Ripple Editing – Roll Tool to changing where a cut Occure- Slipping Clips in the timeline – Slide Clips in the Time line - Audio Editing –Audio control in the viewer.

# **UNIT – III 9 Hrs**

What is Trimming – Selection edit and Clips – Trimming with the selection tool – Extending and Shortening Clip - Trimming Clips Using the Trim Edit Window - Adding Transitions - Sequence-to-Sequence Editing - Matching Frames and Playhead Synchronization - Reconnecting Clips and Offline Media - Working with Freeze Frames and Still Images- Compositing and Layering - Keying, Mattes - Creating Titles - Color Correction Features - Using RT Extreme - Rendering and Video Processing Settings - Exporting QuickTime Movies.

# **UNIT – IV 9 Hrs**

# Intro of visual effects and Nuke -Intro to node based compositing – Nuke and the UI and Viewers – How to connect the Node - Channal and Basic Merge – Retime and Reformat - Transforming and Animating an images – Curve Editor,Intro of Roto scoping – Roto scoping Technique – Creating Shape and Tracking – Stabilizing for Roto scope - Object roto – Character roto with Compositing – The Utilities of Roto – Masking Operations.

# **UNIT – V 9**

**Hrs** Intro of Compositing – Creating 2D and 3D Matte Painting –3D Compositing, Scene Creation, Scaneline Render, Lighting – Camera - Read Geo – Export the FBX - Import the OBJ - Live Action Matte Painting and Compositing – Multi-pass CG compositing – Intro of Channels – Library Channels -Shuffle and Shuffle Copy – CG and Live Action For Production – Sky Replacement – Smart Vector - Growed Creation – Deep Compo, Deep Merge, Deepfrom image – Intro of Color Correction, Grade node– Rendering.

**Total No. of Hrs: 45**

# **TEXT BOOK :**

The Foundry Nuke X7 for Compositors Paperback - Professional Compositing & visual Effects – Ron Ganbar Editing Techniques with Final Cut Pro – by Micahel Wohl

# **REFERENCE :**

The Foundry Nuke X 7 for CompositorsPaperback byProf. Sham Tickoo Digital Composting with Nuke – Lanier Lee Lanier The Art & science of Digital Compositing : Techniques for VisualEffects , Animation & MotionGraphics – By Ron Brinkmann The Focal Easy Guide to Final Cut Pro X by Rick Young Final Cut Pro X : Making the Transition by Larry Jordan

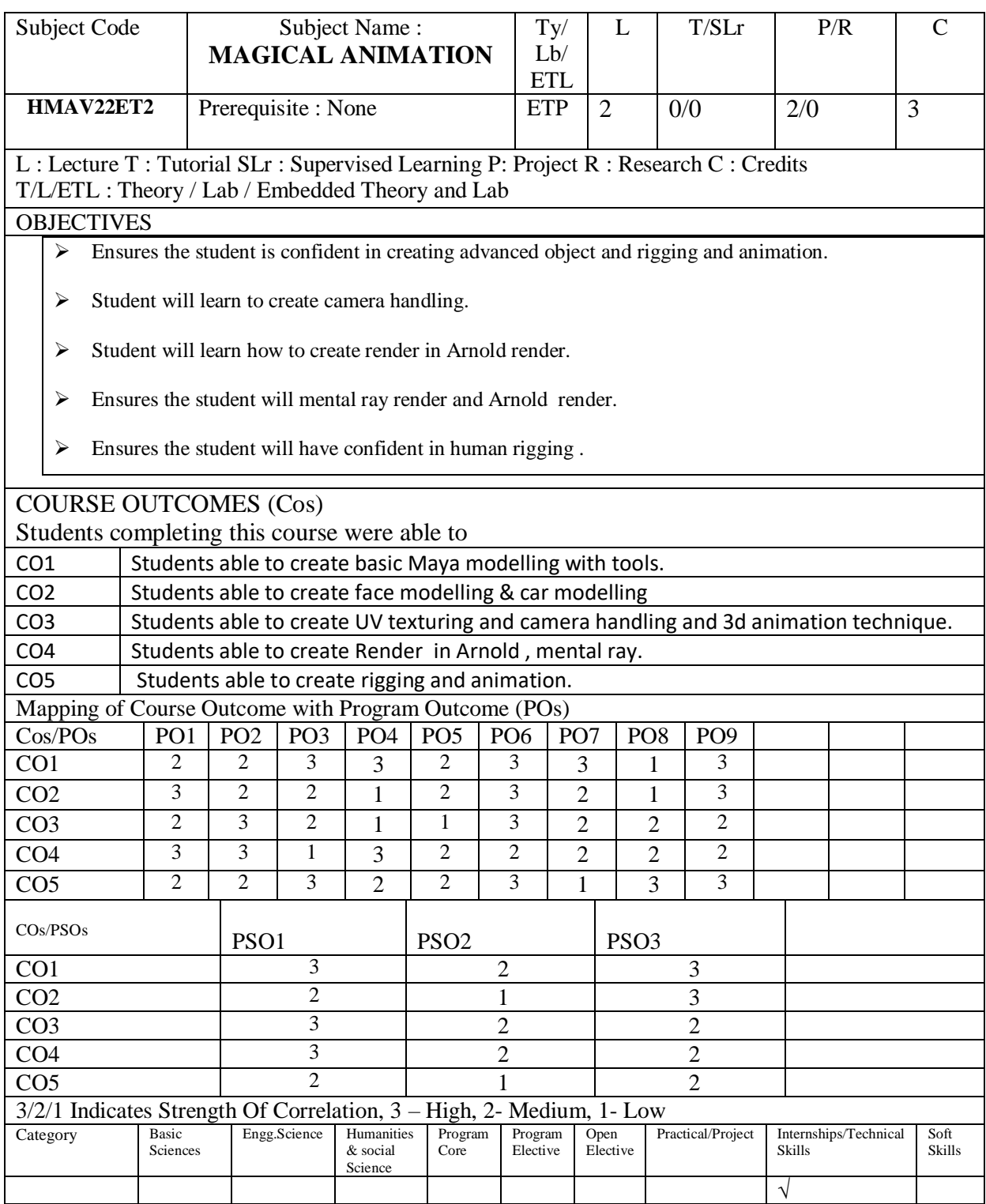
### **MAGICAL ANIMATION**

### **UNIT I : 9 Hrs**

About 3D Modelling – About 3d Animation – Views – Working with menus. – Using the Status Line buttons. - Access the Shelf - Explore the Channel Box and Layer Editor- Identify the animation controls, the Command Line, and the Help Line. - Use the Toolbox and Quick Layout buttons. - Discover the Secret menus – Time line – markers

**UNIT II :** 9 Hrs

Modelling using Object Components, Modifying object components, smooth modifier, duplicate special – Polygon , Surface , Spline Modelling - models using extrude – face extrusion - Boolean operations – Booleans union, Booleans difference, Boolean intersection - Lofting and revolving - Procedural Modelling

Texturing : Normal Mapping, UV unwrapping, Arnold, Substance Painter - Lighting – Advance Lighting - Camera - Types of camera, View Port Camera, Animation in Maya - Animation control menus

Rendering – Render Setup – Rendering sequence - Rendering Techniques - Arnold Render - based batch renderer concepts - [Maya Fields-](http://help.autodesk.com/cloudhelp/2016/ENU/Maya/files/GUID-85AEE528-4477-46DF-8B9E-2E8AEC3C8784.htm)[-Effects and Effects Assets](http://help.autodesk.com/cloudhelp/2016/ENU/Maya/files/GUID-6BEEFB96-085A-4F41-A335-A030F0EF5826.htm)[-Dynamics Windows and Editors-](http://help.autodesk.com/cloudhelp/2016/ENU/Maya/files/GUID-84EDC7B0-1A5A-41B9-9138-EE159F75A403.htm)[-Maya Classic Dynamics](http://help.autodesk.com/cloudhelp/2016/ENU/Maya/files/GUID-8A3373A4-7480-43AF-9A45-FD0E8AA3590B.htm) and physical animation. create boss, bifrost and mash.

**UNIT IV : 9 Hrs**

**UNIT V: 9 Hrs**

Skeletons - [Skinning the character](http://help.autodesk.com/cloudhelp/2016/ENU/Maya/files/GUID-EFE68C08-9ADA-4355-8203-5D1D109DCC82.htm) [-Human IK](http://help.autodesk.com/cloudhelp/2016/ENU/Maya/files/GUID-EDBDA3DB-4715-40EF-9ADF-412F78BFF98E.htm)[-Deformation effects](http://help.autodesk.com/cloudhelp/2016/ENU/Maya/files/GUID-B1AB118B-D620-4A74-88AA-11E8569D0E60.htm)[-Constraints](http://help.autodesk.com/cloudhelp/2016/ENU/Maya/files/GUID-7665A291-FAA7-44C0-BDEB-A6C83482116C.htm)[-Character Sets](http://help.autodesk.com/cloudhelp/2016/ENU/Maya/files/GUID-39A5A681-1BB8-41BA-8139-95E16111B297.htm)[-Character Animation](http://help.autodesk.com/cloudhelp/2016/ENU/Maya/files/GUID-3500D6B9-43D7-4C74-BA34-792A1B31A8A1.htm)  [Reference-](http://help.autodesk.com/cloudhelp/2016/ENU/Maya/files/GUID-3500D6B9-43D7-4C74-BA34-792A1B31A8A1.htm) Animation play blast for rapid review of complex scenes - Path Animation - Set Driven Key -Dope sheet –Graph Editor - Rapid and intuitive global editing of key frame timing - Channel Box -Motion Blur

**TEXT BOOKS** :

Mastering Autodesk Maya – Todd Palamar

#### **REFERENCE BOOKS:**

How to Cheat in Maya 2022: Tools and Techniques for Character Animation (English, Paperback, Kenny Roy Eric Luhta ROY Luhta)

1. The Complete Reference 1<sup>st</sup> Edition by Tom Meade, Shinsaku Arim

**UNIT III : 9 Hrs**

#### **Total No. of Hrs: 45**

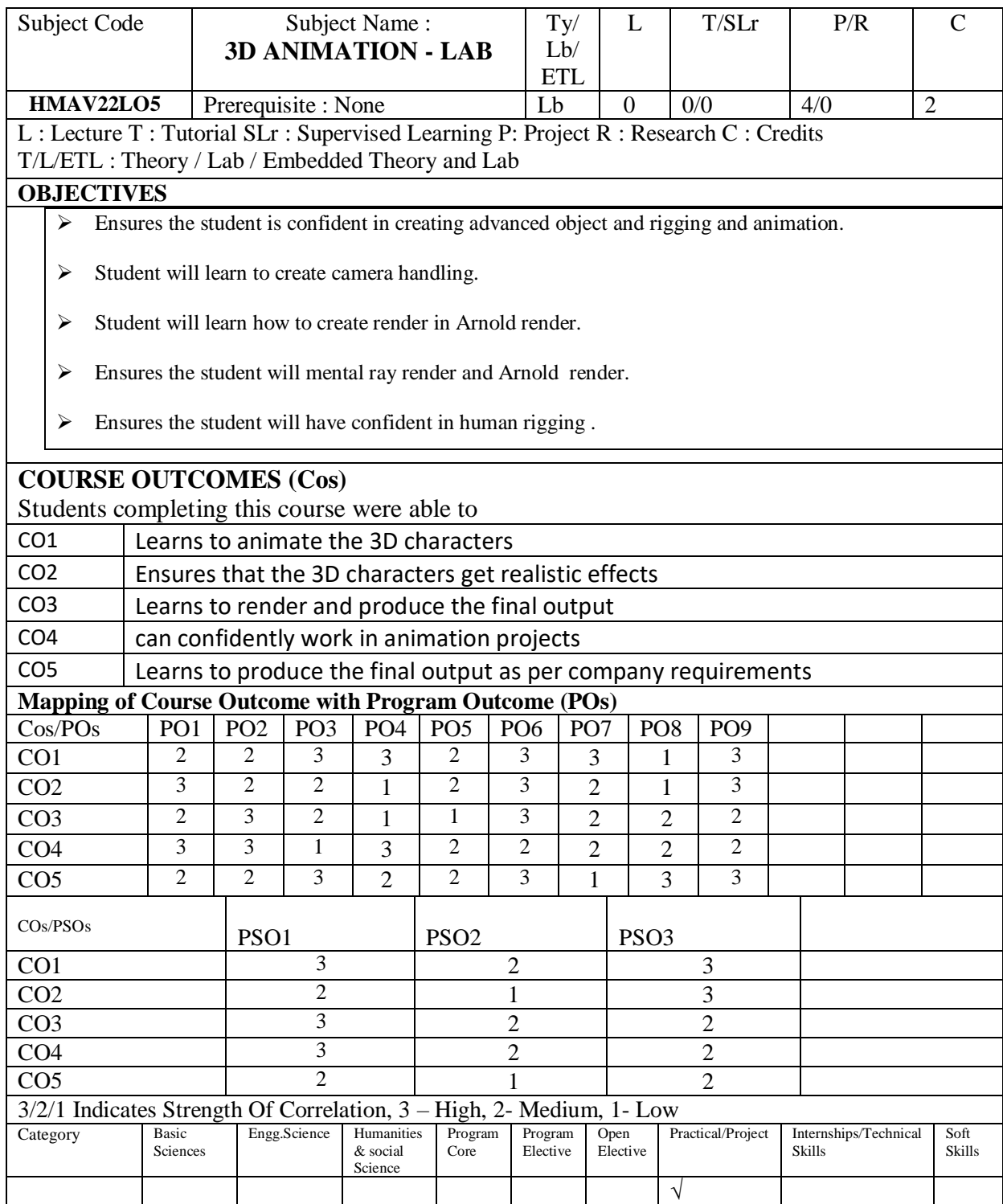

# **3D ANIMATION - LAB**

- Create a dynamical and physical animation.
- Create a animation using mash, boss, bifrost.
- create a manual animation using key frames
- create a human ik and fk for manual animation

# **Total No. of Hrs needed to complete the Lab: 30**

### **REFRENCE BOOKS:**

Maya 2020 Guide-Author Name: Kelly.L.Murdock

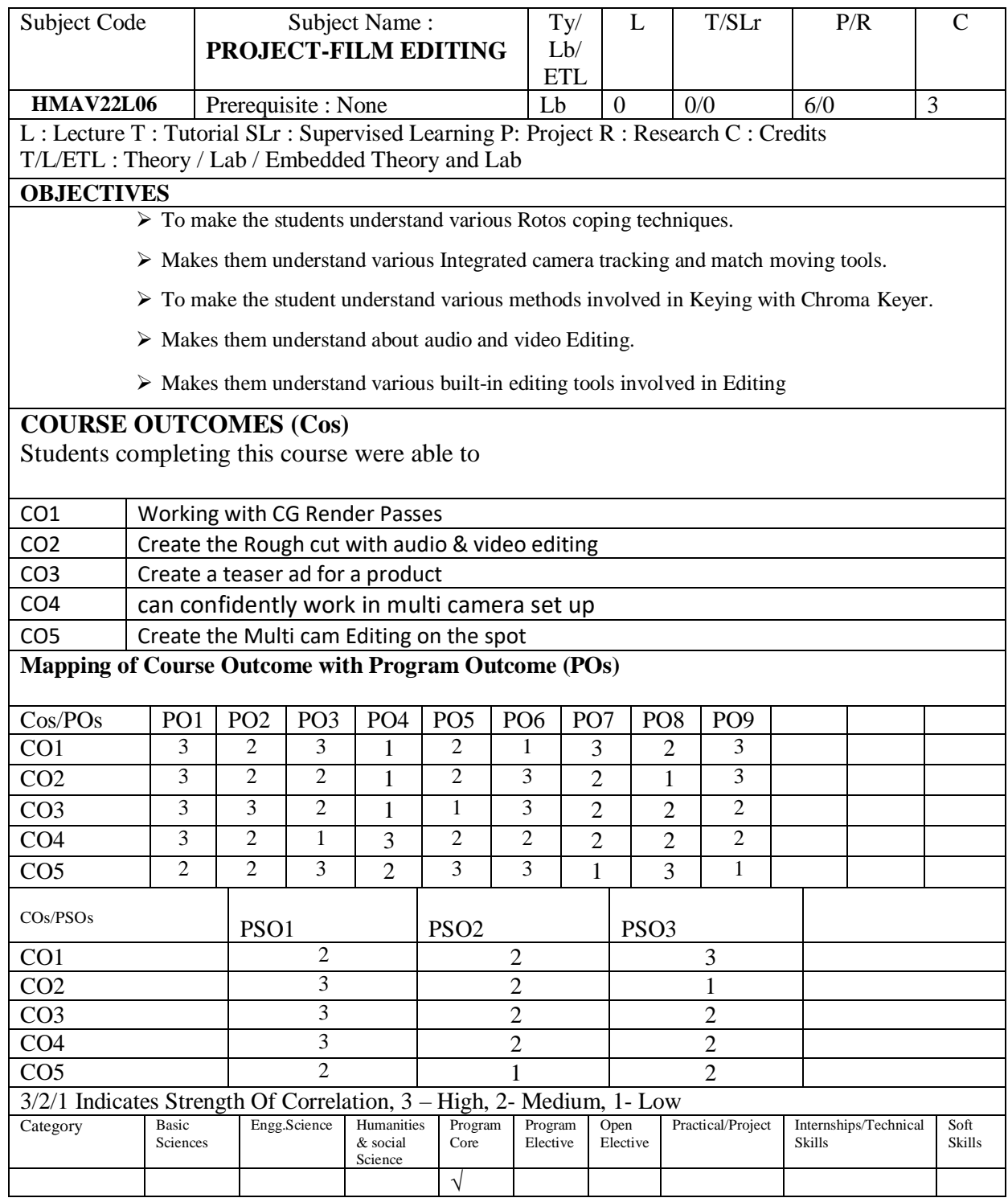

## **PROJECT-FILM EDITING**

- 1. Character Rotoscoping
- 2. 3D Tracking with Match move
- 3. Working with CG Render Passes
- 4. Create 3D Matte Painting
- 5. Advanced Compositing : Keying & Match move with Compositing
- 6. Create the Rough cut with audio & video editing
- 7. Create a teaser ad for a product
- 8. Create the Multicam Editing
- 9. Documentary Editing

### **REFRENCE BOOKS:**

Editing Techniques with Final Cut Pro – by Micahel Wohl

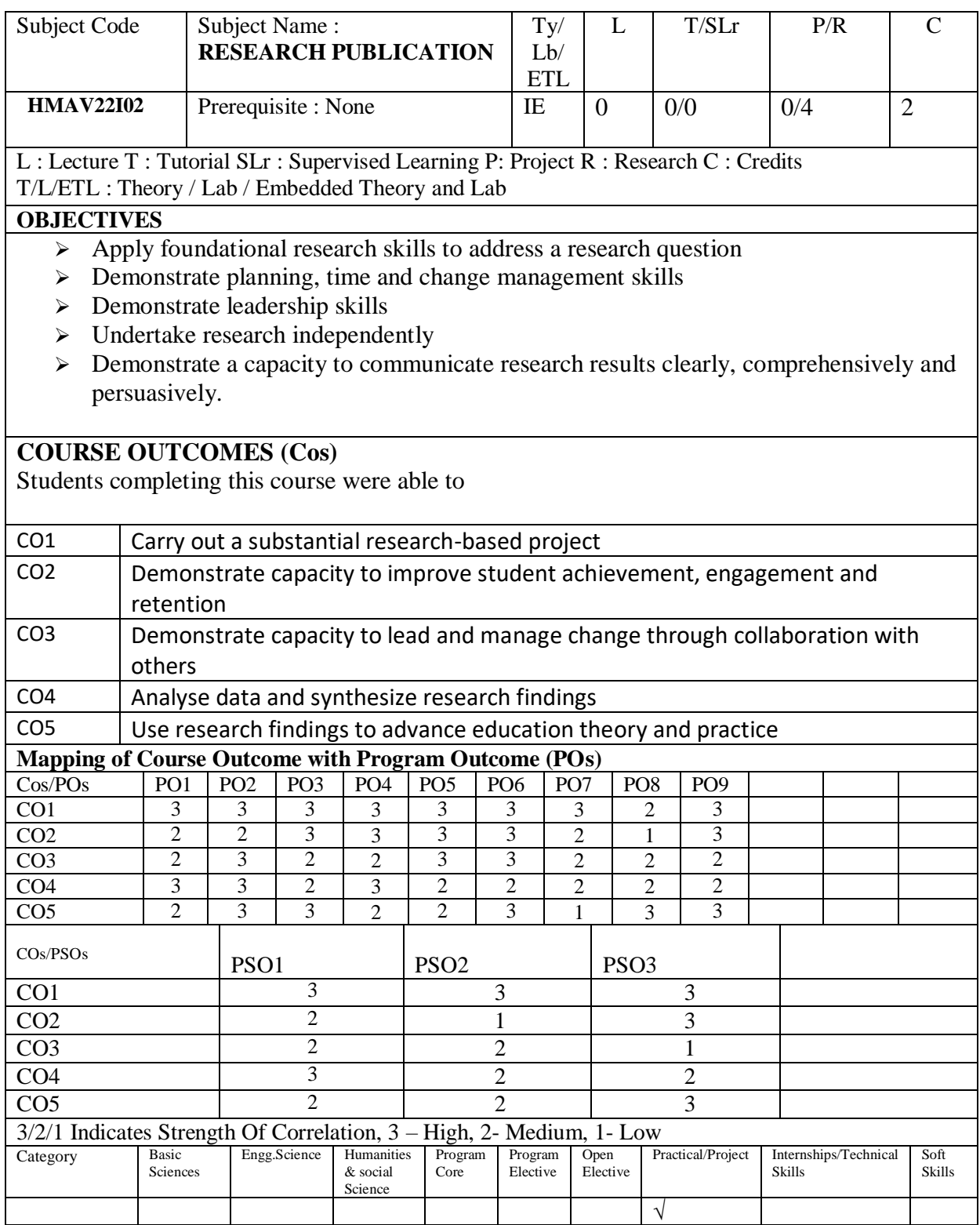

## **RESEARCH PUBLICATION**

Students have to submit thesis on a topic of their choice understanding the nature and purpose of research in media industry. Reviews will be conducted twice in a week and marks will be graded for internal evaluation. Final evaluation is based on submission of the thesis and viva voce.

#### **INTERNSHIP**

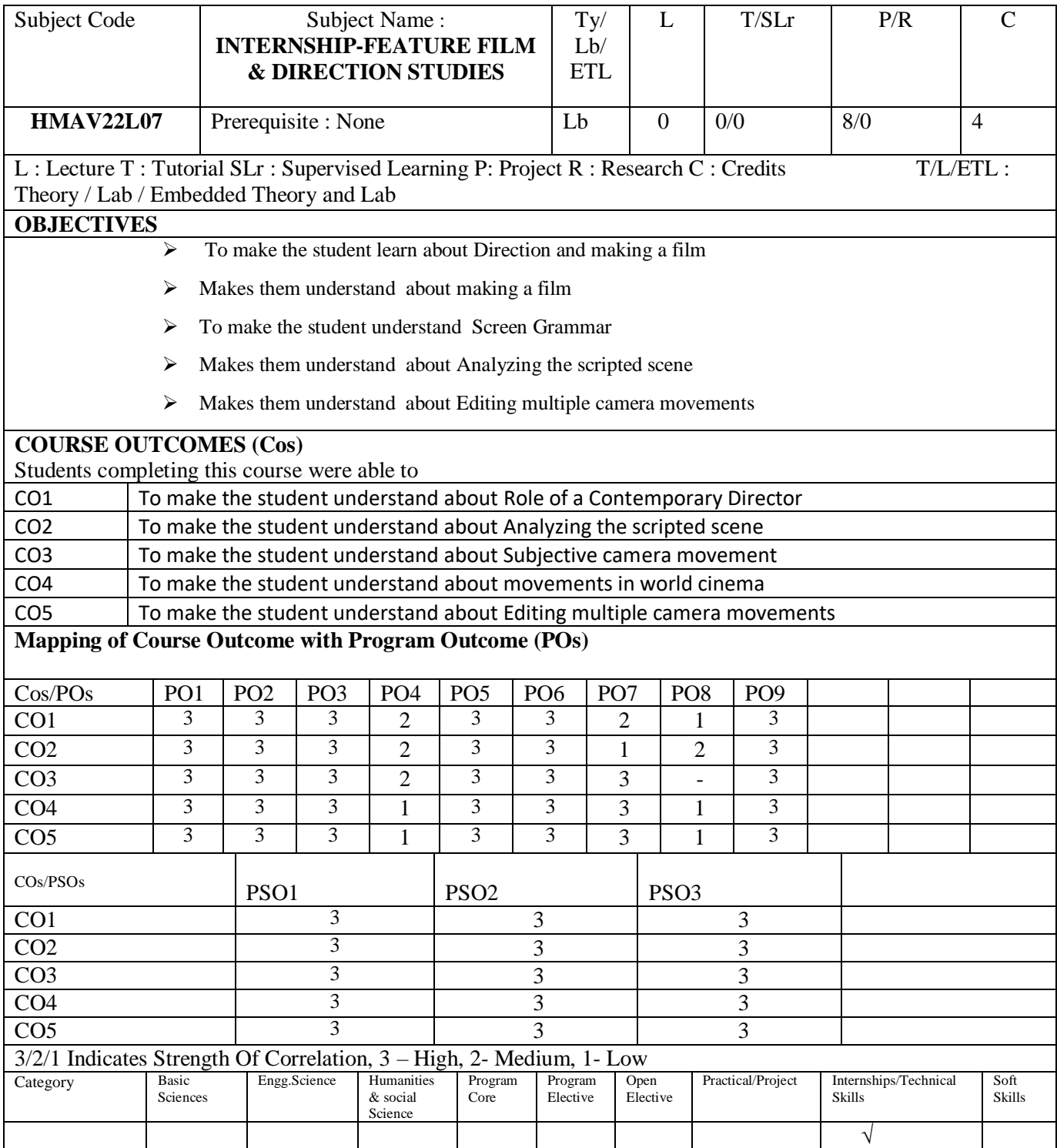

#### **INTERNSHIP-FEATURE FILM & DIRECTION STUDIES**

- $\triangleright$  Students go to internship to hands on training and live experience from the industries and gain practical knowledge.
- $\triangleright$  Students will submit the daily activity report as project and viva will be conducted for final examination.

#### **TEXT BOOK :**

**1. The Independent Filmmaker's Guide: Make Your Feature Film - Glenn Berggoetz REFERENCE BOOKS :**

- 1. **Directors Mind Hardcover – by Ujjal Chakraborty**
- 2. **Independent Film Producing: How to Produce a Low-Budget Feature Film by Paul Battista**

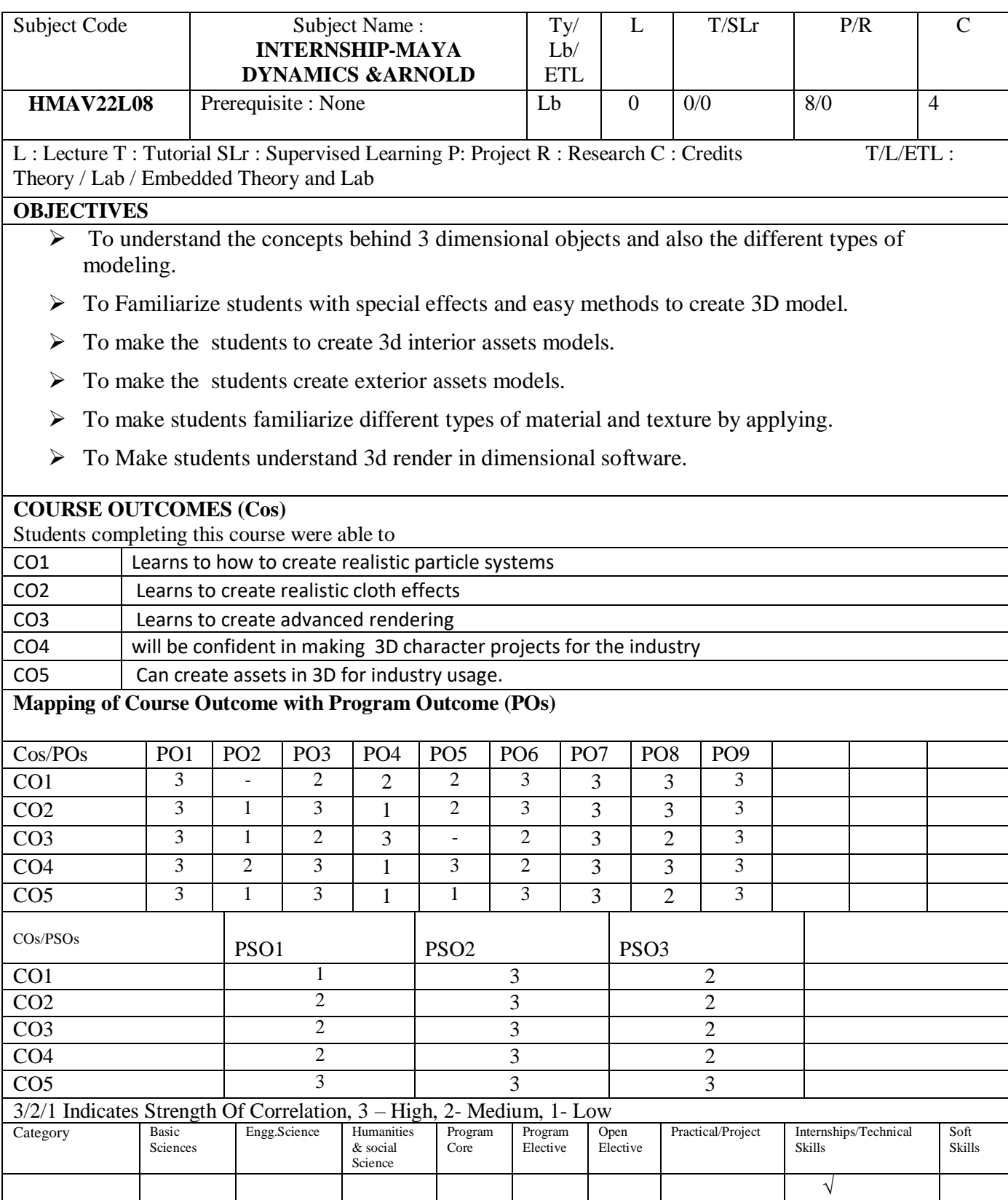

#### **INTERNSHIP-MAYA DYNAMICS &ARNOLD**

- $\triangleright$  Students go to internship to hands on training and live experience from the industries and gain practical knowledge.
- $\triangleright$  Students will submit the daily activity report as project and viva will be conducted for final examination.

#### **TEXT BOOK :**

Maya Studio Projects: Dynamics by Todd Palamar

#### **REFERENCE BOOKS :**

1.Arnold – Advanced Monte Carlo raytracing renderer – Subscribe – free trail

2. Arnold for Maya User Guide – Autodesk

### **PORTFOLIO**

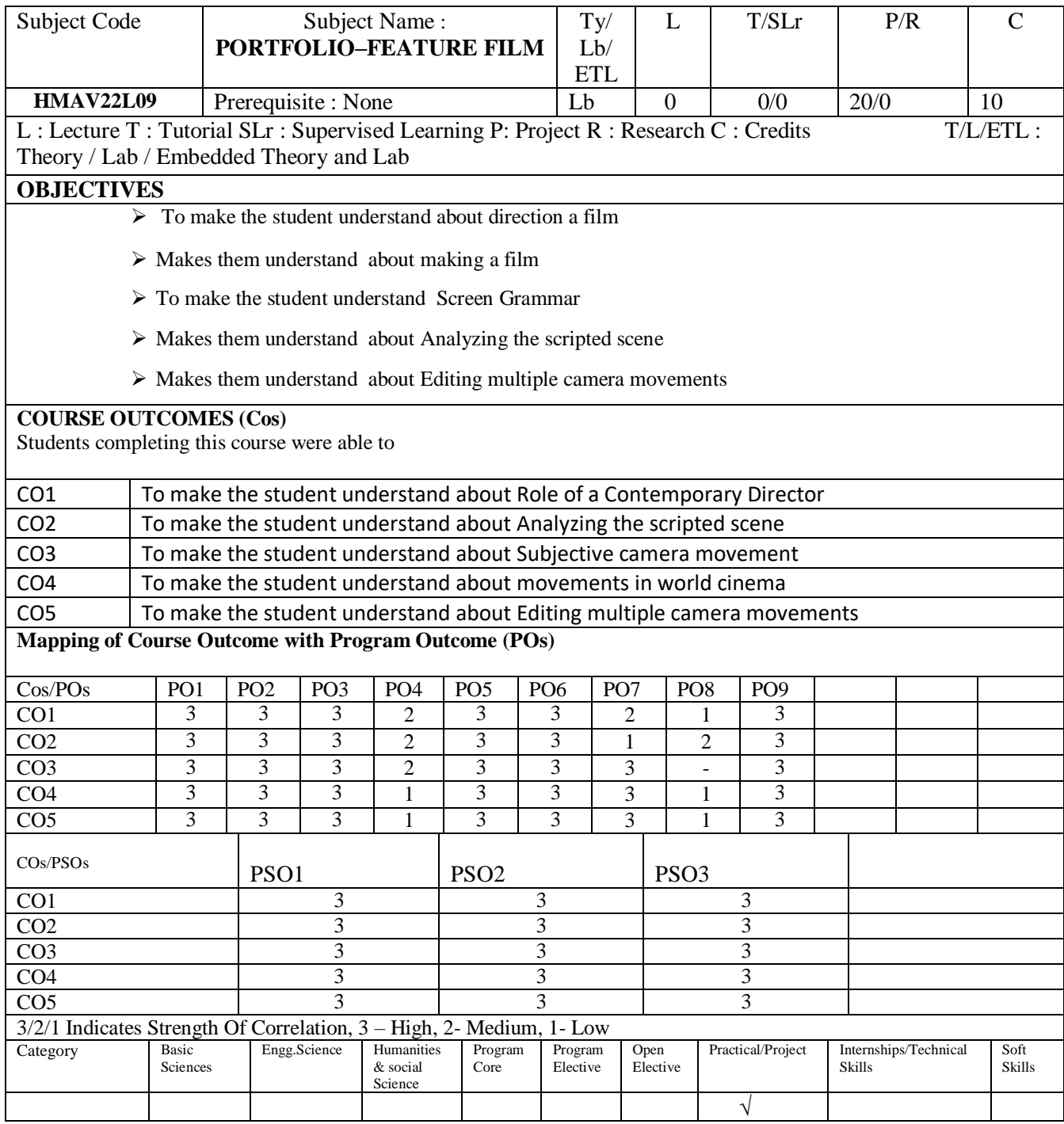

# **PORTFOLIO–FEATURE FILM**

Create a 45 minutes feature film – create a script – act and direct – shoot – edit and release the film in Youtube channel and submit the paper work as record.

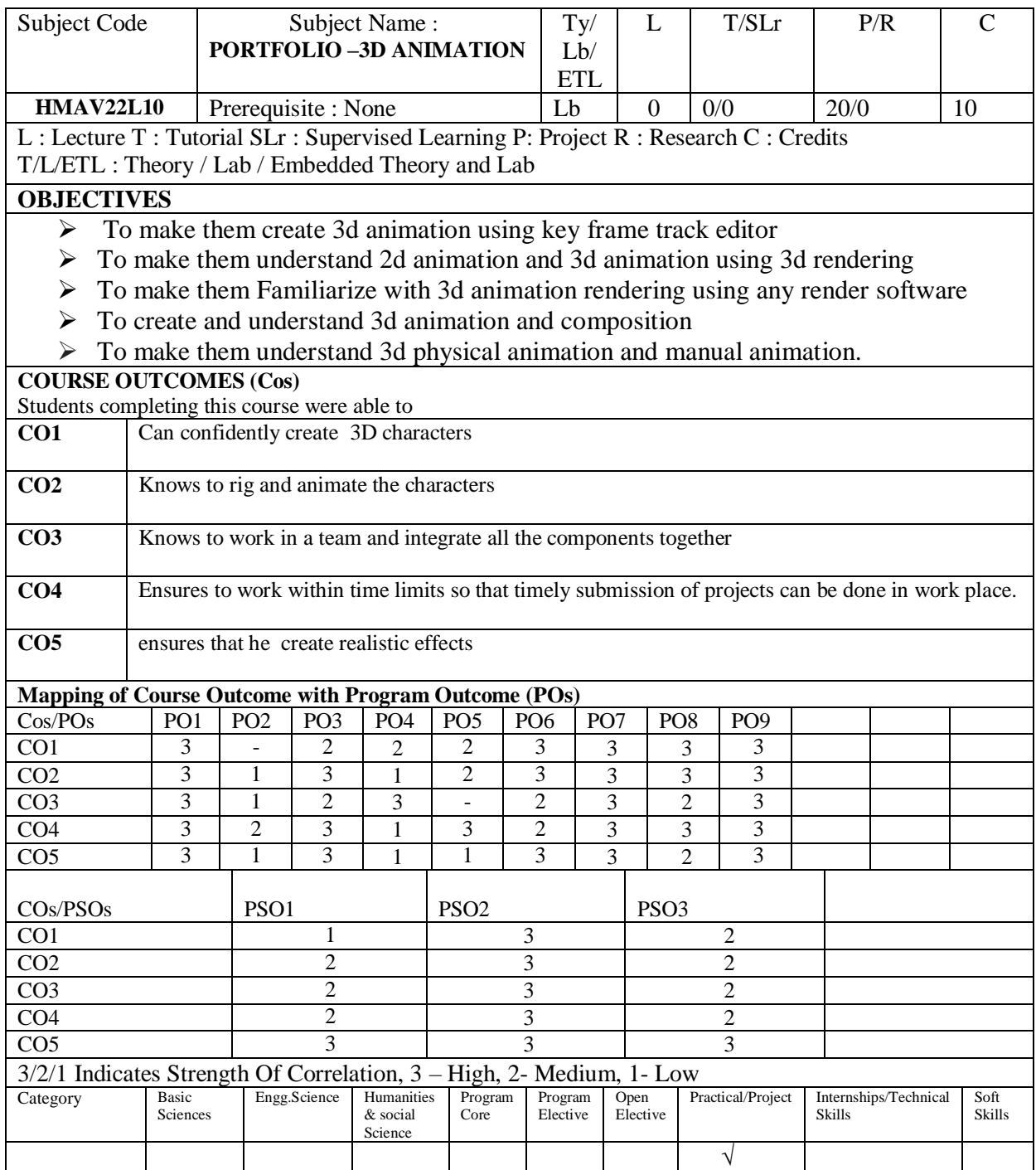

# **PORTFOLIO –3D ANIMATION**

Create one minute 3D animation film with a title, background music and voice over along with a story, incorporate visual effects and animation and realistic features for the story and along with the submit the paper work as record.

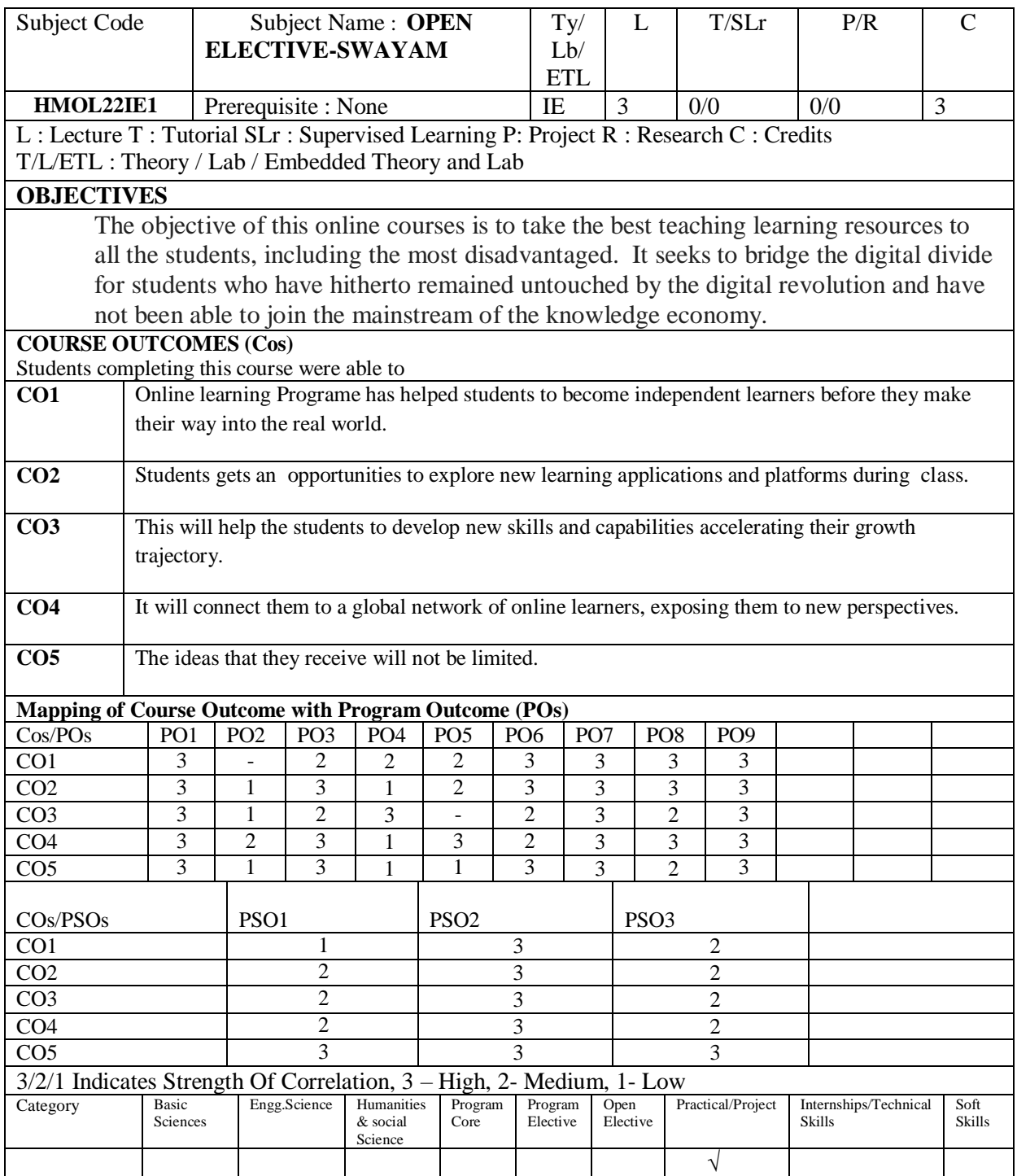

### **OPEN ELECTIVE-SWAYAM**

The students will be attending online course like swayam Nptl or other online courses for 90 hrs. And finally they will submit the course completion certificate to get the credits